# Debugging (1/2)

Martin Kellogg

# Debugging (Part 1/2)

Today's agenda:

- **Reading Quiz**
- What is a bug, anyway?
- Bug reports, triage, and the defect lifecycle
- Debugging
	- printf debugging and logging
	- debuggers
	- delta debugging

# Debugging (Part 1/2)

Today's agenda:

- **● Reading Quiz**
- What is a bug, anyway?
- Bug reports, triage, and the defect lifecycle
- Debugging
	- printf debugging and logging
	- debuggers
	- delta debugging

# Reading quiz (debugging part 1)

Q1: **TRUE** or **FALSE**: a hypothesis is a guess that can be tested to see if it is true or not.

Q2: According to the author, the relationship between debugging and science is:

- **A.** good programmers are usually good scientists, too
- **B.** debuggers (e.g., gdb) implement the scientific method internally
- **C.** both sometimes involve rubber ducks
- **D.** each step of debugging is a miniature science experiment

# Reading quiz (debugging part 1)

Q1: **TRUE** or **FALSE**: a hypothesis is a guess that can be tested to see if it is true or not.

Q2: According to the author, the relationship between debugging and science is:

- **A.** good programmers are usually good scientists, too
- **B.** debuggers (e.g., gdb) implement the scientific method internally
- **C.** both sometimes involve rubber ducks
- **D.** each step of debugging is a miniature science experiment

# Reading quiz (debugging part 1)

Q1: **TRUE** or **FALSE**: a hypothesis is a guess that can be tested to see if it is true or not.

Q2: According to the author, the relationship between debugging and science is:

- **A.** good programmers are usually good scientists, too
- **B.** debuggers (e.g., gdb) implement the scientific method internally
- **C.** both sometimes involve rubber ducks
- **D.** each step of debugging is a miniature science experiment

# Debugging (Part 1/2)

Today's agenda:

- **Reading Quiz**
- **● What is a bug, anyway?**
- Bug reports, triage, and the defect lifecycle
- Debugging
	- printf debugging and logging
	- debuggers
	- delta debugging

## Review: finding bugs

● Quality assurance is critical to software engineering

## Review: finding bugs

- Quality assurance is critical to software engineering
- We've discussed **static** (code review, dataflow analysis) and **dynamic** (testing) approaches to finding bugs

## Review: finding bugs

- Quality assurance is critical to software engineering
- We've discussed **static** (code review, dataflow analysis) and **dynamic** (testing) approaches to finding bugs
- Key question for today: what happens to all of the **bugs** those find?

● "bug" is an ambiguous term in common usage - it can refer to either static or dynamic problems

- "bug" is an ambiguous term in common usage it can refer to either static or dynamic problems
- we'll use the following "standard" terms to disambiguate:

- "bug" is an ambiguous term in common usage it can refer to either static or dynamic problems
- we'll use the following "standard" terms to disambiguate:

**Definition:** a *fault* is an exceptional situation at run time

- "bug" is an ambiguous term in common usage it can refer to either static or dynamic problems
- we'll use the following "standard" terms to disambiguate:

**Definition:** a *fault* is an exceptional situation at run time

when you're running a program and something goes wrong, a fault has occurred

- "bug" is an ambiguous term in common usage it can refer to either static or dynamic problems
- we'll use the following "standard" terms to disambiguate:

**Definition:** a *fault* is an exceptional situation at run time

● when you're running a program and something goes wrong, a fault has occurred

**Definition**: a *defect* is any characteristic of a product which hinders its usability for its intended purpose

- "bug" is an ambiguous term in common usage it can refer to either static or dynamic problems
- we'll use the following "standard" terms to disambiguate:

**Definition:** a *fault* is an exceptional situation at run time

● when you're running a program and something goes wrong, a fault has occurred

**Definition**: a *defect* is any characteristic of a product which hinders its usability for its intended purpose

● cf. "design defect". I'll use "**bug**" to mean "a defect in source code"

**Definition**: a *bug report* provides information about a defect

**Definition**: a *bug report* provides information about a defect

- Created by testers, users, tools, etc.
- Often contains multiple types of information
- Often tracked in a database

**Definition**: a *bug report* provides information about a defect

- Created by testers, users, tools, etc.
- Often contains multiple types of information
- Often tracked in a database

**Definition**: A *feature request* is a potential change to the intended purpose (requirements) of software

**Definition**: a *bug report* provides information about a defect

- Created by testers, users, tools, etc.
- Often contains multiple types of information
- Often tracked in a database

**Definition**: A *feature request* is a potential change to the intended purpose (requirements) of software

In CS: an *issue* is either a bug report or a feature request (cf. "issue tracking system")

● what is a bug and what is a feature is **subjective**

● what is a bug and what is a feature is **subjective**

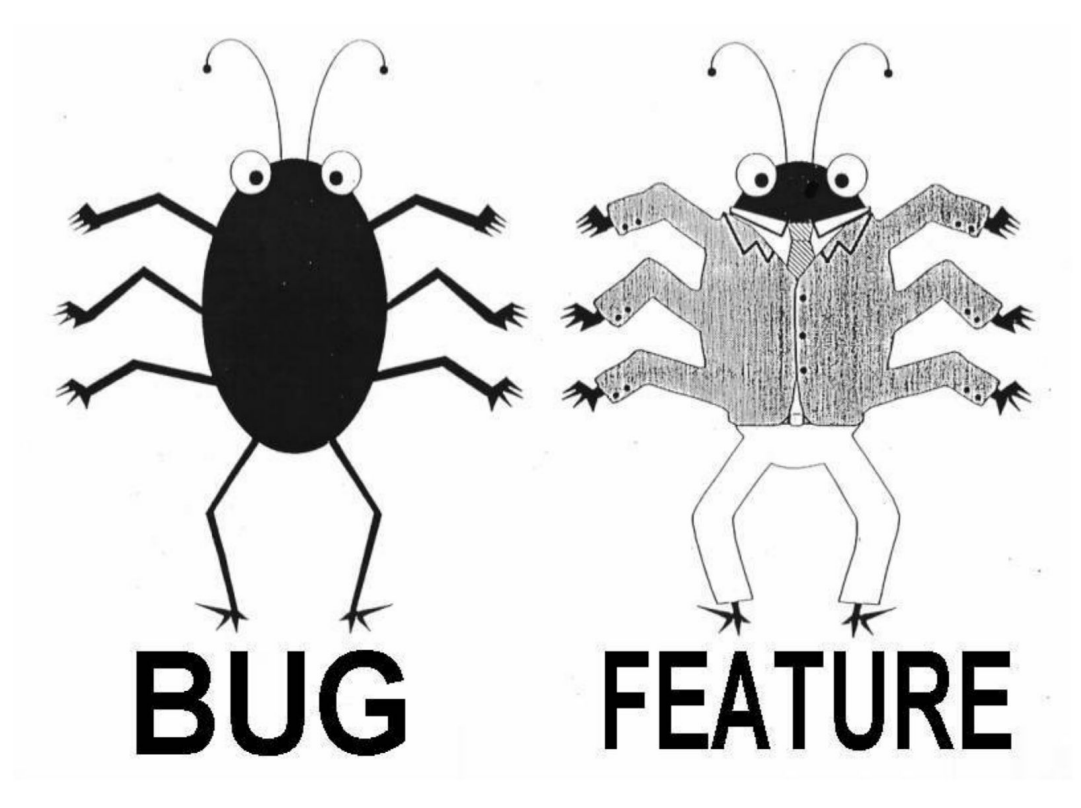

- what is a bug and what is a feature is **subjective**
- good rule of thumb: in any system with a large number of users, **someone** relies on every behavior of the system (intended or not) as if it were a feature

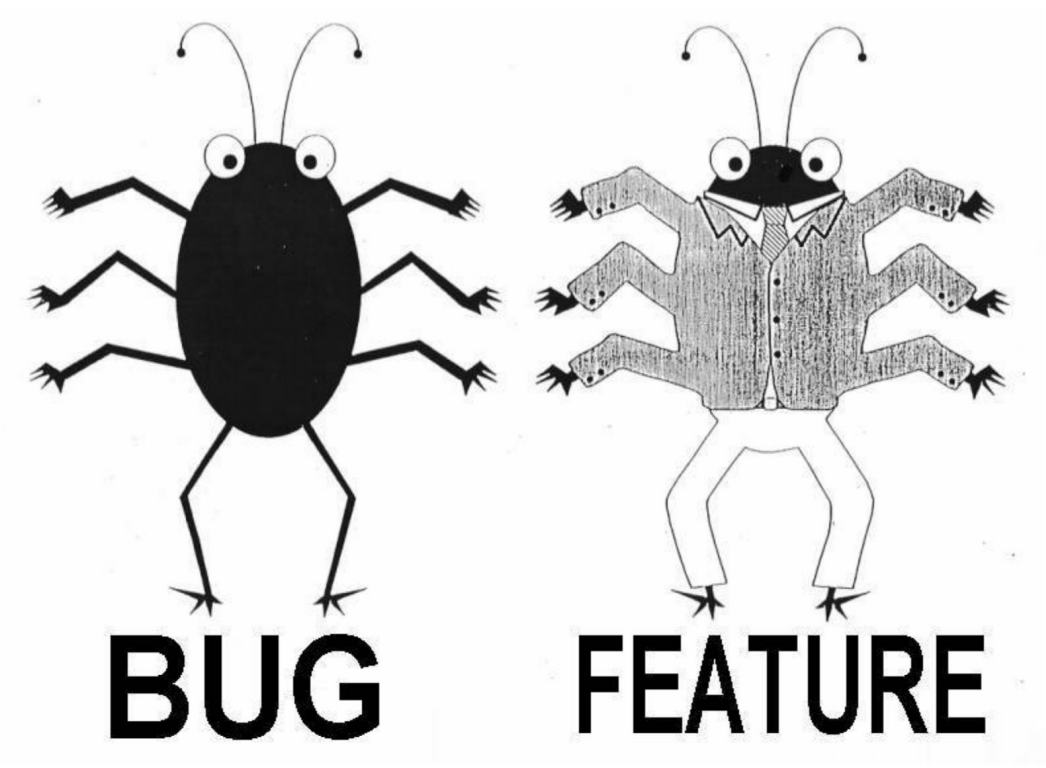

- what is a bug and what is a feature is **subjective**
- good rule of thumb: in any system with a large number of users, **someone** relies on every behavior of the system (intended or not) as if it were a feature

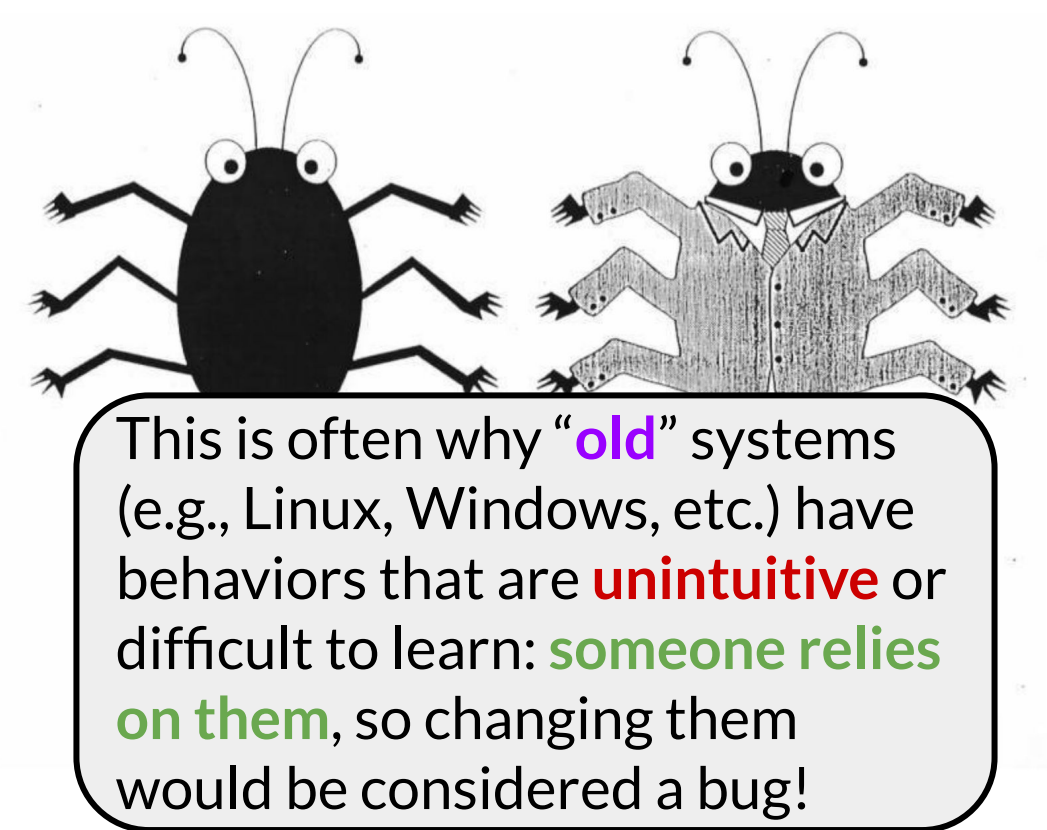

# Debugging (Part 1/2)

Today's agenda:

- **Reading Quiz**
- What is a bug, anyway?
- **● Bug reports, triage, and the defect lifecycle**
- Debugging
	- printf debugging and logging
	- debuggers
	- delta debugging

**Definition**: the *defect report lifecycle* consists of a number of possible stages and actions, including reporting, confirmation, triage, assignment, resolution, and verification.

**Definition**: the *defect report lifecycle* consists of a number of possible stages and actions, including reporting, confirmation, triage, assignment, resolution, and verification.

Not every defect report follows the same path

**Definition**: the *defect report lifecycle* consists of a number of possible stages and actions, including reporting, confirmation, triage, assignment, resolution, and verification.

- Not every defect report follows the same path
- The overall process is **not linear**
	- $\circ$  There are multiple entry points, some cycles, and multiple exit points (and some never leave …)

**Definition**: the *defect report lifecycle* consists of a number of possible stages and actions, including reporting, confirmation, triage, assignment, resolution, and verification.

- Not every defect report follows the same path
- The overall process is **not linear**
	- $\circ$  There are multiple entry points, some cycles, and multiple exit points (and some never leave …)

**Definition:** the *status* of a defect report tracks its position in the lifecycle ("new", "resolved", etc.)

● For example, Bugzilla (a widely-used open-source issue tracker) uses **this** flow for issues

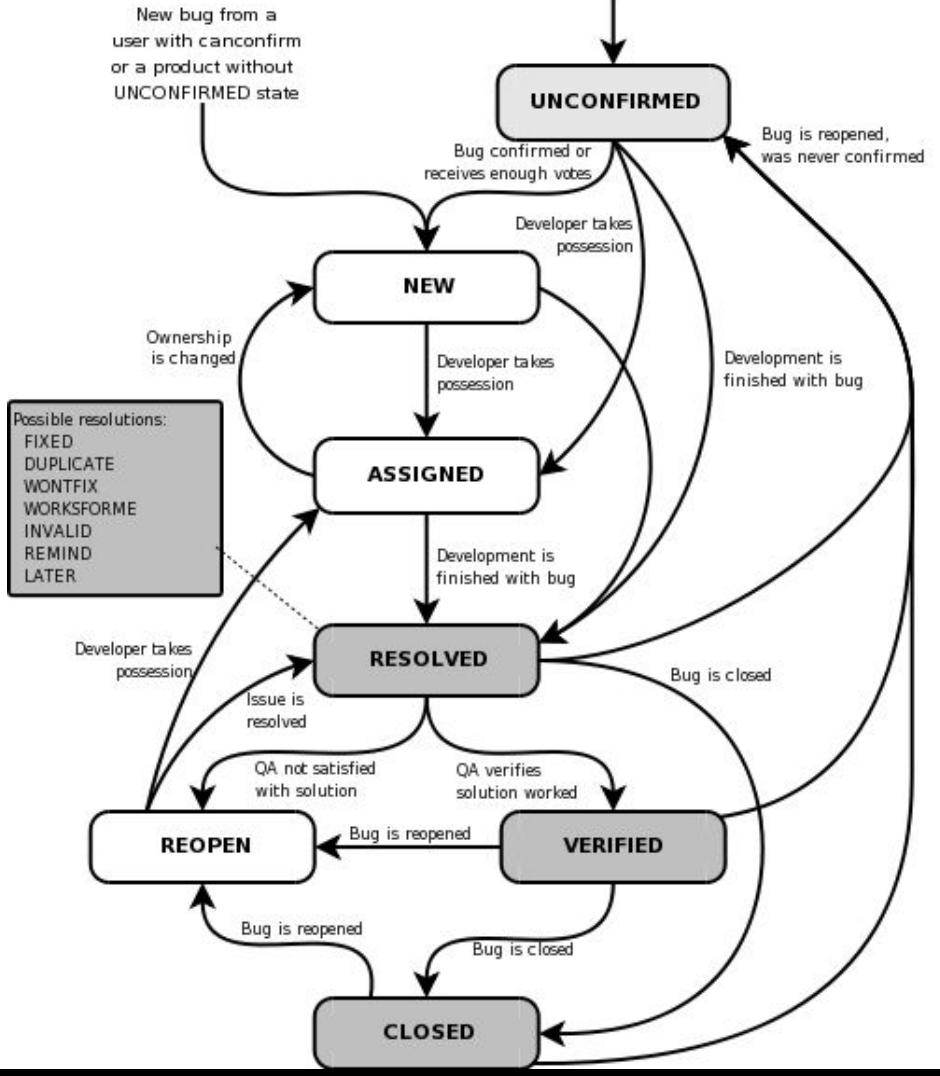

- For example, Bugzilla (a widely-used open-source issue tracker) uses **this** flow for issues
- GitHub's built-in issue tracker is similar (less structured)

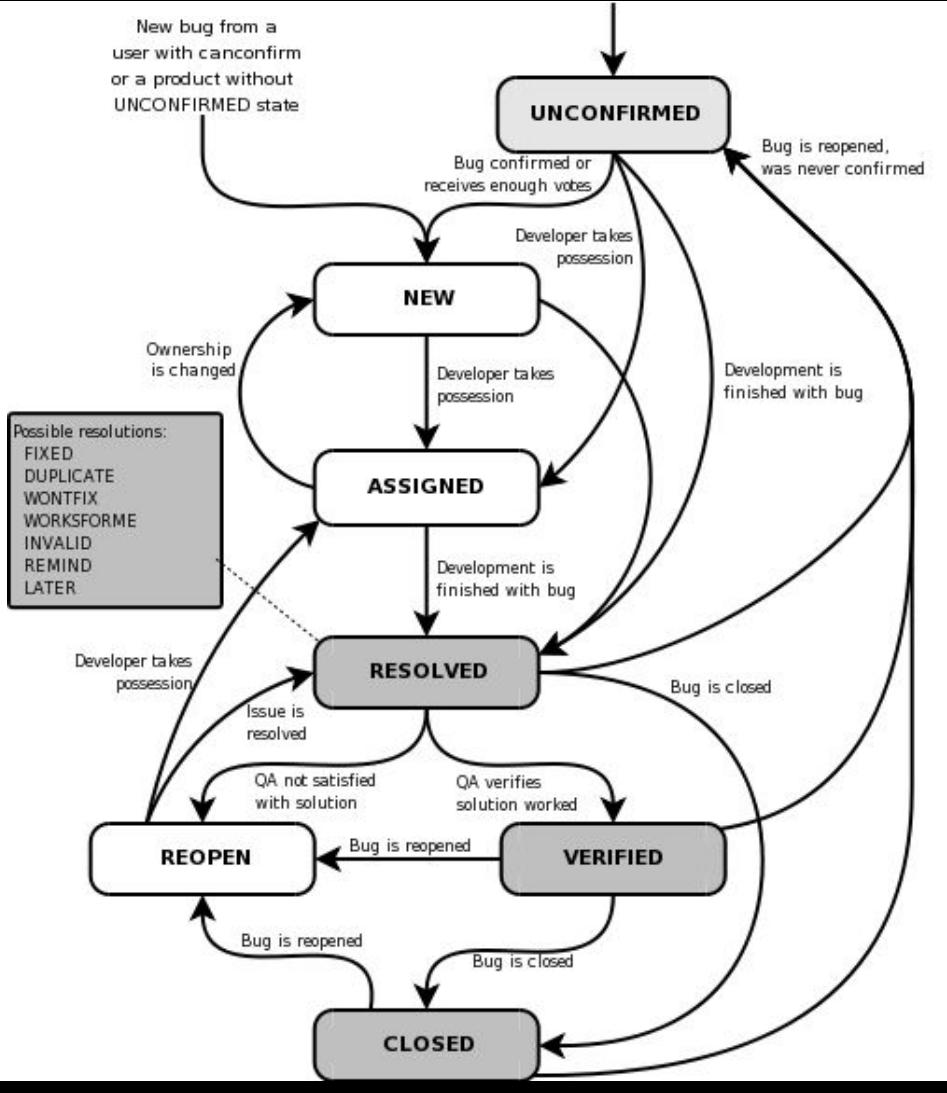
# Defect report lifecycle

- For example, Bugzilla (a widely-used open-source issue tracker) uses **this** flow for issues
- GitHub's built-in issue tracker is similar (less structured)
	- you should use an issue tracker for the group project (GitHub is okay)

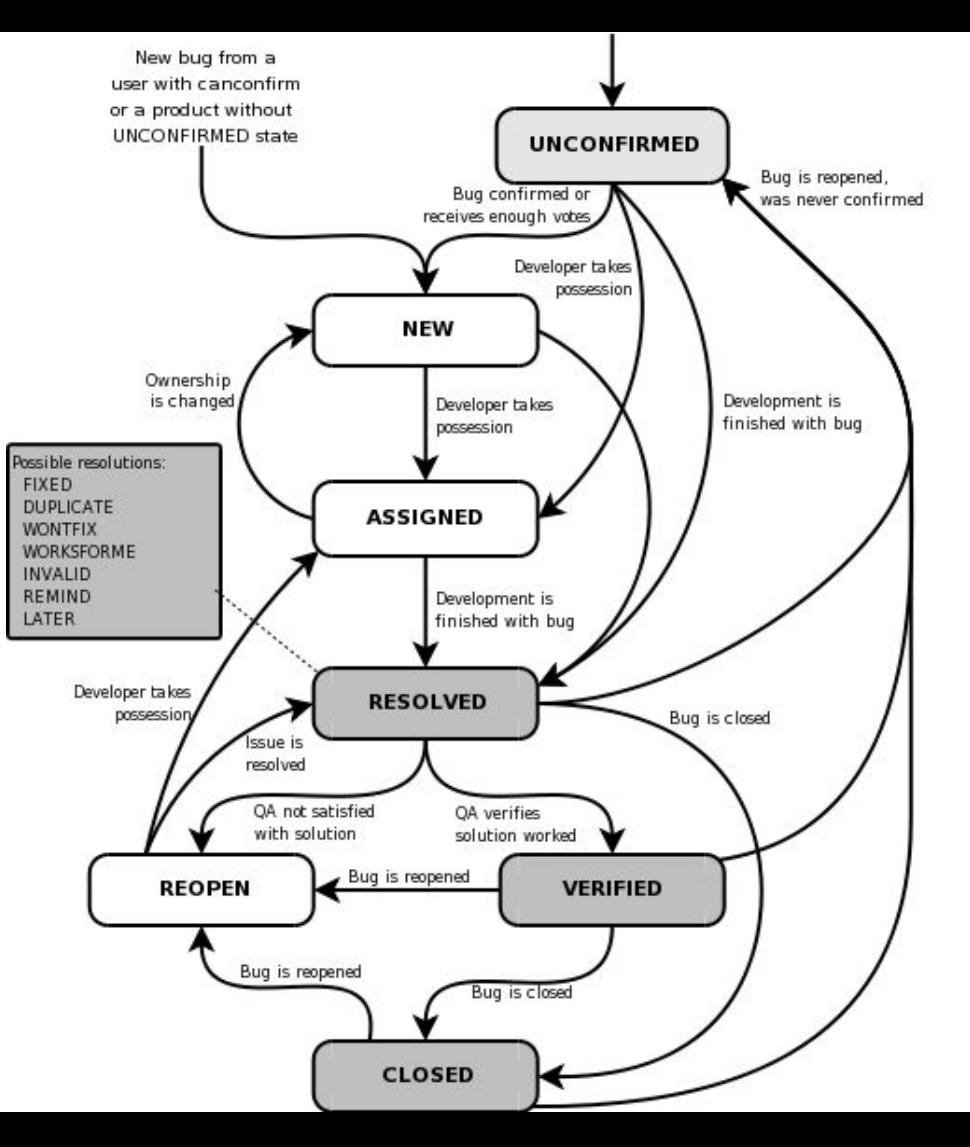

most new bugs enter the system as "unconfirmed"

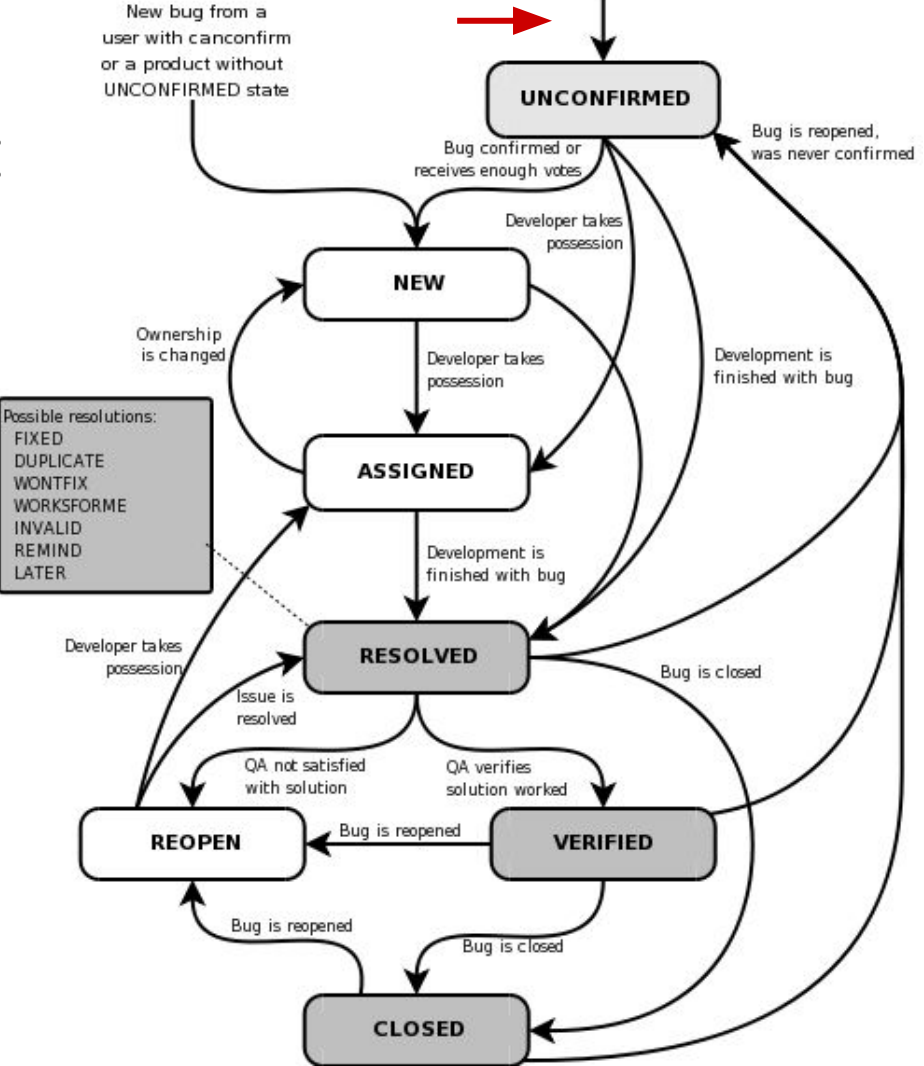

- most new bugs enter the system as "unconfirmed"
- two main sources:

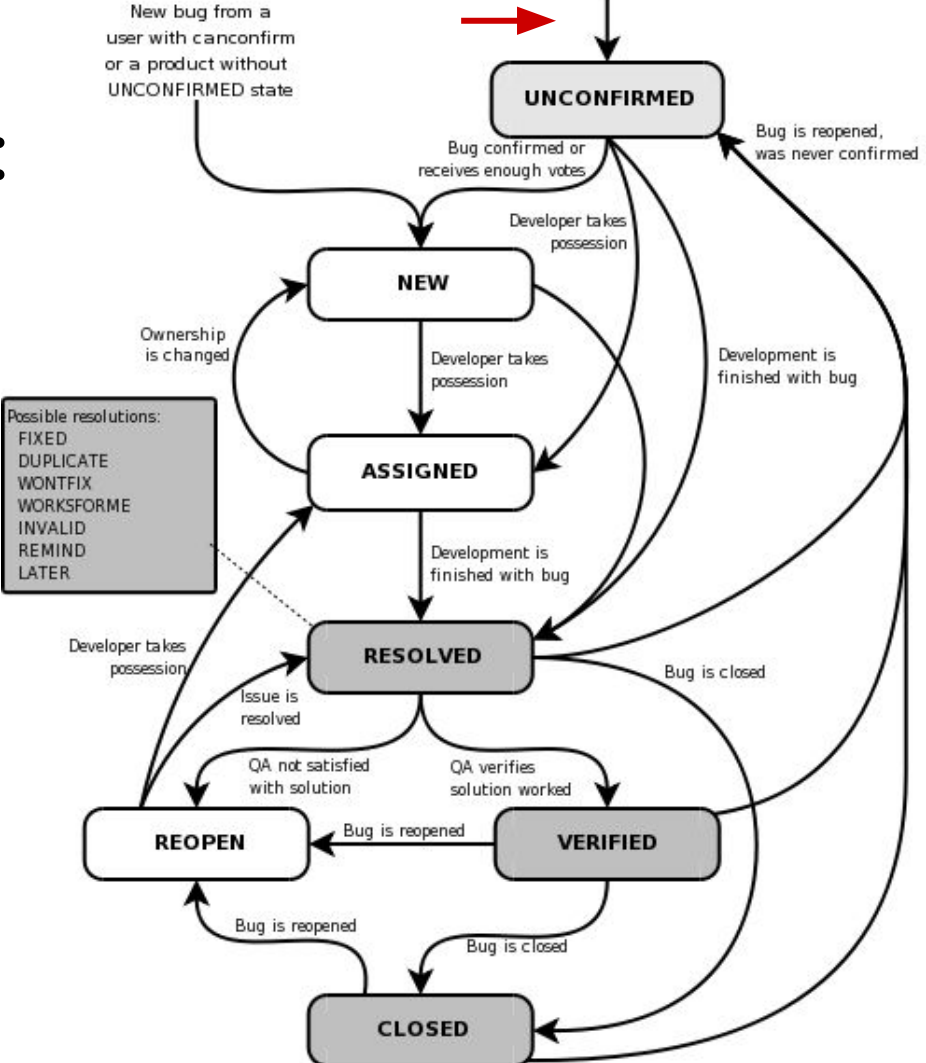

- most new bugs enter the system as "unconfirmed"
- two main sources:
	- **○ internal** bug reports, e.g., from testers/QA

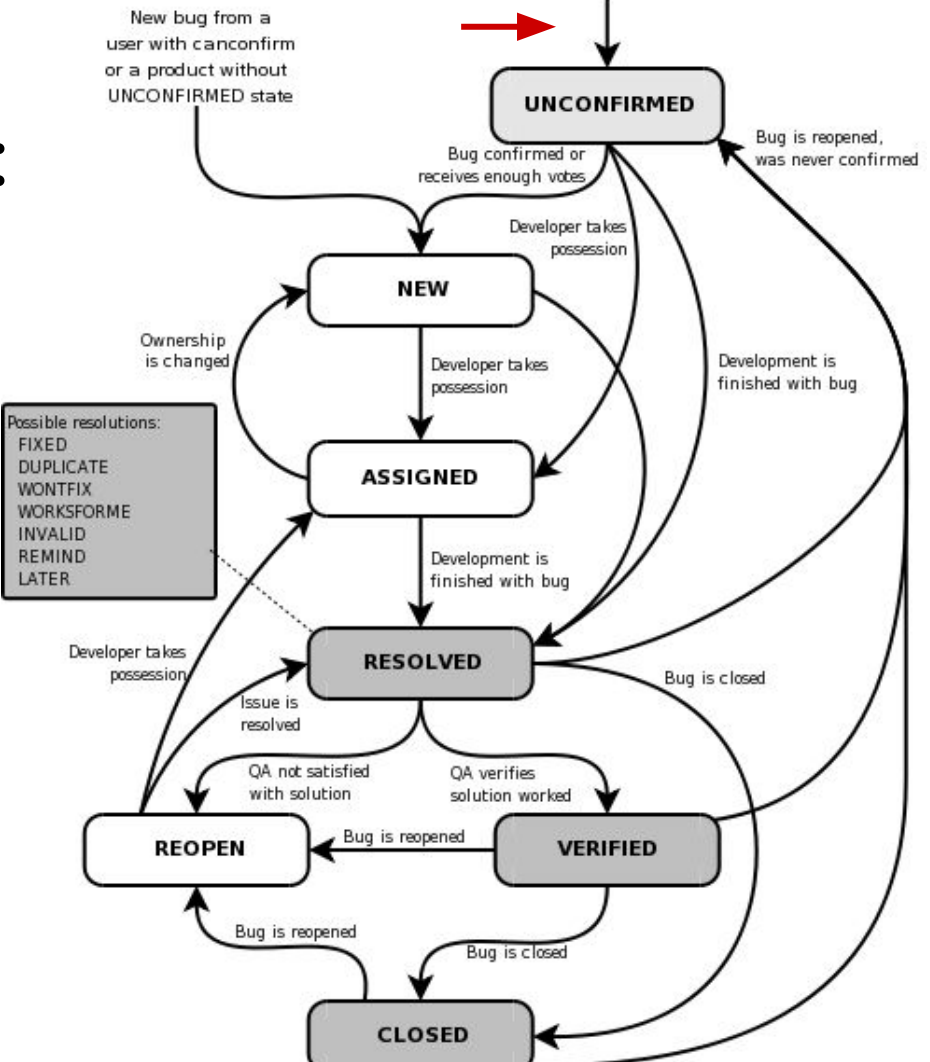

- most new bugs enter the system as "unconfirmed"
- two main sources:
	- **○ internal** bug reports, e.g., from testers/QA
	- **○ external** bug reports, e.g., from users

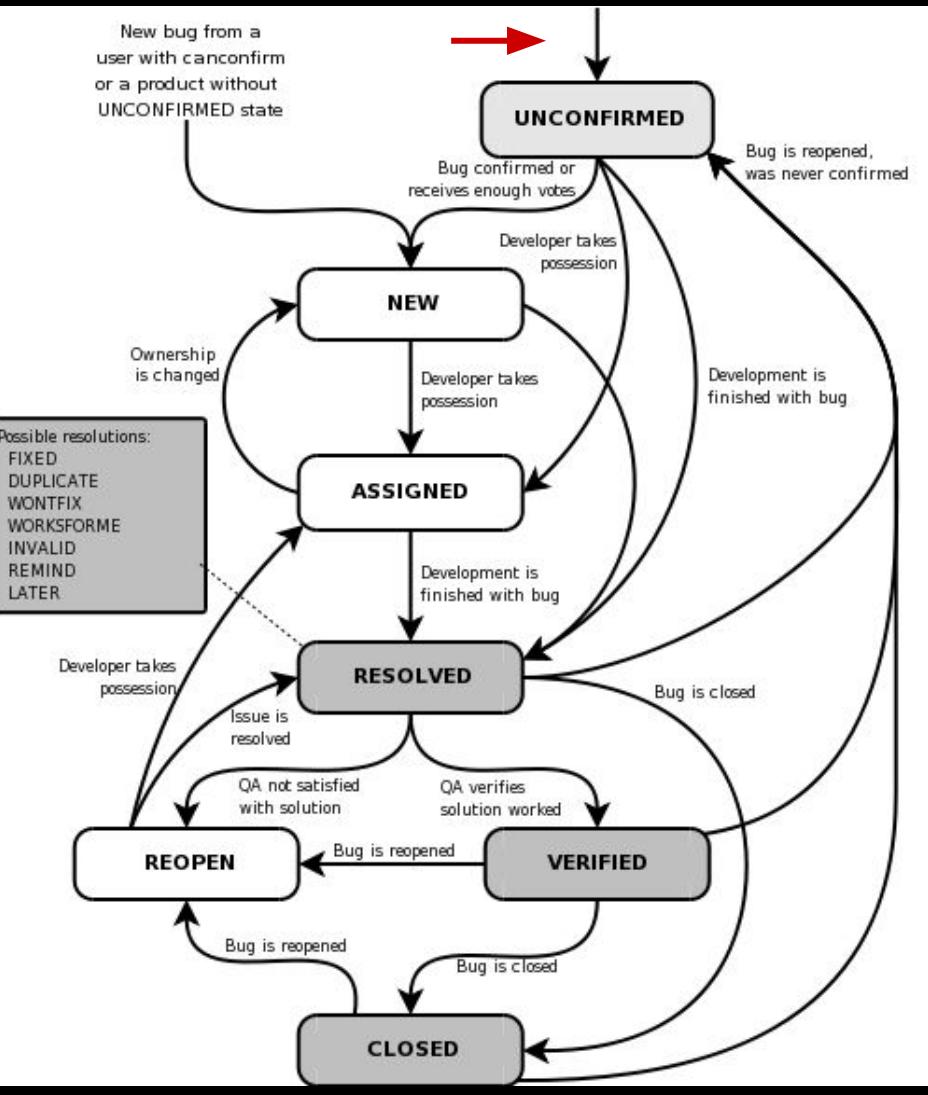

- most new bugs enter the system as "unconfirmed"
- two main sources:
	- **○ internal** bug reports, e.g., from testers/QA
	- **○ external** bug reports, e.g., from users
- internal reports are *usually* higher quality/more detailed

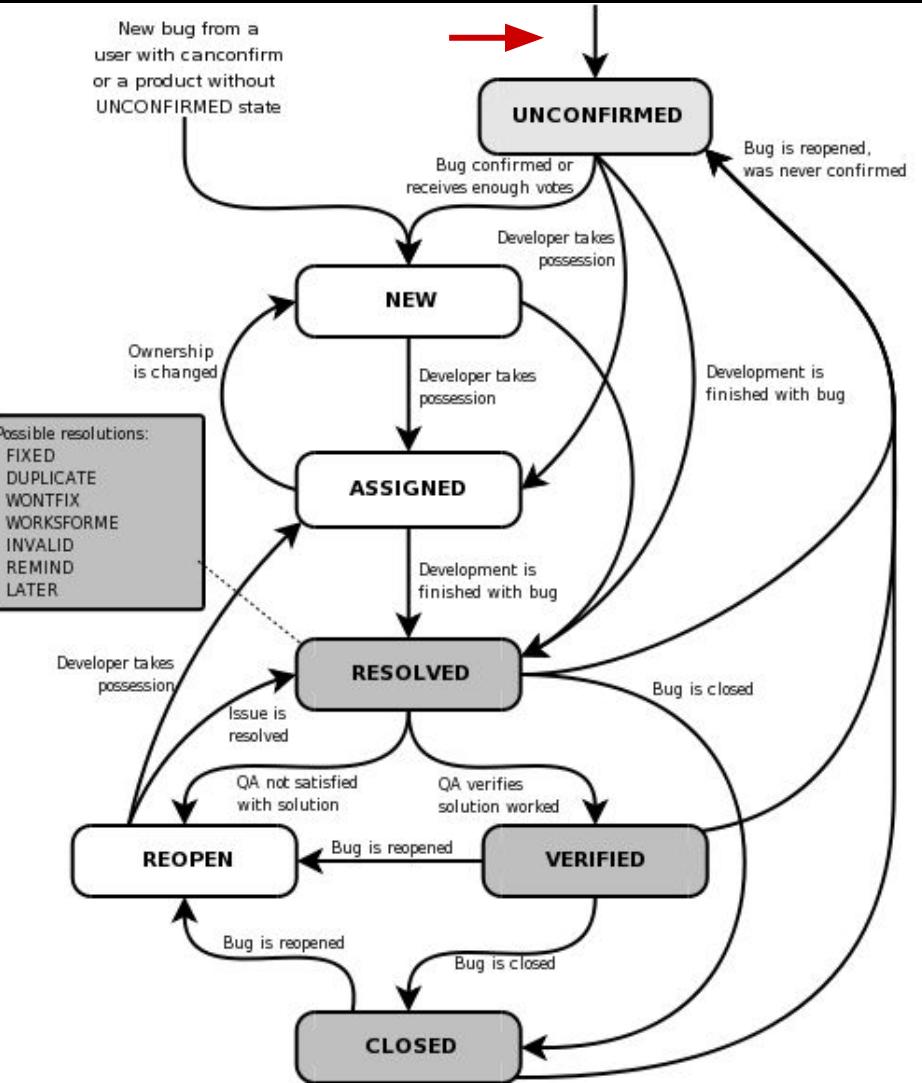

- most new bugs enter the system as "unconfirmed"
- two main sources:
	- **○ internal** bug reports, e.g., from testers/QA
	- **○ external** bug reports, e.g., from users
- internal reports are *usually* higher quality/more detailed

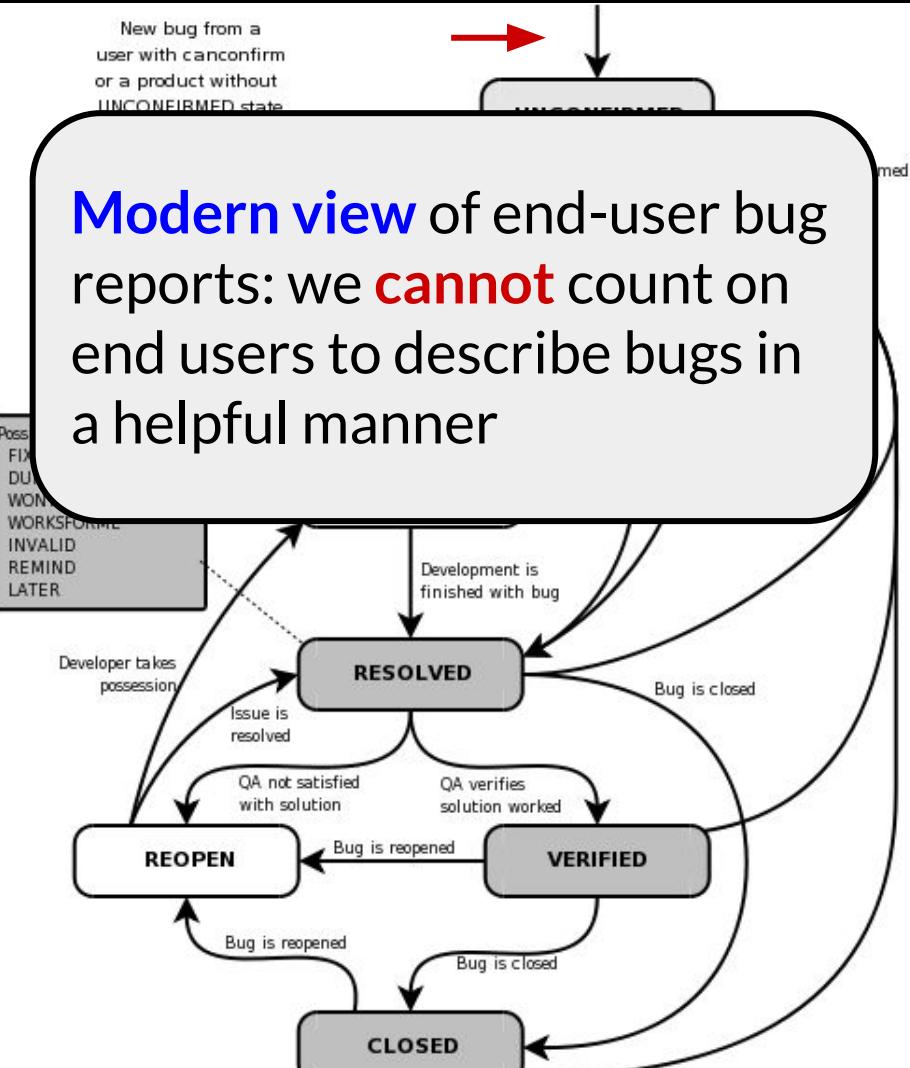

- most new bugs enter the system as "unconfirmed"
- two main sources:
	- **○ internal** bug reports, e.g., from testers/QA
	- **○ external** bug reports, e.g., from users
- internal reports are *usually* higher quality/more detailed

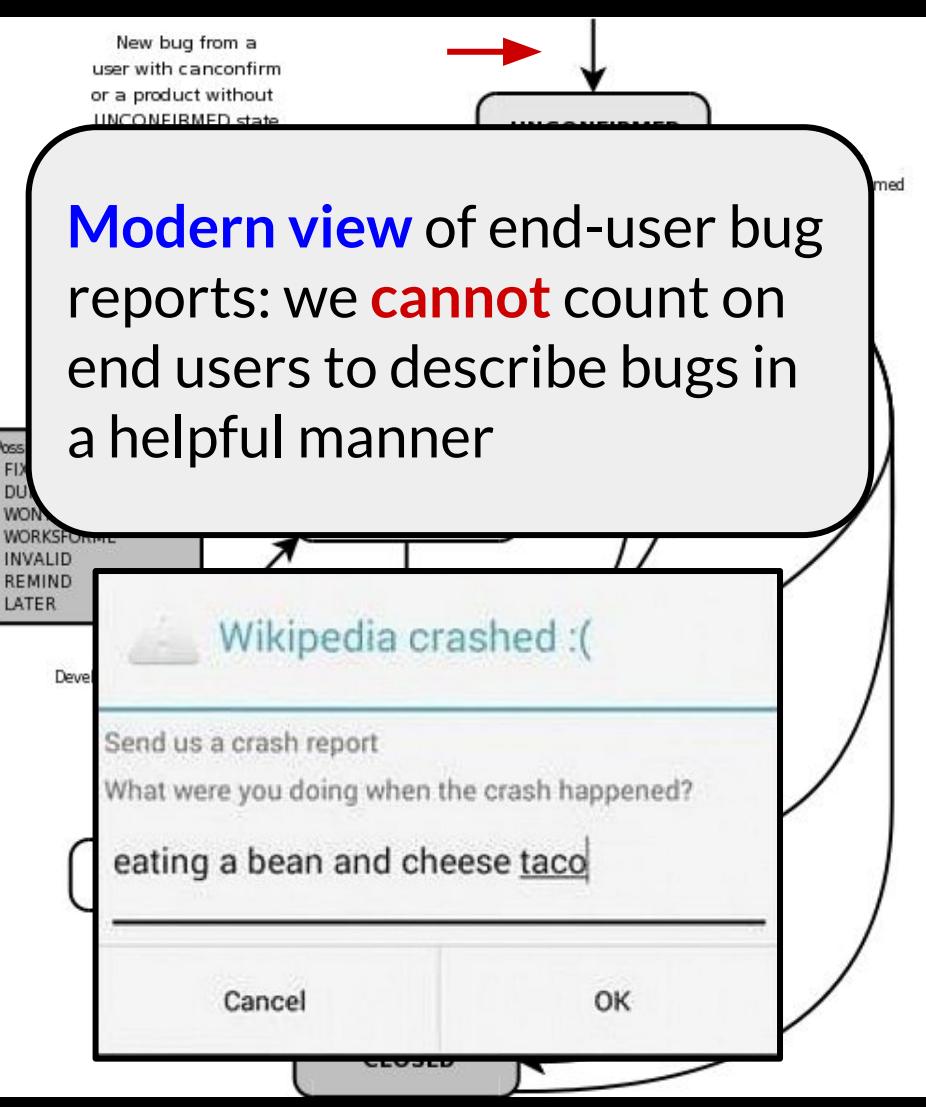

### Quick demo: GitHub issue tracker

example: <https://github.com/typetools/checker-framework/issues>

- clearly explain:
	- what **you did**
		- ideally, by providing a set of commands that can be pasted into a shell and reproduce the problem
	- what the **program did**
		- usually you should copy-paste output, but this could also be screenshots, video, etc.
	- **why** you believe that what the program did is wrong
	- what you **expected** the program to do instead

● clearly explain:

- clearly explain:
	- what **you did**
		- ideally, by providing a set of commands that can be pasted into a shell and reproduce the problem

- clearly explain:
	- what **you did**
		- ideally, by providing a set of commands that can be pasted into a shell and reproduce the problem
	- what the **program did**
		- usually you should copy-paste output, but this could also be screenshots, video, etc.

- clearly explain:
	- what **you did**
		- ideally, by providing a set of commands that can be pasted into a shell and reproduce the problem
	- what the **program did**
		- usually you should copy-paste output, but this could also be screenshots, video, etc.
	- **why** you believe that what the program did is wrong

- clearly explain:
	- what **you did**
		- ideally, by providing a set of commands that can be pasted into a shell and reproduce the problem
	- what the **program did**
		- usually you should copy-paste output, but this could also be screenshots, video, etc.
	- **why** you believe that what the program did is wrong
	- what you **expected** the program to do instead

● Defect reports are **not static**

- Defect reports are **not static**
- Instead, they are **updated over time**
	- Request more info
	- Assign to a dev
	- Discuss solutions

- Defect reports are **not static**
- Instead, they are **updated over time** 
	- Request more info
	- Assign to a dev
	- Discuss solutions
- The report is a **log** of all relevant activity

- Defect reports are **not static**
- Instead, they are **updated over time** 
	- Request more info
	- $\circ$  Assign to a dev
	- Discuss solutions
- The report is a **log** of all relevant activity
- $e.g.:$

○ <https://github.com/typetools/checker-framework/issues/4838>

- Defect reports are **not static**
- Instead, they are **updated over time**
	- Request more info
	- $\circ$  Assign to a dev
	- Discuss solutions
- The report is a **log** of all relevant activity
- $e.g.:$ 
	- <https://github.com/typetools/checker-framework/issues/4838>
	- <https://github.com/typetools/checker-framework/issues/3001>

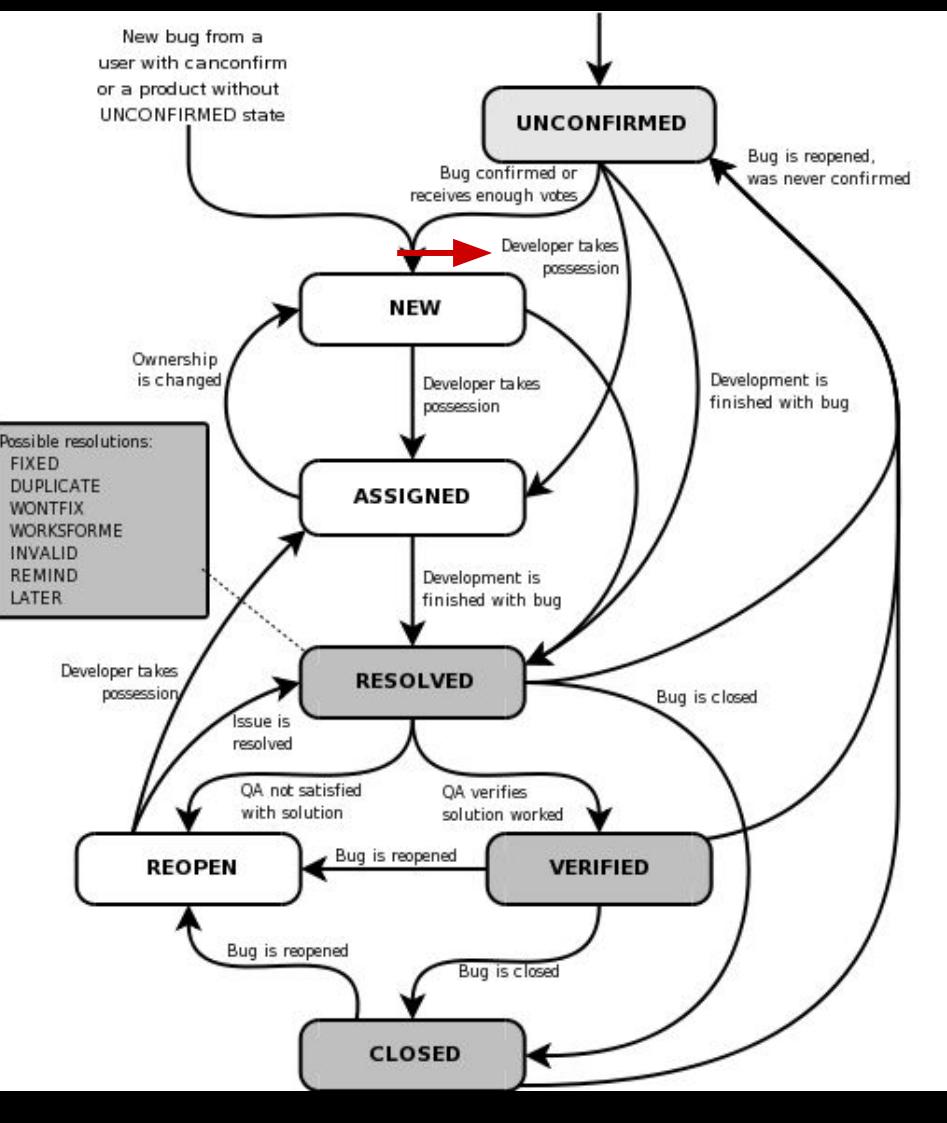

● Key question: **which** bugs should we address first?

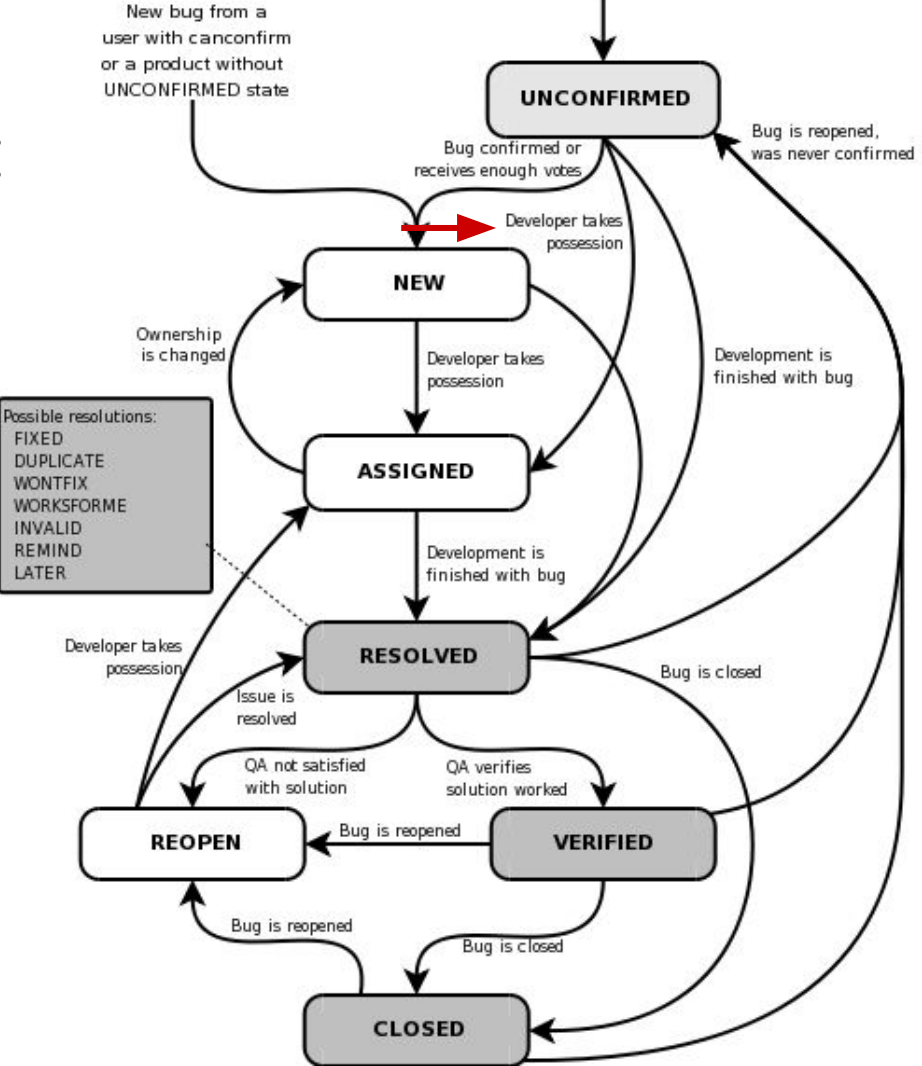

- Key question: **which** bugs should we address first?
- "*triage*" is an analogy to **medicine**: which emergency room patient should you help first?

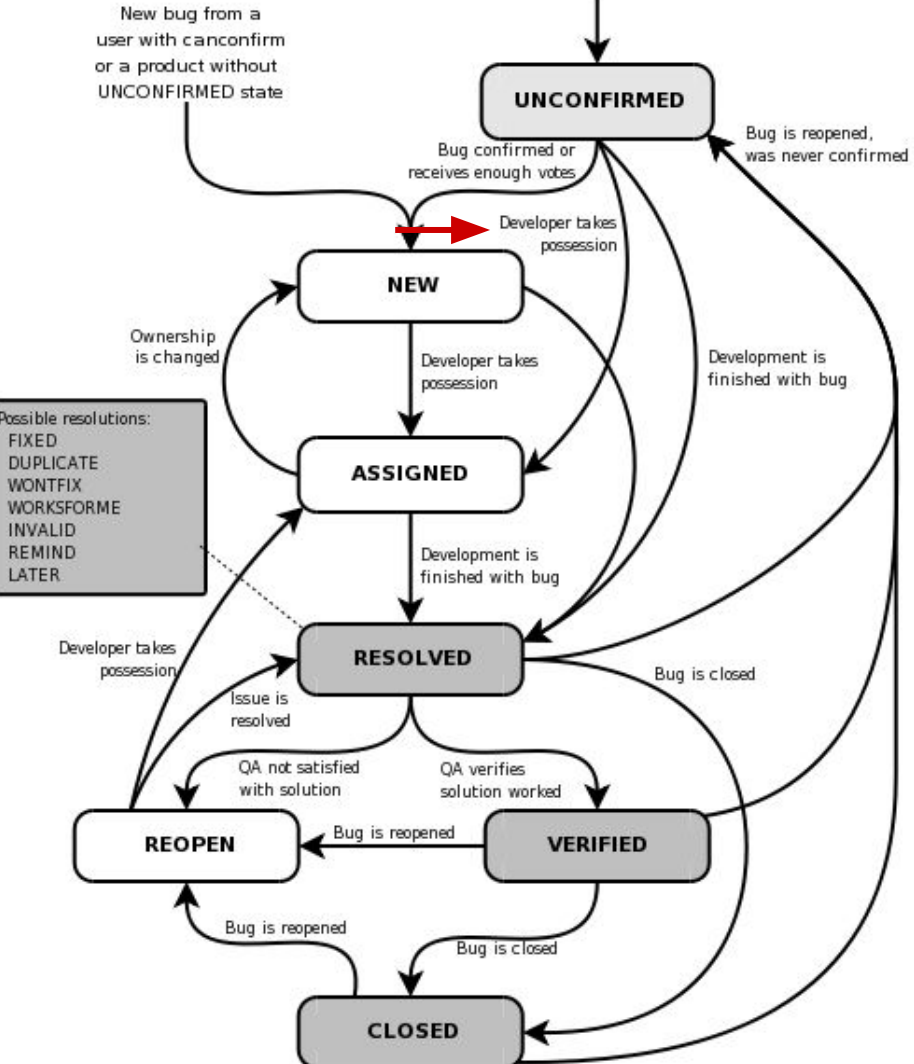

**Definition:** *triage* is the assignment of degrees of urgency to wounds or illnesses to decide the order of treatment of a large number of patients or casualties

**Definition:** *triage* is the assignment of degrees of urgency to wounds or illnesses to decide the order of treatment of a large number of patients or casualties

*bug triage* has the same definition, but with software defects instead of wounds/illnesses

**Definition:** *triage* is the assignment of degrees of urgency to wounds or illnesses to decide the order of treatment of a large number of patients or casualties

- *bug triage* has the same definition, but with software defects instead of wounds/illnesses
- there are always **more defect reports than resources** available to address them

**Definition:** *triage* is the assignment of degrees of urgency to wounds or illnesses to decide the order of treatment of a large number of patients or casualties

- *bug triage* has the same definition, but with software defects instead of wounds/illnesses
- there are always **more defect reports than resources** available to address them
- we must do **cost-benefit** analysis:
	- How expensive is it to **fix** this bug?
	- How expensive is it to **not fix** this bug?

## Defect report lifecycle: severity

**Definition:** *severity* is the degree of impact that a defect has on the development or operation of a component or system

## Defect report lifecycle: severity

**Definition:** *severity* is the degree of impact that a defect has on the development or operation of a component or system

intuition: severity = "cost of **not fixing** the bug"

## Defect report lifecycle: severity

**Definition:** *severity* is the degree of impact that a defect has on the development or operation of a component or system

- intuition: severity = "cost of **not fixing** the bug"
- BugZilla severity levels (varies by company/tool, but these typical):

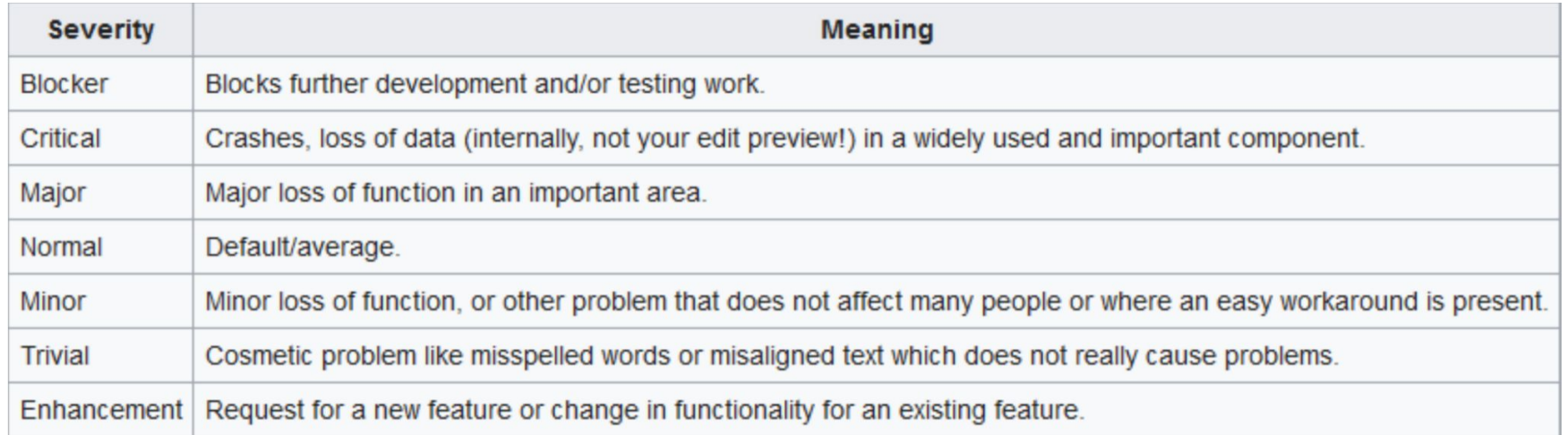

## Defect report lifecycle: priority

**Definition:** *priority* indicates the importance or urgency of fixing a defect

# Defect report lifecycle: priority

**Definition:** *priority* indicates the importance or urgency of fixing a defect

- related to, but officially different from, severity
	- **intuition**: if you have lots of high severity bugs, you need to prioritize between them

# Defect report lifecycle: pr

**Definition:** *priority* indicates the im defect

- related to, but officially different
	- **o intuition**: if you have lots of prioritize between them

Usually, "**high priority**" = "a developer will work on this soon" (e.g., in the next sprint).

# Defect report lifecycle: pr

**Definition:** *priority* indicates the im defect

- related to, but officially different
	- **o intuition**: if you have lots of prioritize between them

Usually, "**high priority**" = "a developer will work on this soon" (e.g., in the next sprint).

"As a rule of thumb, limit High priority task assignments for a single person to three, five in exceptional times."

# Defect report lifecycle: priority

**Definition:** *priority* indicates the importance or urgency of fixing a defect

- related to, but officially different from, severity
	- **intuition**: if you have lots of high severity bugs, you need to prioritize between them
- severity and priority are used **together** (along with complexity, risk, etc.) to evaluate, prioritize and assign the resolution of reports
# Defect report lifecycle: priority

**Definition:** *priority* indicates the importance or urgency of fixing a defect

- related to, but officially different from, severity
	- **intuition**: if you have lots of high severity bugs, you need to prioritize between them
- severity and priority are used **together** (along with complexity, risk, etc.) to evaluate, prioritize and assign the resolution of reports
	- note that this is a bit of an **oversimplification**: "severity + priority = triage" is like "supply + demand = price"

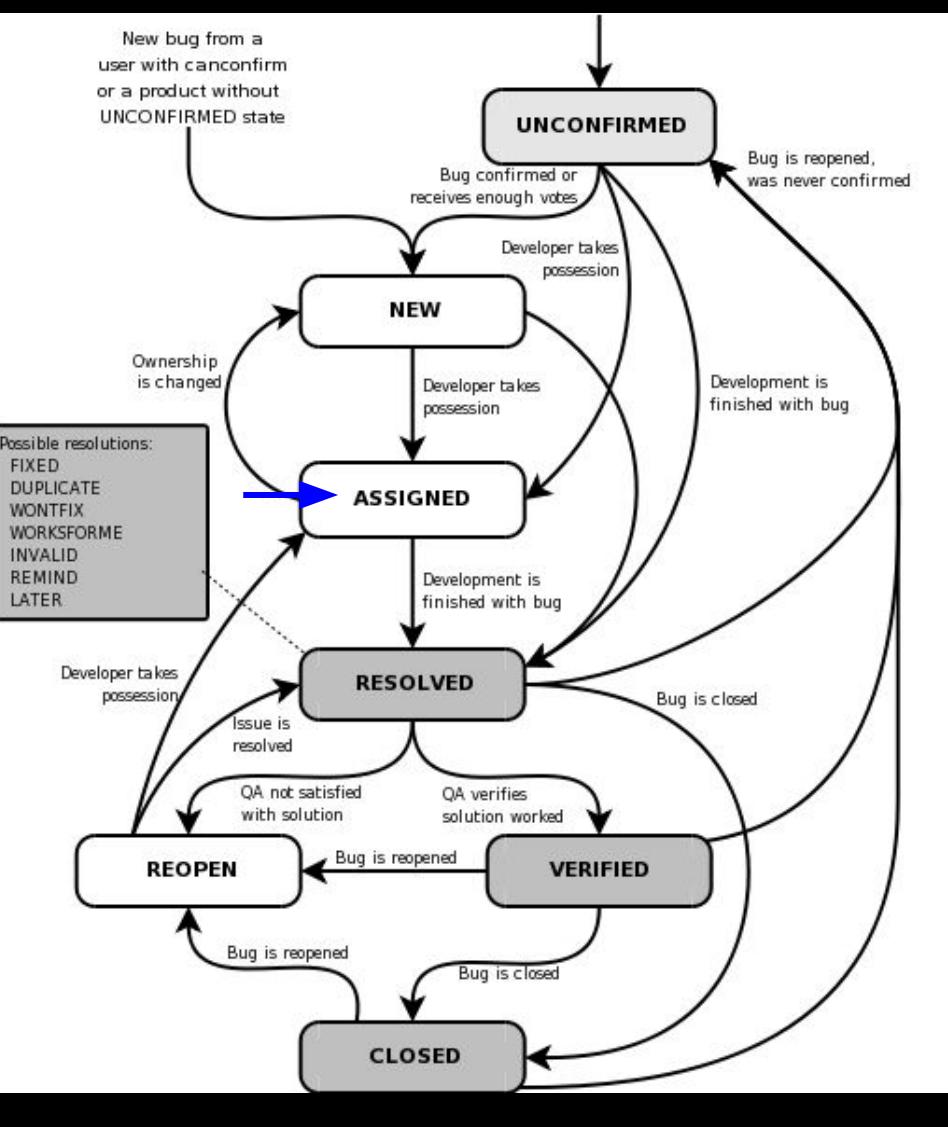

● Key question: **who** should fix this bug?

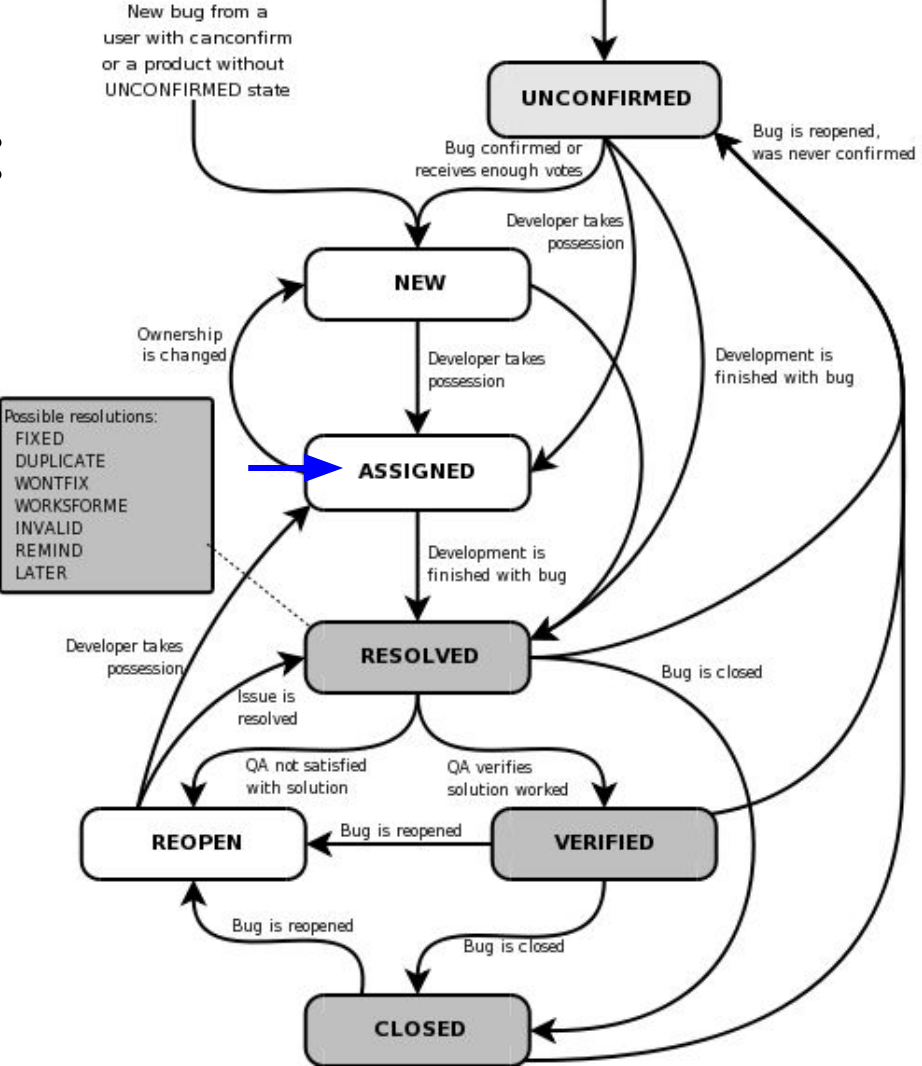

● Key question: **who** should fix this bug?

#### **Definition:** an *assignment*

associates a developer with the responsibility of addressing a defect report

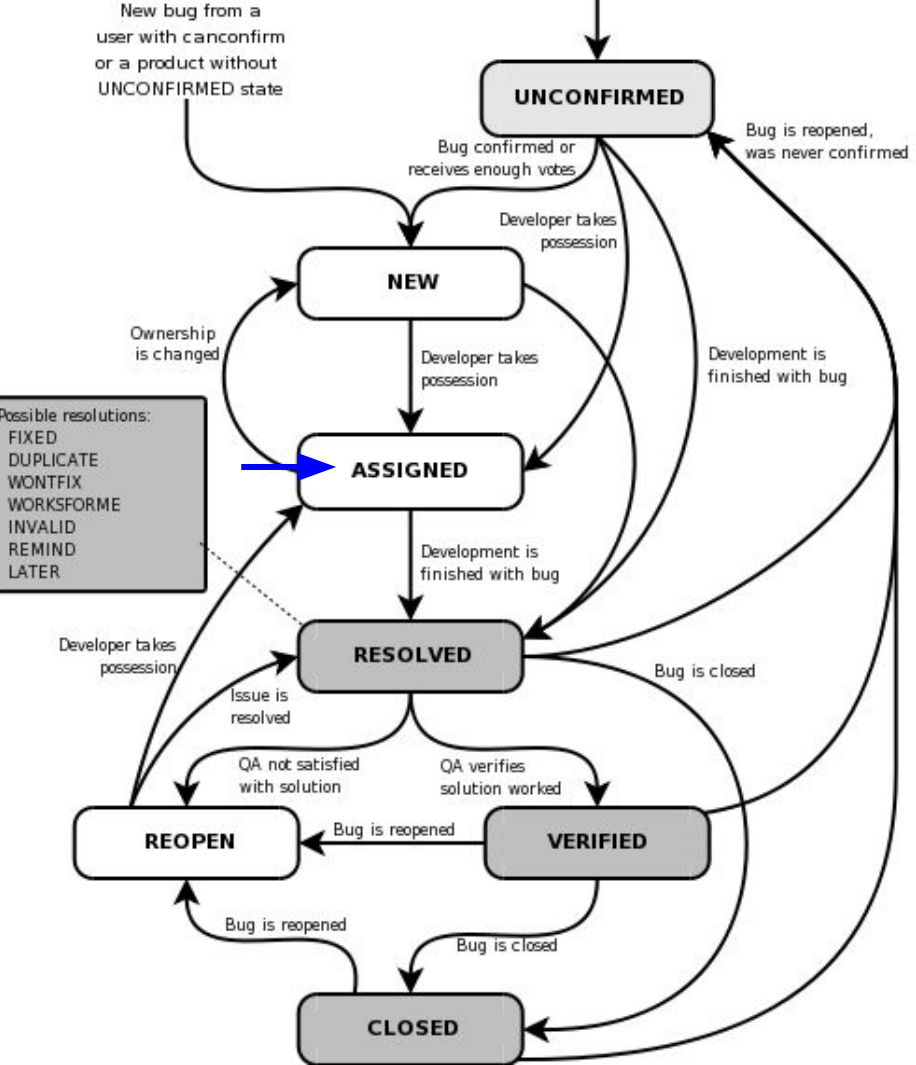

● Key question: **who** should fix this bug?

#### **Definition:** an *assignment*

associates a developer with the responsibility of addressing a defect report

state of the art is "manual"

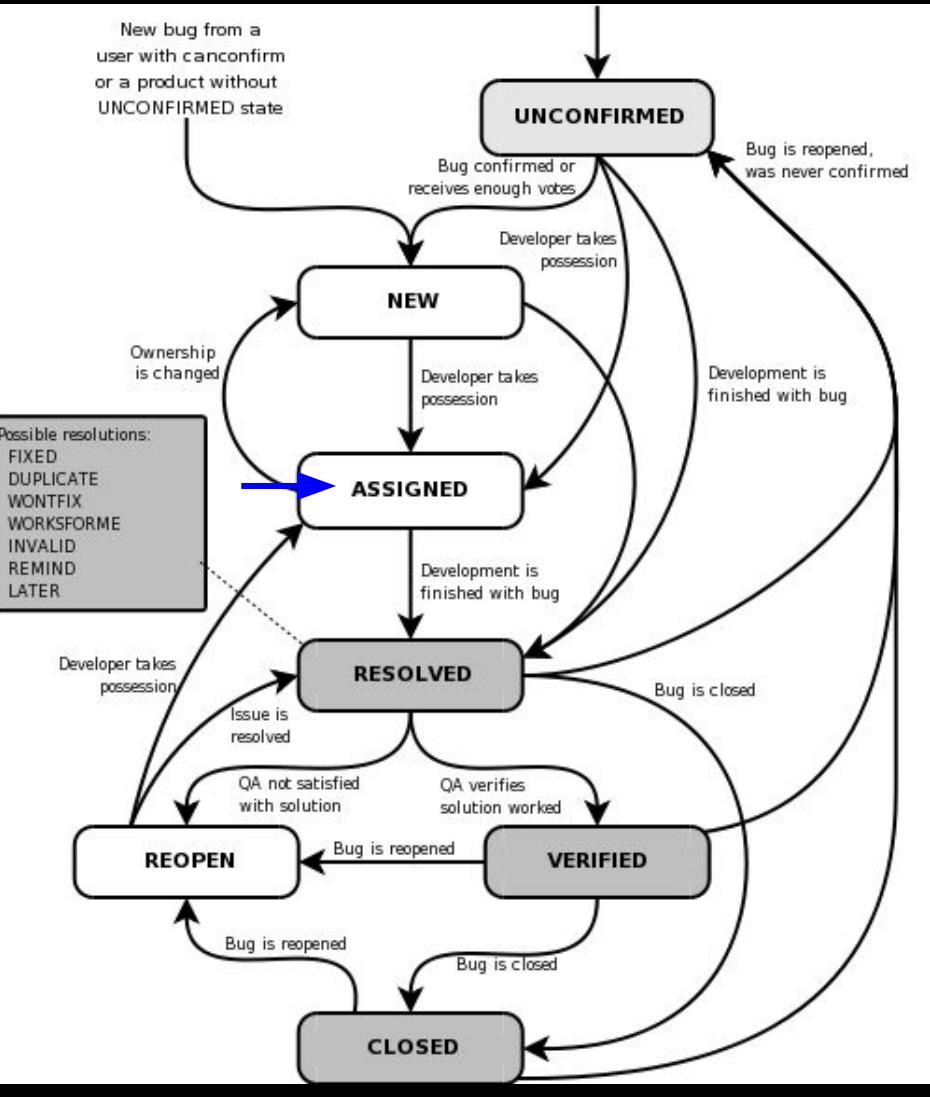

● Key question: **who** should fix this bug?

#### **Definition:** an *assignment*

associates a developer with the responsibility of addressing a defect report

- state of the art is "manual"
- usually based on who "owns" the relevant code

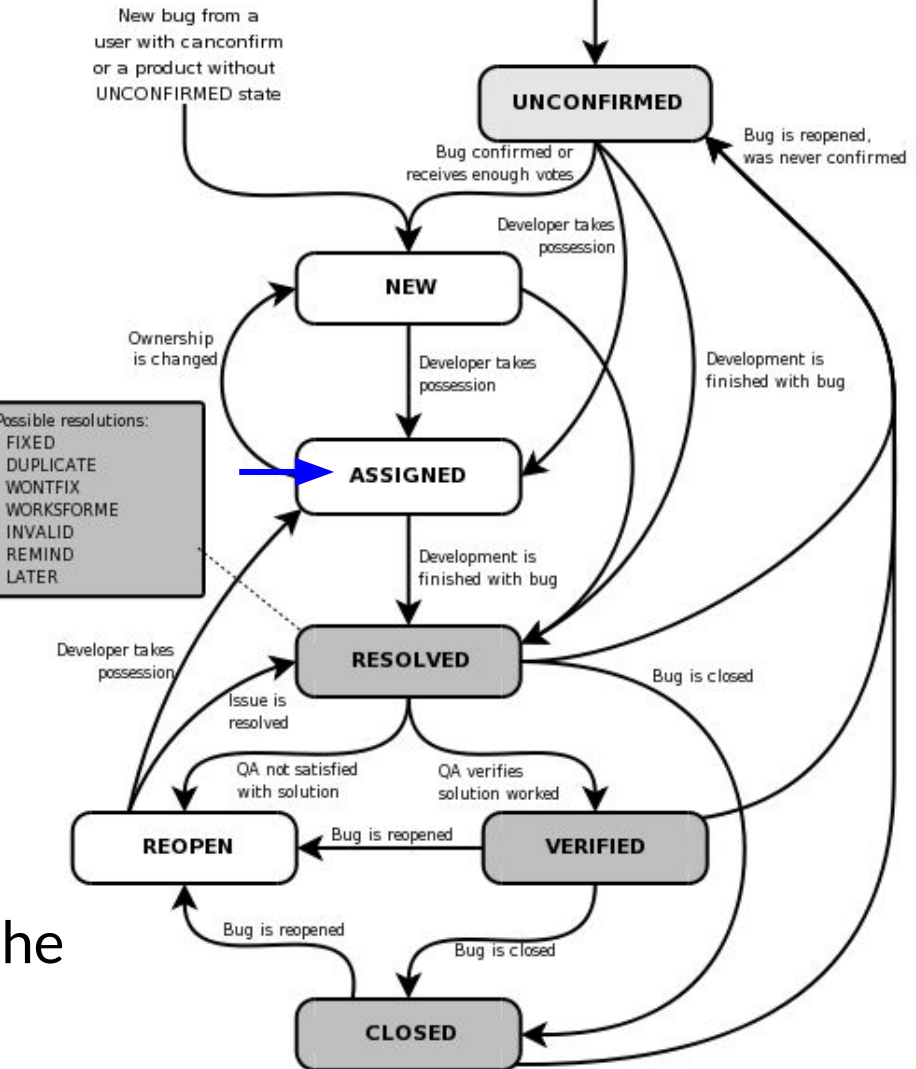

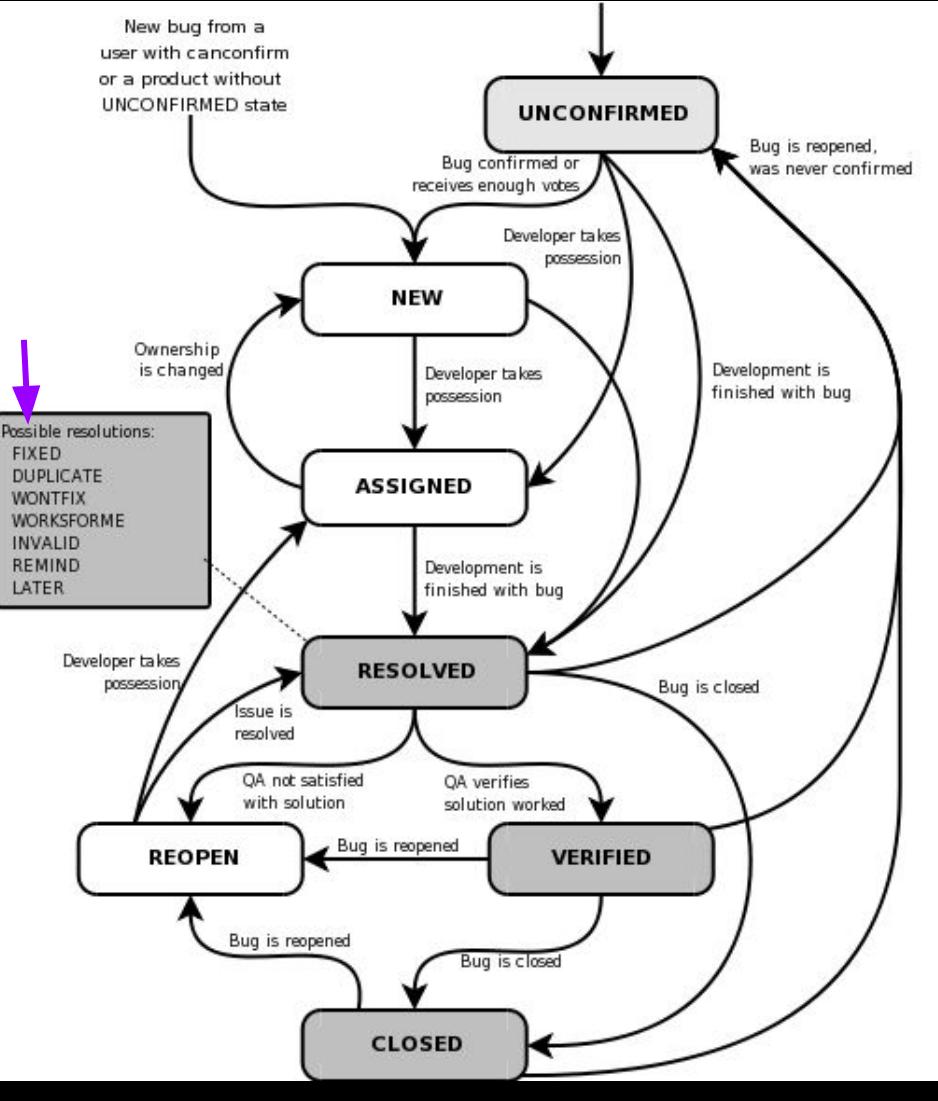

● Key question: did we **fix** it?

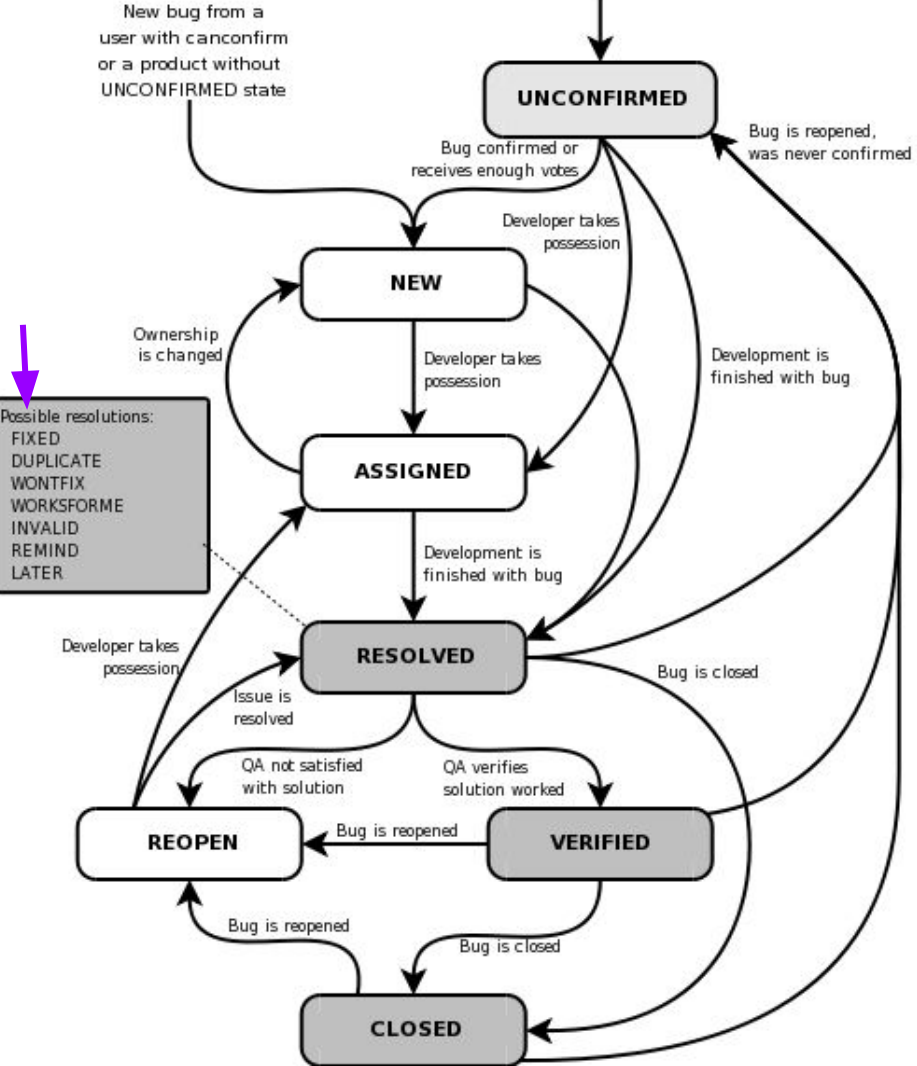

● Key question: did we **fix** it?

**Definition**: a defect report *resolution* status indicates the result of the most recent attempt to address it

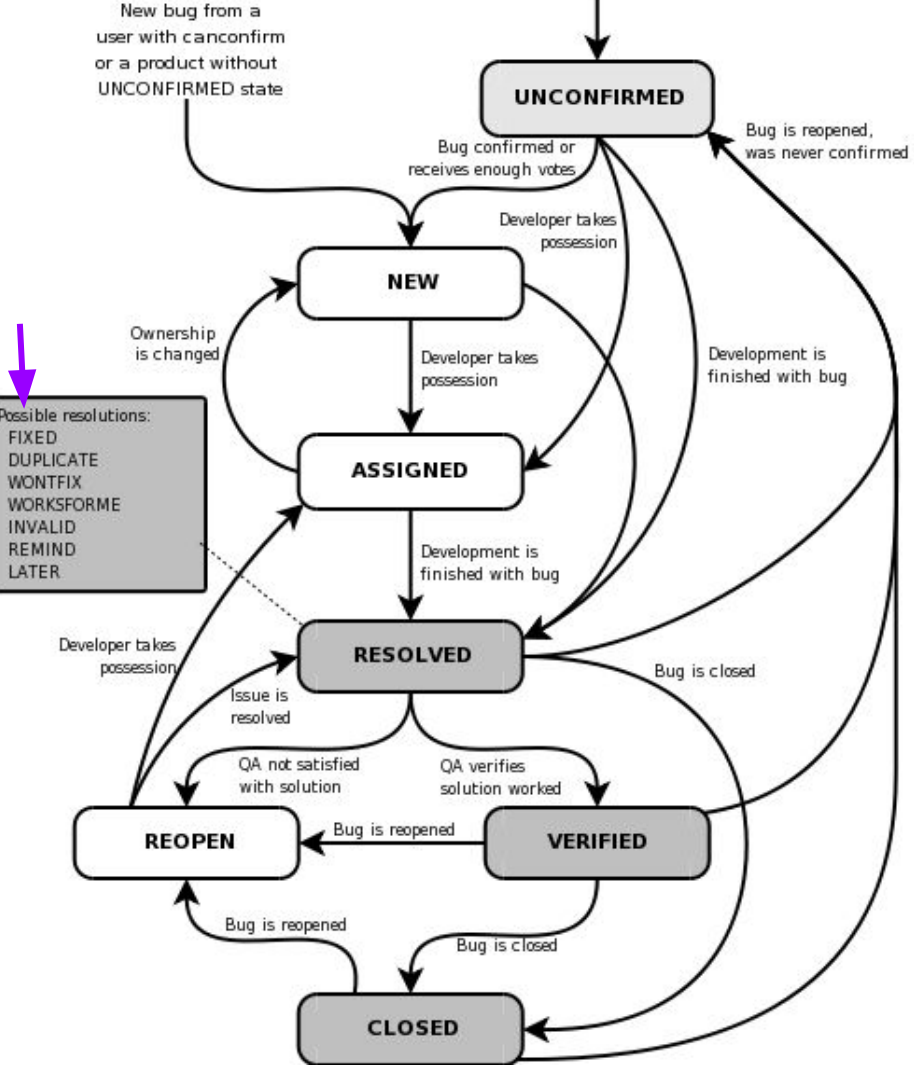

● Key question: did we **fix** it?

**Definition**: a defect report *resolution* status indicates the result of the most recent attempt to address it

● **Important**: resolved **need not** mean "fixed"

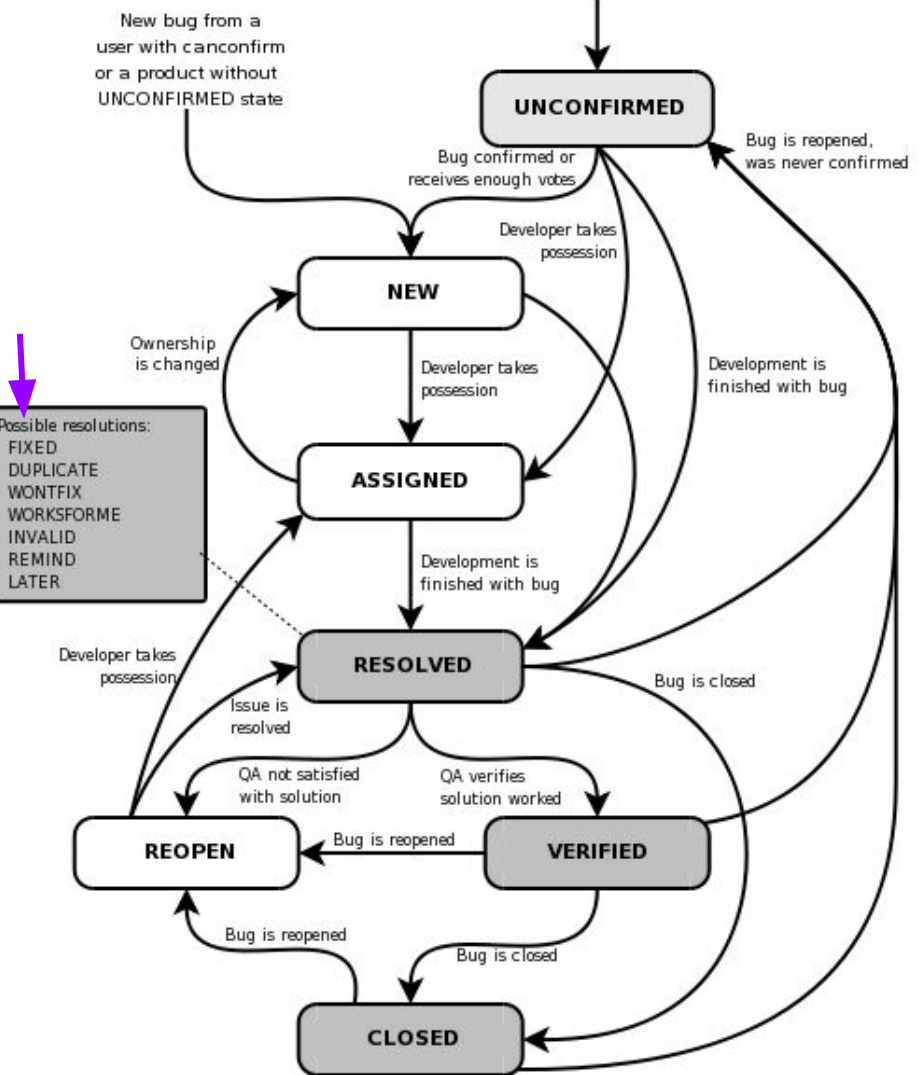

BugZilla resolution options:

● **FIXED** (give commit #)

BugZilla resolution options:

- **FIXED** (give commit #)
- **INVALID** (bug report is invalid)
- **WONTFIX** (we don't ever plan to fix it)
- **DUPLICATE** (link to other bug report #)
- **WORKSFORME** (cannot reproduce, a.k.a. "WFM")
- **MOVED** (give link: filed with wrong project)
- **NOTABUG** (report describes expected behavior)
- **NOTOURBUG** (is a bug, but not with our software)
- **INSUFFICIENTDATA** (cannot triage/fix w/o more)

BugZilla resolution options:

- **FIXED** (give commit #)
- **INVALID** (bug report is invalid)
- $\bullet$  **WONTFIX** (we don't ever plan to fix  $\mathrm{i}\left\{$  each resolution?
- **DUPLICATE** (link to other bug report #)
- **WORKSFORME** (cannot reproduce, a.k.a. "WFM")
- **MOVED** (give link: filed with wrong project)
- **NOTABUG** (report describes expected behavior)
- **NOTOURBUG** (is a bug, but not with our software)
- **INSUFFICIENTDATA** (cannot triage/fix w/o more)

Thought question: what **fraction** of bug reports end up with

A significant fraction of submitted bug reports are spurious duplicates that describe already-reported defects. Previous studies report that as many as  $36\%$  of bug reports were duplicates or otherwise invalid  $[2]$ . Of the 29,000 bug reports used in the experiments in this paper, 25.9% were identified as duplicates by the project developers.

[ Jalbert et al. Automated Duplicate Detection for Bug Tracking Systems. DSN 2008. ]

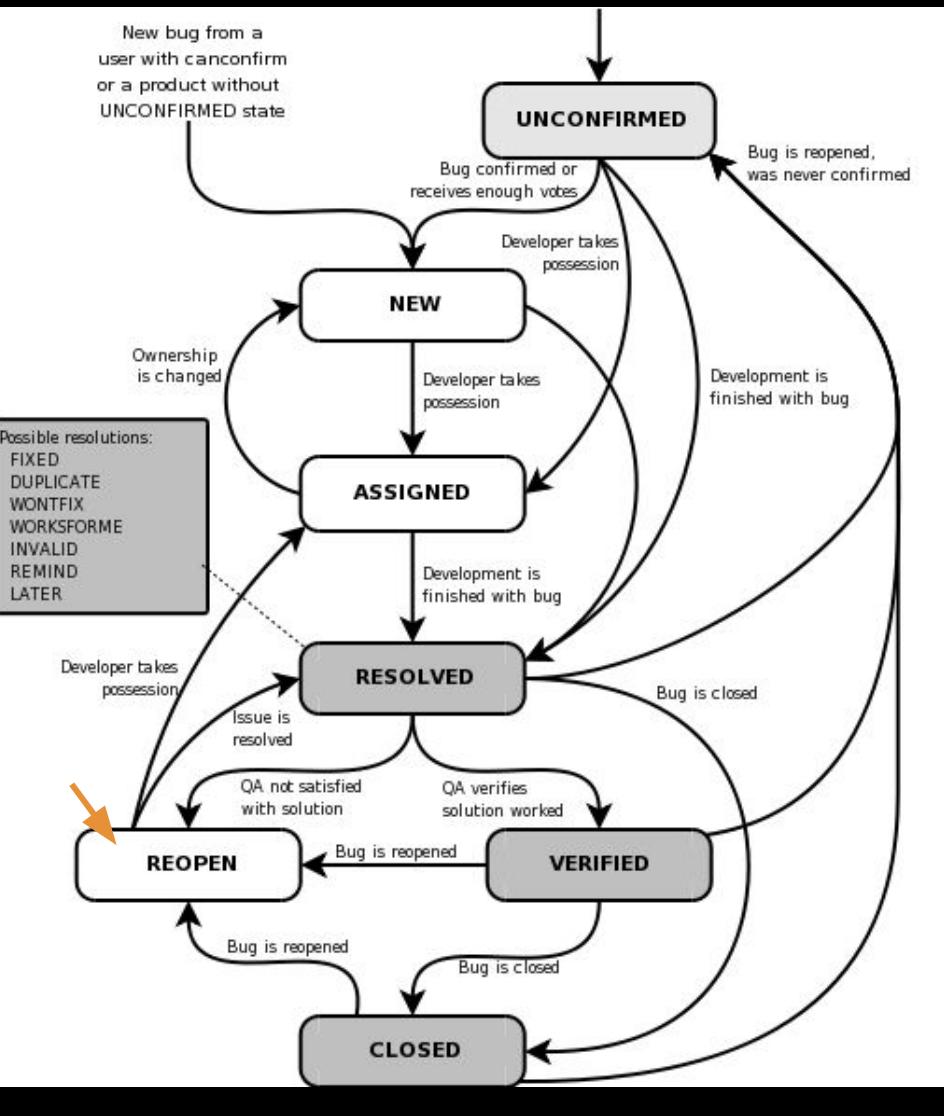

A defect report that was previously resolved (e.g. "FIXED") may be **reopened** if later evidence suggests the old resolution is no longer adequate

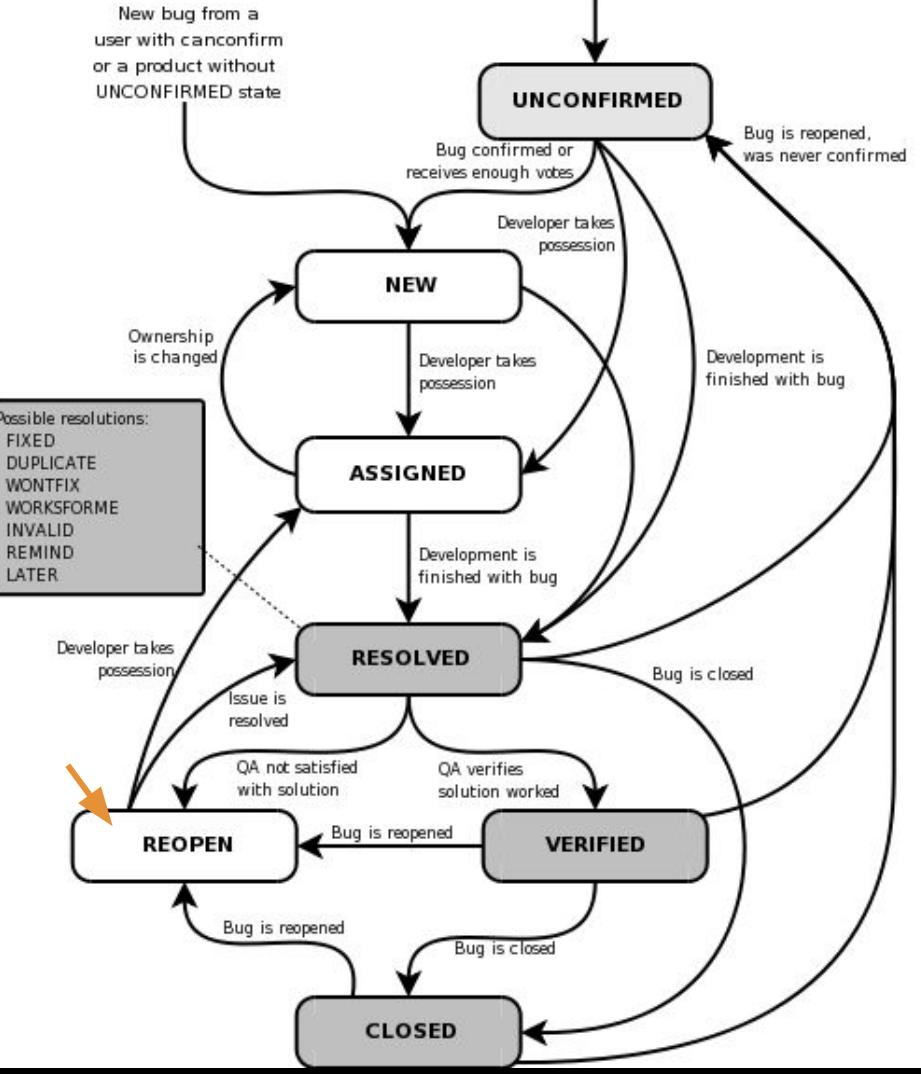

- A defect report that was previously resolved (e.g. "FIXED") may be **reopened** if later evidence suggests the old resolution is no longer adequate
- Surely this only happens **rarely**?

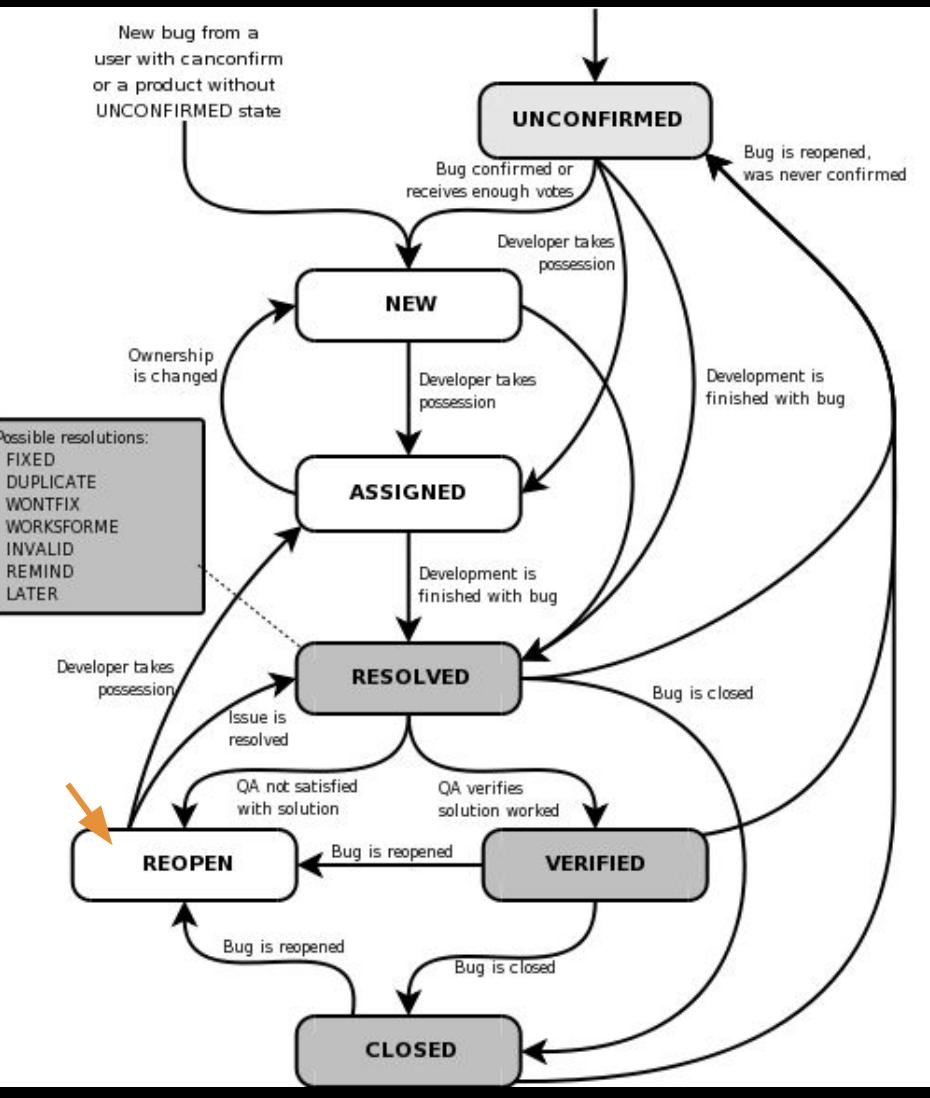

This paper presents a comprehensive characteristic study on incorrect bug-fixes from large operating system code bases including Linux, OpenSolaris, FreeBSD and also a mature commercial OS developed and evolved over the last  $12$  years, investigating not only the mistake patterns during bug-fixing but also the possible *human reasons* in the development process when these incorrect bug-fixes were introduced. Our major findings include: (1) at least  $14.8\% \sim 24.4\%$  of sampled fixes for post-release bugs<sup> $1$ </sup> in these large OSes are incorrect and have made impacts to end users. (2) Among several common bug types, concurrency bugs are the most difficult to fix correctly: 39% of concurrency bug fixes are incorrect. (3) Developers and reviewers for incorrect fixes samples is usually do not have enough knowledge about the involved code. For example, 27% of the incorrect fixes are made by developers who have never touched the source code files associated with the fix. Our results provide useful guidelines to design new tools and also to improve the development process. Based on our findings, the commercial software

● Many fixes are **wrong**, even on mature, critical software!

[Yin et al. How Do Fixes Become Bugs? ESEC/FSE 2011. ]

This paper presents a comprehensive characteristic study on incorrect bug-fixes from large operating system code bases including Linux, OpenSolaris, FreeBSD and also a mature commercial OS developed and evolved over the last 12 years, investigating not only the mistake patterns during bug-fixing but also the possible *human reasons* in the development process when these incorrect bug-fixes were introduced. Our major findings include: (1) at least  $14.8\% \sim 24.4\%$  of sampled fixes for post-release bugs<sup> $1$ </sup> in these large OSes are incorrect and have made impacts to end users. (2) Among several common bug types, concurrency bugs are the most difficult to fix correctly: 39% of concurrency bug fixes are incorrect. (3) Developers and reviewers for incorrect fixes samples is usually do not have enough knowledge about the involved code. For example, 27% of the incorrect fixes are made by developers who have never touched the source code files associated with the fix. Our results provide useful guidelines to design new tools and also to improve the development process. Based on our findings, the commercial software

- Many fixes are **wrong**, even on mature, critical software!
- Implication: reopening bugs is **common**

[Yin et al. How Do Fixes Become Bugs? ESEC/FSE 2011. ]

This paper presents a comprehensive characteristic study on incorrect bug-fixes from large operating system code bases including Linux, OpenSolaris, FreeBSD and also a mature commercial OS developed and evolved over the last 12 years, investigating not only the mistake patterns during bug-fixing but also the possible *human reasons* in the development process when these incorrect bug-fixes were introduced. Our major findings include: (1) at least  $14.8\% \sim 24.4\%$  of sampled fixes for post-release bugs<sup> $1$ </sup> in these large OSes are incorrect and have made impacts to end users. (2) Among several common bug types, concurrency bugs are the most difficult to fix correctly: 39% of concurrency bug fixes are incorrect. (3) Developers and reviewers for incorrect fixes solution is usually do not have enough knowledge about the involved code. For example, 27% of the incorrect fixes are made by developers who have never touched the source code files associated with the fix. Our results provide useful guidelines to design new tools and also to improve the development process. Based on our findings, the commercial software

- Many fixes are **wrong**, even on mature, critical software!
- Implication: reopening bugs is **common**
	- Importance of **regression testing**!

[Yin et al. How Do Fixes Become Bugs? ESEC/FSE 2011. ]

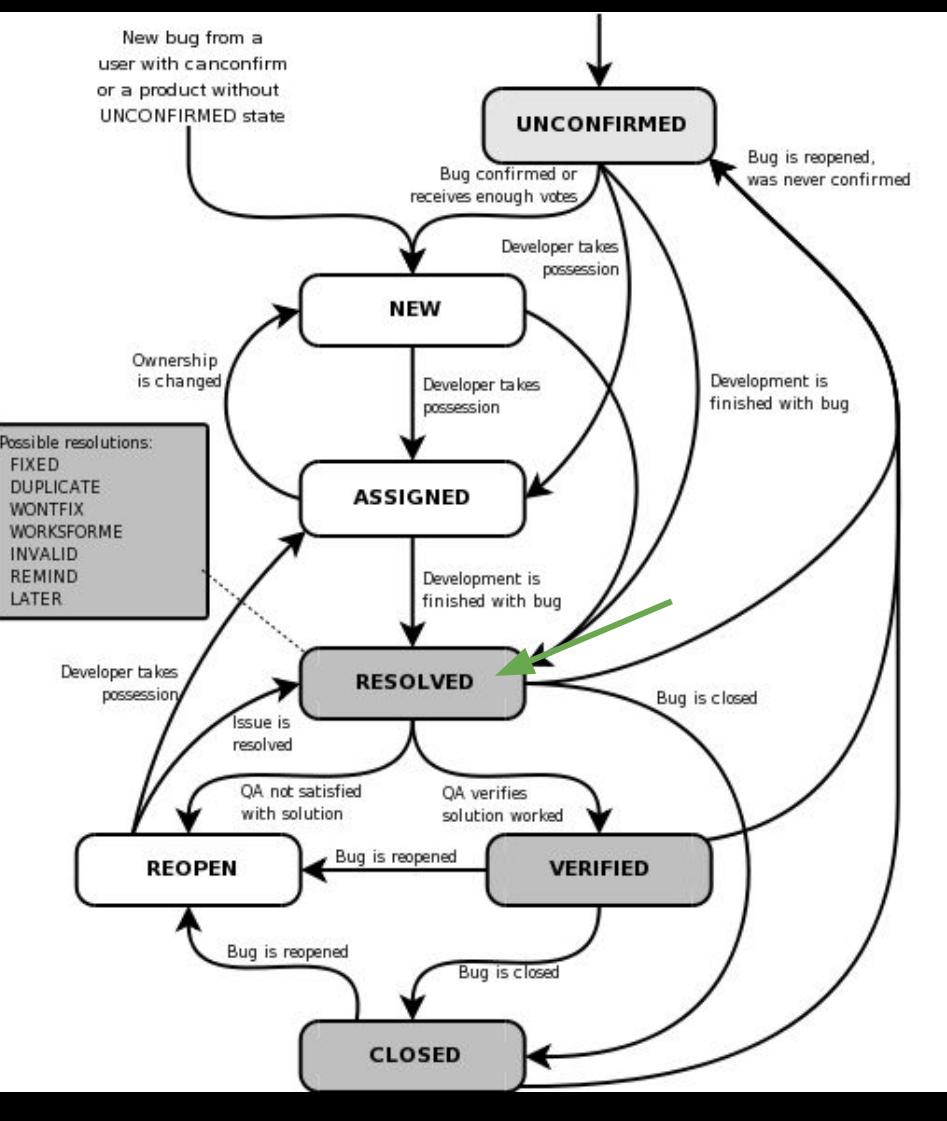

Key question: once we have a good defect report, **how** do we figure out how to resolve the defect?

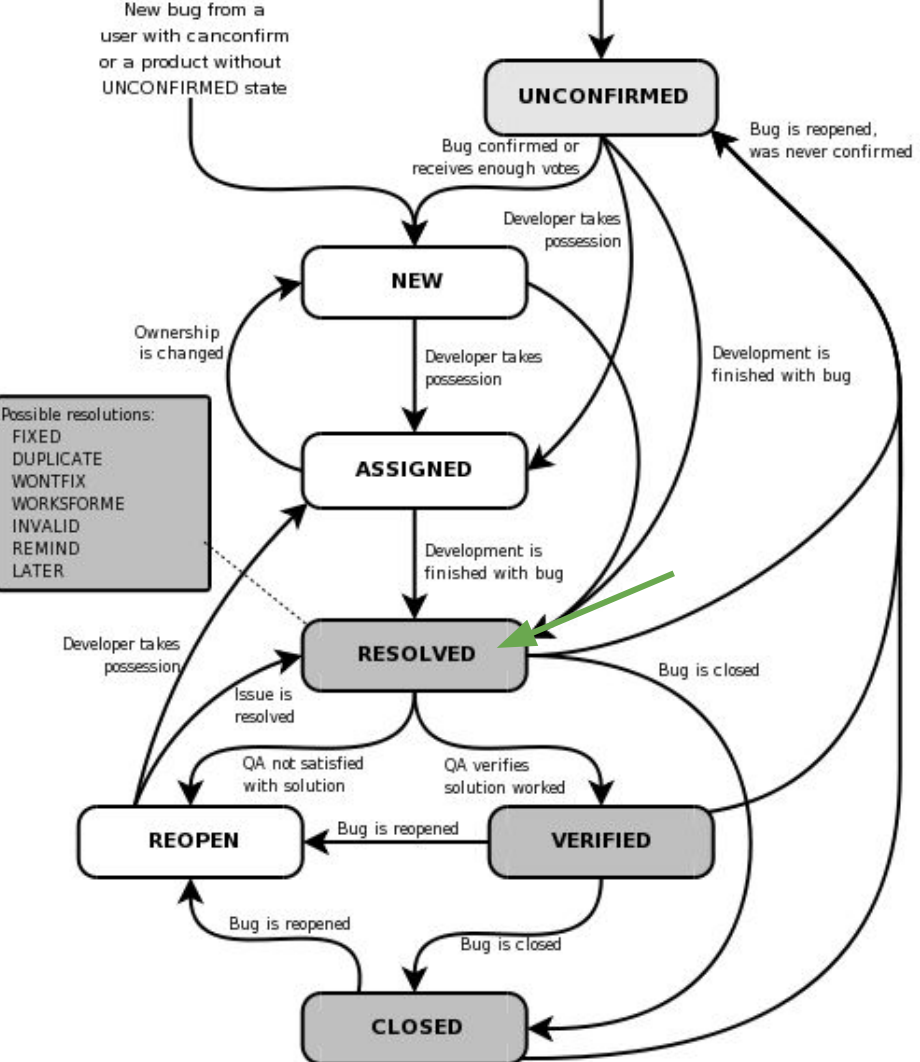

- Key question: once we have a good defect report, **how** do we figure out how to resolve the defect?
	- This is *debugging*

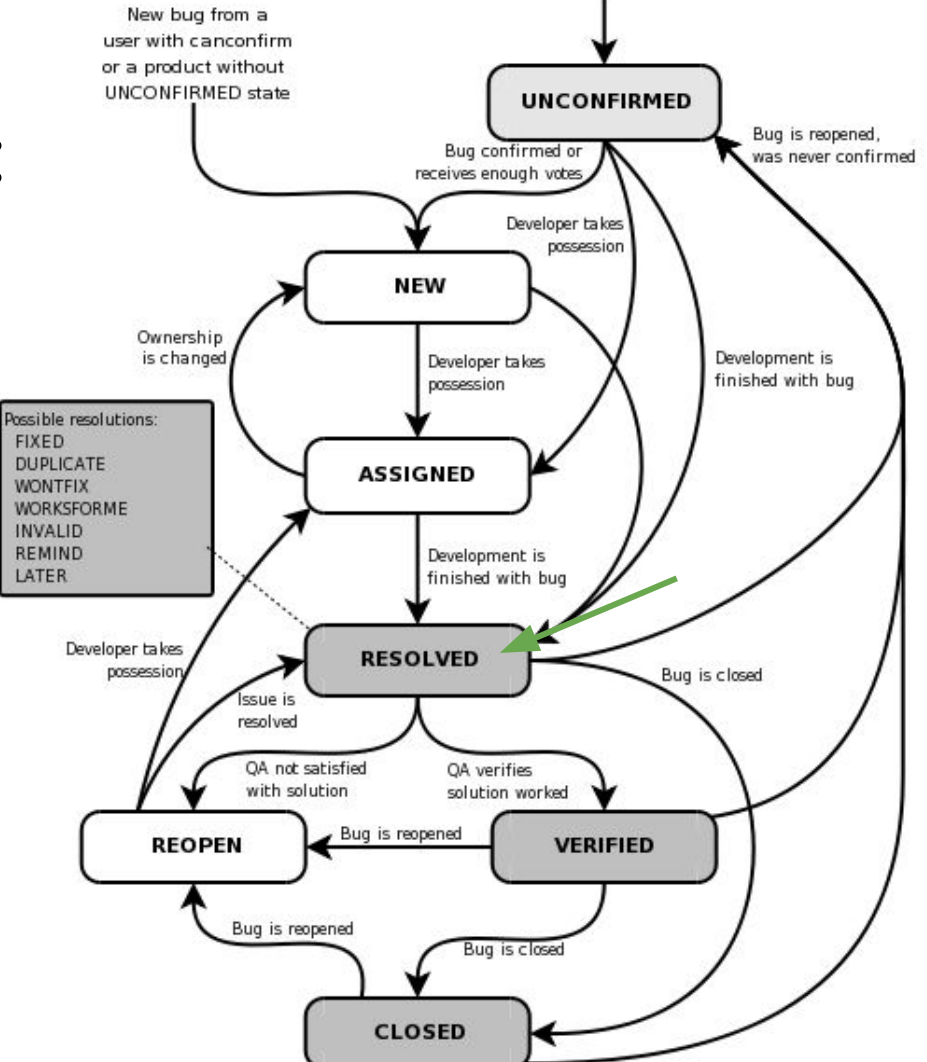

- Key question: once we have a good defect report, **how** do we figure out how to resolve the defect?
	- This is *debugging*
	- Rest of today's lecture + all of Thursday's lecture on debugging

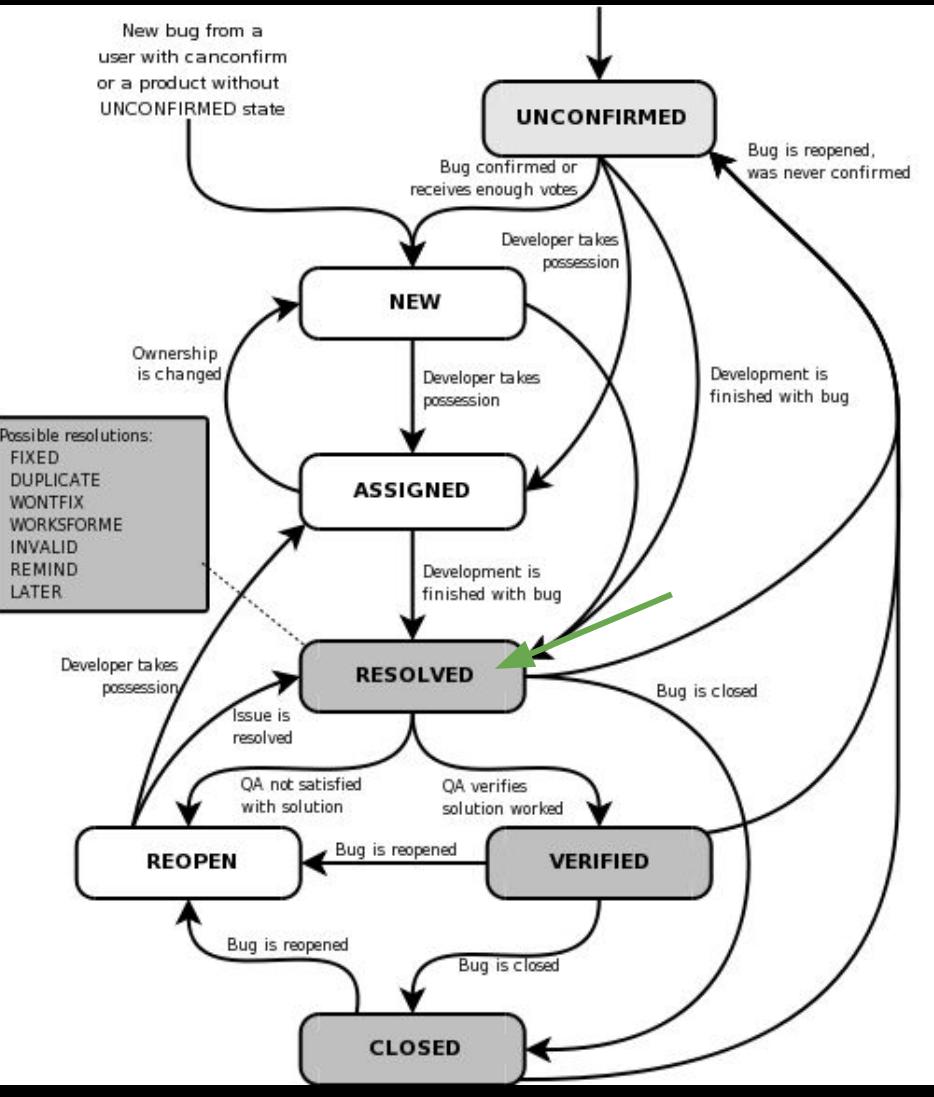

# Debugging (Part 1/2)

Today's agenda:

- **Reading Quiz**
- What is a bug, anyway?
- Bug reports, triage, and the defect lifecycle
- **● Debugging**
	- printf debugging and logging
	- debuggers
	- delta debugging

● modern software is **unimaginably huge**

- modern software is **unimaginably huge**
	- analogy: scale of space vs human scale
		- "Space is big. Really big. You just won't believe how vastly, hugely, mind-bogglingly big it is. I mean, you may think it's a long way down the road to the chemist, but that's just peanuts to space." – Douglas Adams

- modern software is **unimaginably huge**
	- analogy: scale of space vs human scale
		- "Space is big. Really big. You just won't believe how vastly, hugely, mind-bogglingly big it is. I mean, you may think it's a long way down the road to the chemist, but that's just peanuts to space." – Douglas Adams
	- you will be asked to fix bugs in very large software!

- modern software is **unimaginably huge**
	- analogy: scale of space vs human scale
		- "Space is big. Really big. You just won't believe how vastly, hugely, mind-bogglingly big it is. I mean, you may think it's a long way down the road to the chemist, but that's just peanuts to space." – Douglas Adams
	- you will be asked to fix bugs in very large software!
- Techniques developed based on smaller code bases simply **do not apply** or scale to larger code bases

- modern software is **unimaginably huge**
	- analogy: scale of space vs human scale
		- "Space is big. Really big. You just won't believe how vastly, hugely, mind-bogglingly big it is. I mean, you may think it's a long way down the road to the chemist, but that's just peanuts to space." – Douglas Adams
	- you will be asked to fix bugs in very large software!
- Techniques developed based on smaller code bases simply **do not apply** or scale to larger code bases
	- Techniques from the 1980s or your habits from classes

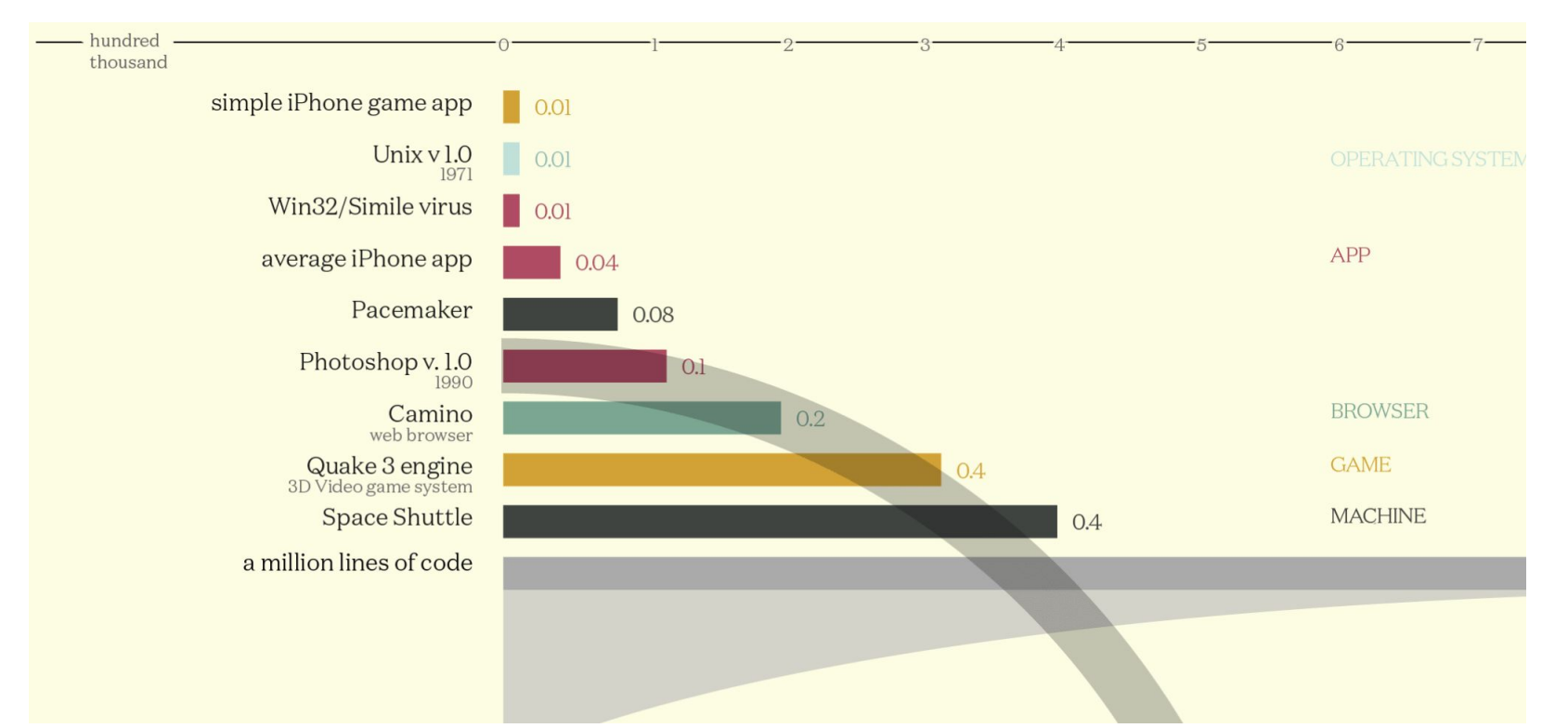

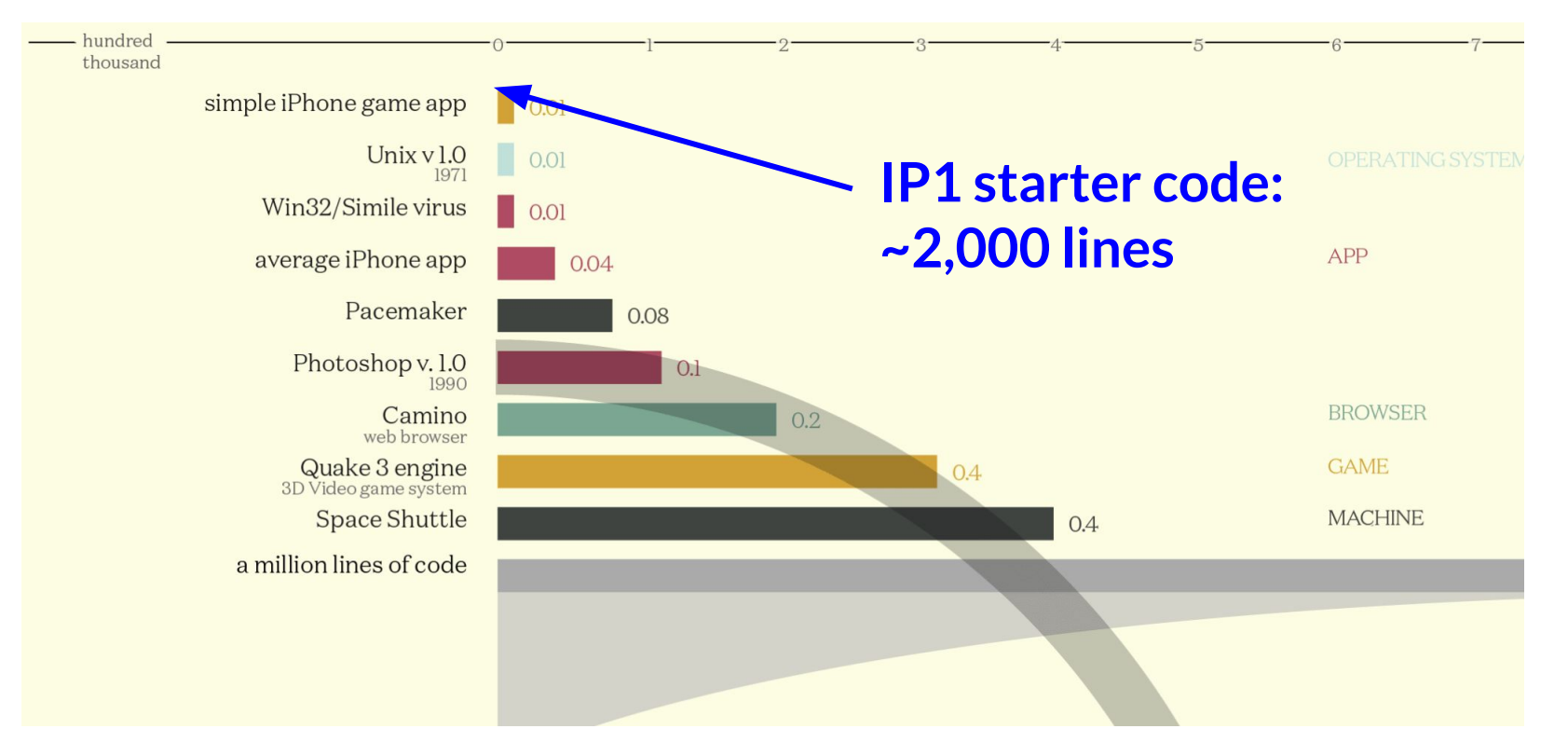

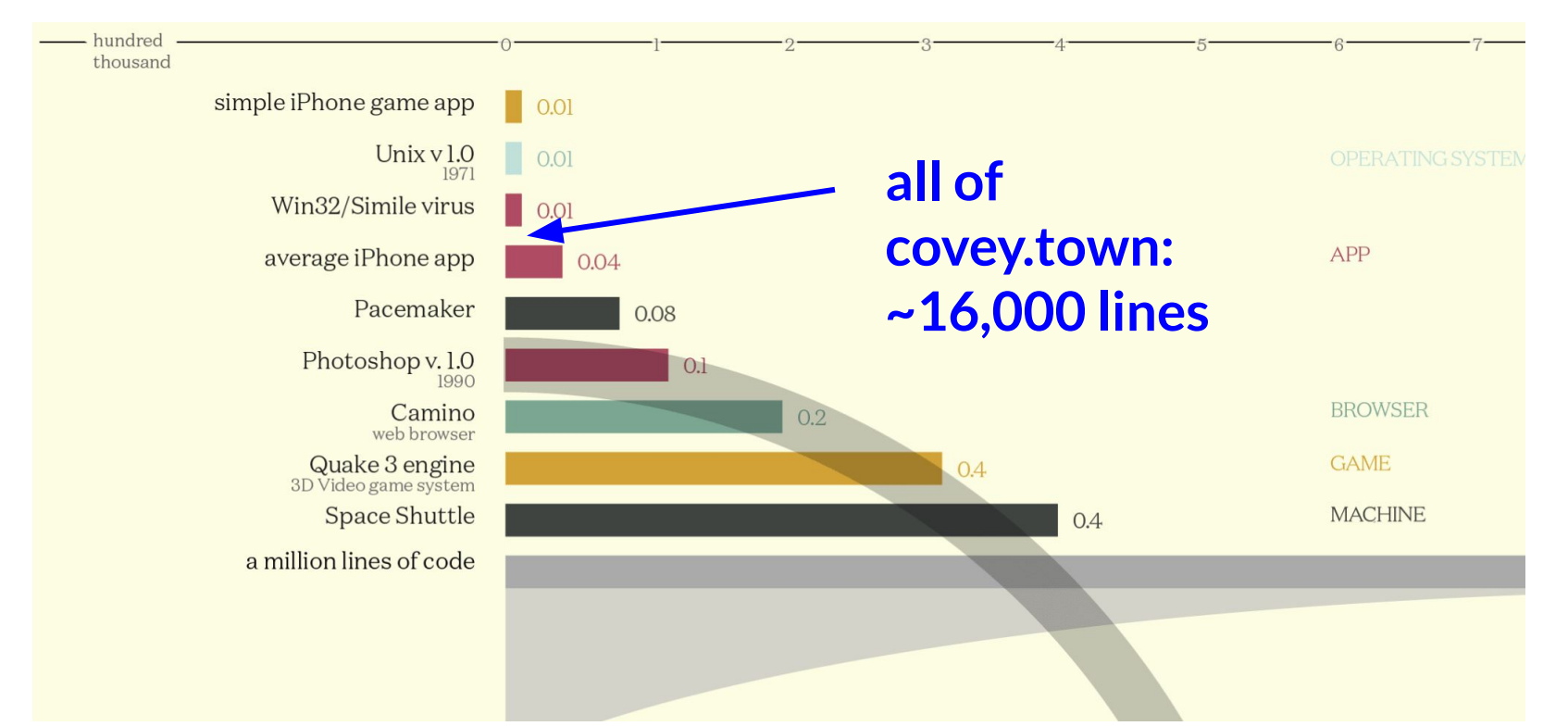

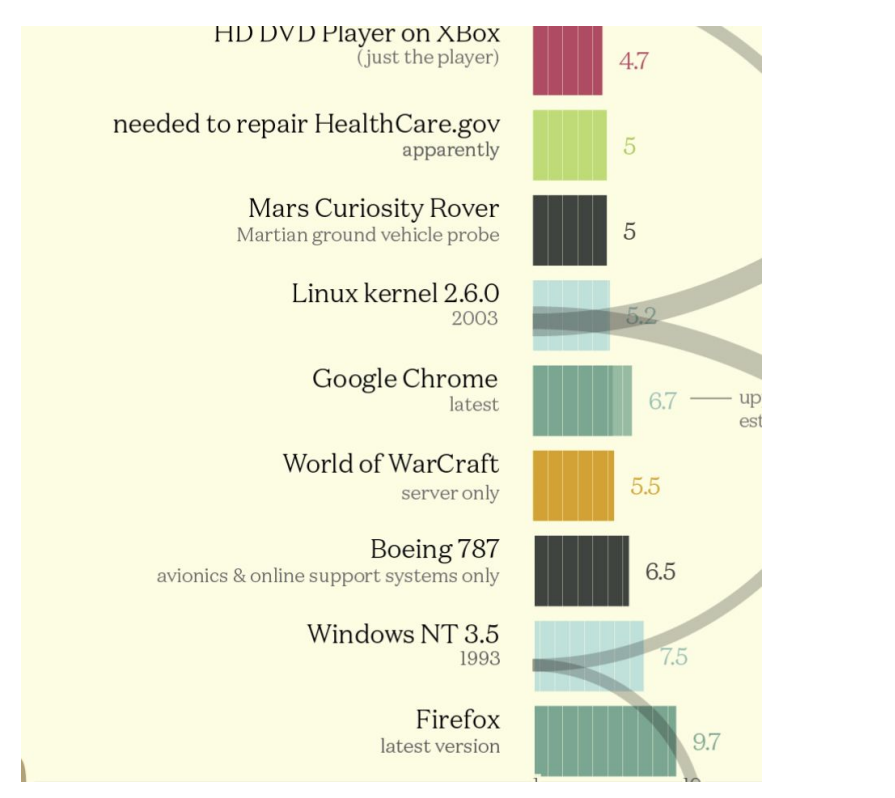

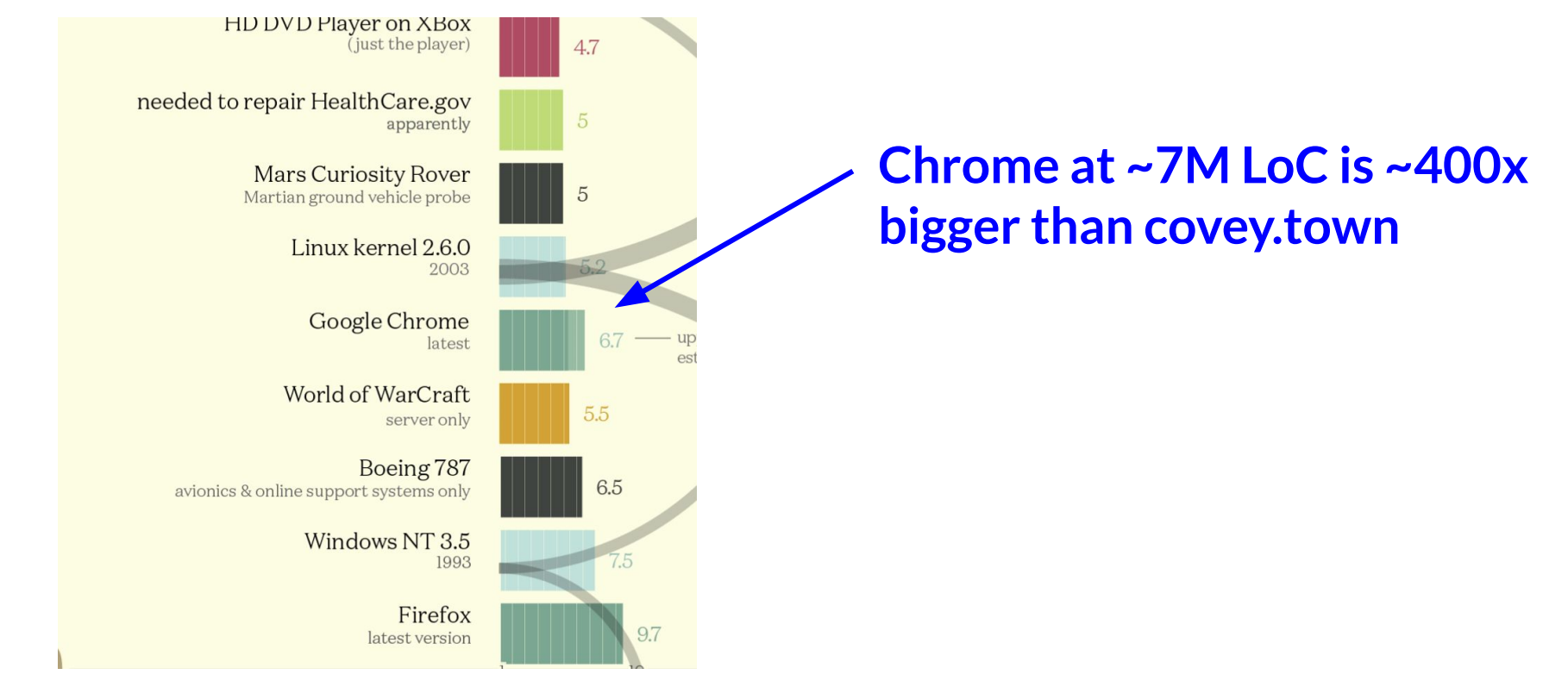
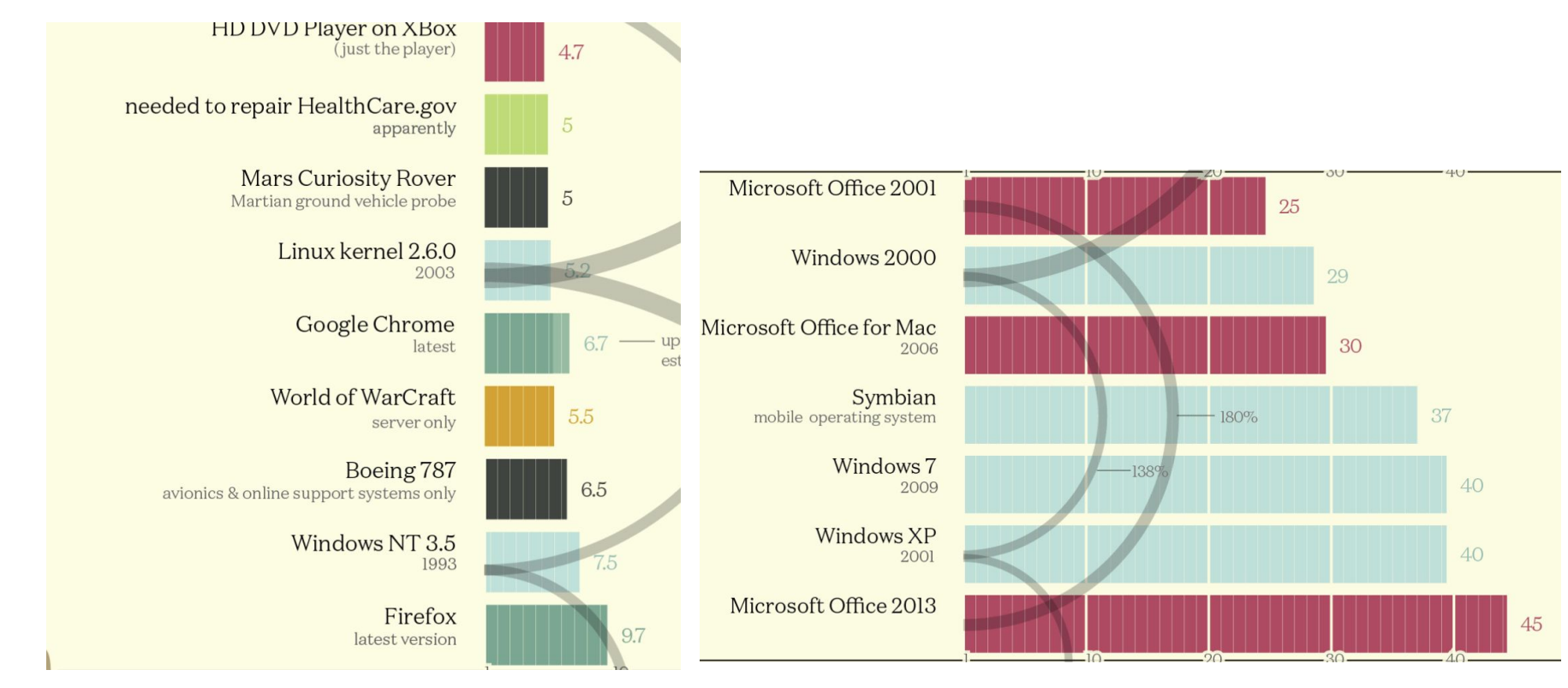

<https://www.informationisbeautiful.net/visualizations/million-lines-of-code/>

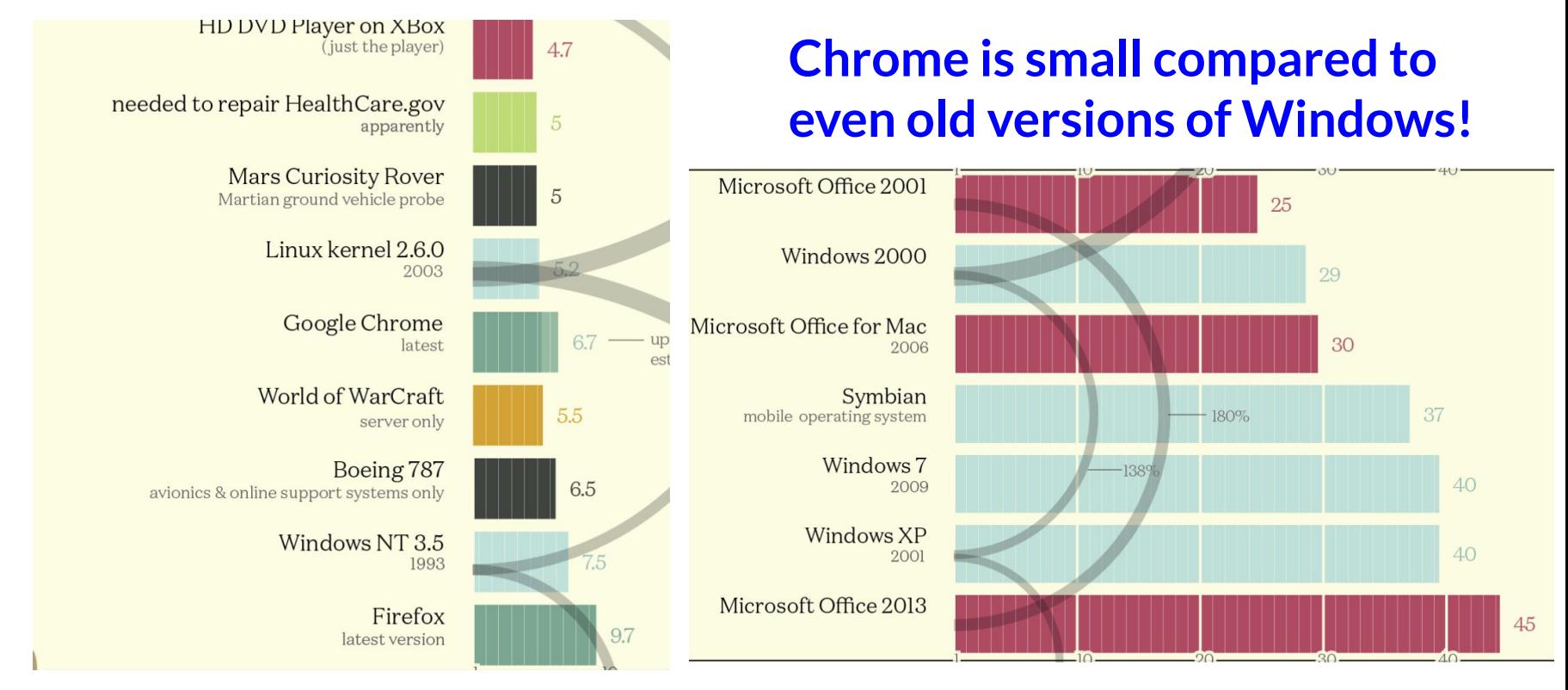

<https://www.informationisbeautiful.net/visualizations/million-lines-of-code/>

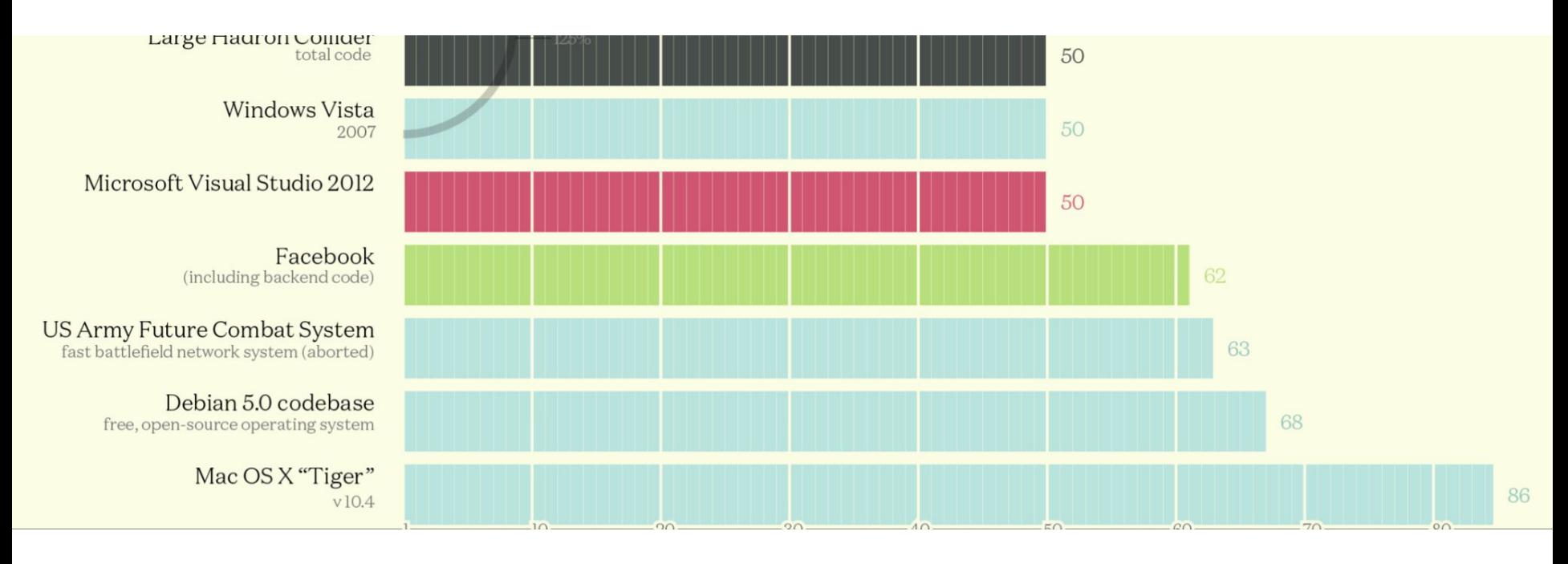

<https://www.informationisbeautiful.net/visualizations/million-lines-of-code/>

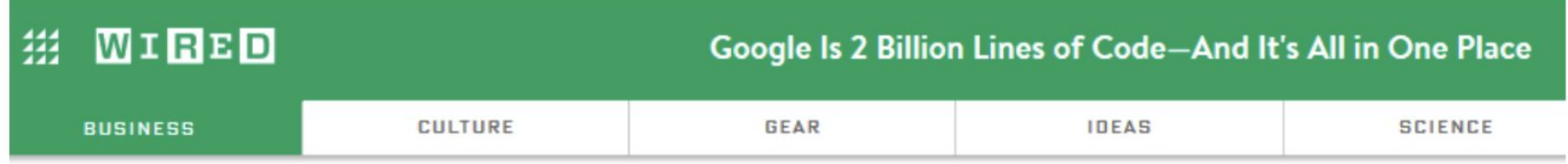

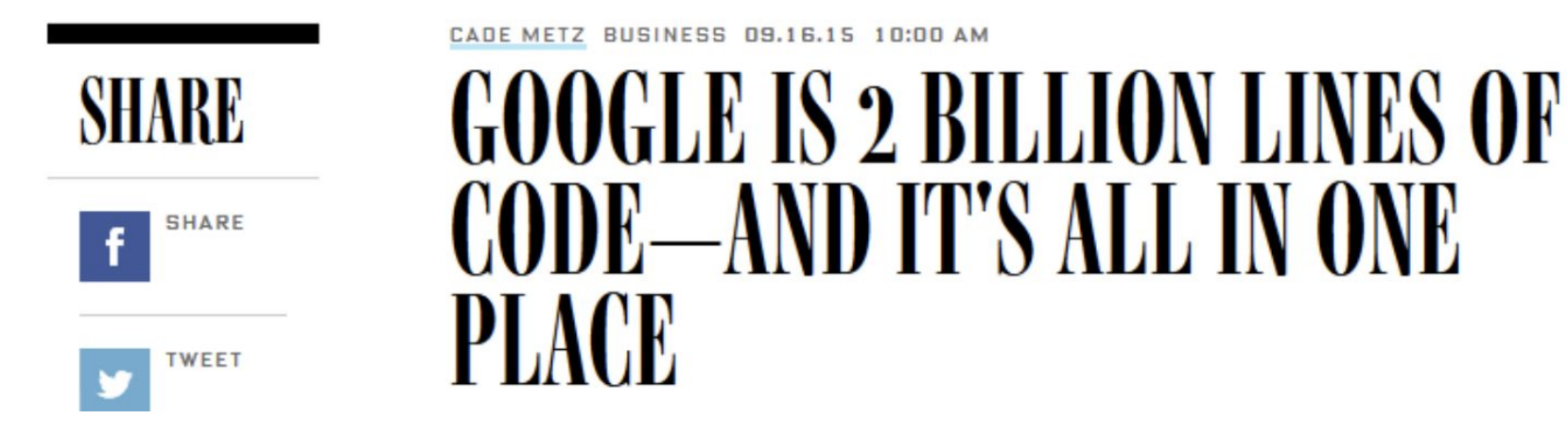

<https://www.wired.com/2015/09/google-2-billion-lines-codeand-one-place/>

- covey.town 16 000
- google 2 000 000 000

- covey.town 16 000
- google 2 000 000 000
- Imagine that there is a bug somewhere, **anywhere**, in covey.town

- covey.town 16 000
- google 2 000 000 000
- Imagine that there is a bug somewhere, **anywhere**, in covey.town
	- Imagine further that you can find that bug in **one minute**

- covey.town 16 000
- google 2 000 000 000
- Imagine that there is a bug somewhere, **anywhere**, in covey.town ○ Imagine further that you can find that bug in **one minute**
- At the same rate, it would take you **more than a month** to find it in all of google

- covey.town 16 000
- google 2 000 000 000
- Imagine that there is a bug somewhere, **anywhere**, in covey.town ○ Imagine further that you can find that bug in **one minute**
- At the same rate, it would take you **more than a month** to find it in all of google
	- a one-hour bug on covey.town would take **years** on google!

● When working with very large systems, it is important to think of debugging **systematically**

- When working with very large systems, it is important to think of debugging **systematically**
- To effectively debug a problem, you should do the following:

- When working with very large systems, it is important to think of debugging **systematically**
- To effectively debug a problem, you should do the following:
	- **○ reproduce** the issue yourself

- When working with very large systems, it is important to think of debugging **systematically**
- To effectively debug a problem, you should do the following:
	- **○ reproduce** the issue yourself
	- **○ minimize** the reproduction so that you can reason about it

- When working with very large systems, it is important to think of debugging **systematically**
- To effectively debug a problem, you should do the following:
	- **○ reproduce** the issue yourself
	- **○ minimize** the reproduction so that you can reason about it
	- **○ localize** the fault to a particular part of the program

- When working with very large systems, it is important to think of debugging **systematically**
- To effectively debug a problem, you should do the following:
	- **○ reproduce** the issue yourself
	- **○ minimize** the reproduction so that you can reason about it
	- **○ localize** the fault to a particular part of the program
	- **○ test** possible fixes to find the right one

- When working with very large systems, it is important to think of debugging **systematically**
- To effectively debug a problem, you should do the following:
	- **○ reproduce** the issue yourself
	- **○ minimize** the reproduction so that you can reason about it
	- **○ localize** the fault to a particular part of the program
	- **○ test** possible fixes to find the right one
	- **○ confirm** that your fix actually resolves the issue

**Definition**: a bug can be *reproduced* if a developer can elicit the reported symptoms themself

● "**reported symptoms**" = "the problem described in the defect report"

- "**reported symptoms**" = "the problem described in the defect report"
- reproducing bugs is a **test input generation** problem:
	- $\circ$  find the inputs that cause the fault to occur

- "**reported symptoms**" = "the problem described in the defect report"
- reproducing bugs is a **test input generation** problem:  $\circ$  find the inputs that cause the fault to occur
- lots of bugs are resolved at this stage:

- "**reported symptoms**" = "the problem described in the defect report"
- reproducing bugs is a **test input generation** problem:  $\circ$  find the inputs that cause the fault to occur
- lots of bugs are resolved at this stage:
	- **○ WORKSFORME** is the BugZilla resolution for this

- "**reported symptoms**" = "the problem described in the defect report"
- reproducing bugs is a **test input generation** problem:  $\circ$  find the inputs that cause the fault to occur
- lots of bugs are resolved at this stage:
	- **○ WORKSFORME** is the BugZilla resolution for this
	- $\circ$  especially bugs reported by users often do not get past this stage: **not enough information** to reproduce the fault

**Definition**: a *minimal reproduction* of a bug is the smallest input that elicits the bug's reported symptoms

● defect reports containing minimal failing examples are the **gold standard** (but rare in practice)

- defect reports containing minimal failing examples are the **gold standard** (but rare in practice)
- commonly, even reproducible bugs come with a **complex test input**  $\circ$  e.g., including the entire environment in which the software was running

- defect reports containing minimal failing examples are the **gold standard** (but rare in practice)
- commonly, even reproducible bugs come with a **complex test input**  $\circ$  e.g., including the entire environment in which the software was running
- minimizing the reproduction helps the developer reason about **which part** of the software might be responsible for the bug

- defect reports containing minimal failing examples are the **gold standard** (but rare in practice)
- commonly, even reproducible bugs come with a **complex test input**  $\circ$  e.g., including the entire environment in which the software was running
- minimizing the reproduction helps the developer reason about **which part** of the software might be responsible for the bug
	- also useful for **assignment**

**Definition:** a *minimal reproduction* of  $\mathcal{A}$ elicits the bug's reported symptoms

defect reports containing minimal **standard** (but rare in practice)

Minimizing the reproduction is **sometimes unnecessary**: a small (but not minimal) input is often good enough

- commonly, even reproducible bugs come with a **complex test input** e.g., including the entire environment in which the software was running
- minimizing the reproduction helps the developer reason about **which part** of the software might be responsible for the bug
	- also useful for **assignment**

**Definition**: *fault localization* is the task of identifying source code regions implicated in a bug

● "This regression test is failing. Which lines should we change to fix things?"

- "This regression test is failing. Which lines should we change to fix things?"
- Answer is **not unique**: there are often many places to fix a bug

- "This regression test is failing. Which lines should we change to fix things?"
- Answer is **not unique**: there are often many places to fix a bug
	- Example: check for null at caller or callee?

- "This regression test is failing. Which lines should we change to fix things?"
- Answer is **not unique**: there are often many places to fix a bug ○ Example: check for null at caller or callee?
- While some tool support is available, state of the practice is **manual**

- "This regression test is failing. Which lines should we change to fix things?"
- Answer is **not unique**: there are often many places to fix a bug ○ Example: check for null at caller or callee?
- While some tool support is available, state of the practice is **manual**
	- automated tools rank parts of the program by "**suspiciousness**"

- "This regression test is failing. Which lines should we change to fix things?"
- Answer is **not unique**: there are often many places to fix a bug ○ Example: check for null at caller or callee?
- While some tool support is available, state of the practice is **manual**
	- automated tools rank parts of the program by "**suspiciousness**"
	- $\circ$  suspiciousness computed by how often each part of the program is **covered** by passing vs. failing tests

#### Testing and confirming your fix
● rule of thumb: every bug fix should be accompanied by a **new regression test**

- rule of thumb: every bug fix should be accompanied by a **new regression test**
	- often **more than one**: many fixes are possible, but some are better than others, so you want tests that rule out "wrong" fixes that you tried

- rule of thumb: every bug fix should be accompanied by a **new regression test**
	- often **more than one**: many fixes are possible, but some are better than others, so you want tests that rule out "wrong" fixes that you tried
- another rule of thumb: each new regression test should **fail before** applying your fix (and pass after, of course)

- rule of thumb: every bug fix should be accompanied by a **new regression test**
	- often **more than one**: many fixes are possible, but some are better than others, so you want tests that rule out "wrong" fixes that you tried
- another rule of thumb: each new regression test should **fail before** applying your fix (and pass after, of course)
	- $\circ$  easy mistake to make: write or modify a test in such a way that you end up **no longer reproducing** the bug while "fixing" the bug

- rule of thumb: every bug fix should be accompanied by a **new regression test**
	- often **more than one**: many fixes are possible, but some are better than others, so you want tests that rule out "wrong" fixes that you tried
- another rule of thumb: each new regression test should **fail before** applying your fix (and pass after, of course)
	- $\circ$  easy mistake to make: write or modify a test in such a way that you end up **no longer reproducing** the bug while "fixing" the bug
	- best practice: commit tests separately

# Debugging (Part 2/2)

Two-lecture agenda:

- What is a bug, anyway?
- Bug reports, triage, and the defect lifecycle
- **● Debugging**
	- printf debugging and logging
	- debuggers
	- delta debugging

# Debugging (Part 2/2)

Today's agenda:

- **● Reading quiz**
- Debugging
	- printf debugging and logging
	- debuggers
	- delta debugging

# Reading quiz: debugging (part 2)

Q1: **TRUE** or **FALSE**: delta debugging requires a test to prove that each circumstance is really failure inducing

Q2: Which of the following tasks did the article's authors use delta debugging to improve:

- **A.** isolating differences
- **B.** finding failure-inducing code changes
- **C.** simplifying user interactions
- **D.** all of the above

# Reading quiz: debugging (part 2)

Q1: **TRUE** or **FALSE**: delta debugging requires a test to prove that each circumstance is really failure inducing

Q2: Which of the following tasks did the article's authors use delta debugging to improve:

- **A.** isolating differences
- **B.** finding failure-inducing code changes
- **C.** simplifying user interactions
- **D.** all of the above

# Reading quiz: debugging (part 2)

Q1: **TRUE** or **FALSE**: delta debugging requires a test to prove that each circumstance is really failure inducing

Q2: Which of the following tasks did the article's authors use delta debugging to improve:

- **A.** isolating differences
- **B.** finding failure-inducing code changes
- **C.** simplifying user interactions
- **D.** all of the above

# Debugging (Part 2/2)

Today's agenda:

- Reading quiz
- **● Debugging**
	- printf debugging and logging
	- debuggers
	- delta debugging

## Review: steps of debugging

- When working with very large systems, it is important to think of debugging **systematically**
- To effectively debug a problem, you should do the following:
	- **○ reproduce** the issue yourself
	- **○ minimize** the reproduction so that you can reason about it
	- **○ localize** the fault to a particular part of the program
	- **○ test** possible fixes to find the right one
	- **○ confirm** that your fix actually resolves the issue

the remainder of our lectures on debugging will be devoted to discussing different **strategies** for debugging

- the remainder of our lectures on debugging will be devoted to discussing different **strategies** for debugging
- all of these strategies have one **key idea** in common: treat debugging as a series of **hypothesis tests**

- the remainder of our lectures on debugging will be devoted to discussing different **strategies** for debugging
- all of these strategies have one **key idea** in common: treat debugging as a series of **hypothesis tests**
	- $\circ$  hypothesis testing is one of the key components of the **scientific method**:

- the remainder of our lectures on debugging will be devoted to discussing different **strategies** for debugging
- all of these strategies have one **key idea** in common: treat debugging as a series of **hypothesis tests**
	- $\circ$  hypothesis testing is one of the key components of the **scientific method**:
		- 1. guess why something happens, devise an experiment to test if your guess is correct, then run the experiment
		- 2. repeat step 1 until you've figured it out

the key to treating debugging as hypothesis testing is to make **falsifiable guesses** about why the program is behaving a particular way

the key to treating debugging as hypothesis testing is to make **falsifiable guesses** about why the program is behaving a particular way

$$
\circ
$$
 "false" = "can be true or false"

- the key to treating debugging as hypothesis testing is to make **falsifiable guesses** about why the program is behaving a particular way
	- "*falsifiable*" = "can be true or false"
	- ideally, you'd also like your guesses to be easy to test

- the key to treating debugging as hypothesis testing is to make **falsifiable guesses** about why the program is behaving a particular way
	- "*falsifiable*" = "can be true or false"
	- $\circ$  ideally, you'd also like your guesses to be easy to test
- each time you make such a guess, you need to **design an experiment** to check if the guess is correct

- the key to treating debugging as hypothesis testing is to make **falsifiable guesses** about why the program is behaving a particular way
	- "*falsifiable*" = "can be true or false"
	- $\circ$  ideally, you'd also like your guesses to be easy to test
- each time you make such a guess, you need to **design an experiment** to check if the guess is correct
	- most of the debugging strategies we'll talk about are ways to check if a particular guess is correct

- the key to treating debugging as hypothesis testing is to make **falsifiable guesses** about why the program is behaving a particular way
	- "**falsifiable**" = "can be true or  $\int_0^{\infty}$  $\circ$  ideally, you'd also like your g each time you make such a gues **experiment** to check if the guess scientific method to coding Big difference between you ("**computer scientist**") and anyone who knows how to program: the ability to apply the
		- most of the debugging strategies we'll talk about are ways to check if a particular guess is correct

- "printf" debugging: using print statements to find a bug ○ and its larger-scale cousin: **logging**
- debuggers: **inspecting program state** while it is running  $\circ$  we'll talk a little about how they work
- delta debugging
	- a **formalization** of the scientific approach to debugging

# Debugging (Part 2/2)

Today's agenda:

- Reading quiz
- Debugging
	- **○ printf debugging and logging**
	- debuggers
	- delta debugging

● probably your most common debugging strategy already!

- probably your most common debugging strategy already!
- key idea: **instrument** the program so that it prints the values of key variables at a particular point

- probably your most common debugging strategy already!
- key idea: **instrument** the program so that it prints the values of key variables at a particular point
- advantages:
	- easy and natural

- probably your most common debugging strategy already!
- key idea: **instrument** the program so that it prints the values of key variables at a particular point
- advantages:
	- easy and natural
- disadvantages:
	- must recompile, rerun program each time you want to test something else
	- sometimes considered "unprofessional"

- probably your most common debugging strategy already!
- key idea: **instrument** the program so that it prints the values of key variables at a part This is a **misconception**: professional
- advantages:
	- easy and natural
- disadvantages:
	- $\circ$  must recompile, re something else
- engineers commonly use printf debugging. But printf debugging should be just one tool in your toolbox of debugging strategies!

○ sometimes considered "unprofessional"

**Definition**: *logging* is the process of recording information about the program's internal state as it runs via a printf-like interface

**Definition**: *logging* is the process of recording information about the program's internal state as it runs via a printf-like interface

logging is a key technology for **monitoring** modern systems  $\circ$  e.g., via tools like Log4j, slf4j, etc.

**Definition**: *logging* is the process of recording information about the program's internal state as it runs via a printf-like interface

- logging is a key technology for **monitoring** modern systems  $\circ$  e.g., via tools like Log4j, slf4j, etc.
- logs also play a major role in debugging **large-scale failures** of important distributed systems

**Definition**: *logging* is the process of recording information about the program's internal state as it runs via a printf-like interface

- logging is a key technology for **monitoring** modern systems  $\circ$  e.g., via tools like Log4j, slf4j, etc.
- logs also play a major role in debugging **large-scale failures** of important distributed systems
	- we'll discuss this more when we talk about **post-mortems** in our DevOps lectures, near the end of the semester

#### Logging: levels

Typical example of a (Java) logging statement:

**log**.**debug**(**"myVariable=%s"**, myVariable);

#### Logging: levels

Typical example of a (Java) logging statement:

```
log.debug("myVariable=%s", myVariable);
```
the log itself is usually a static field; the logging framework instantiates it, etc.

#### Logging: levels

Typical example of a (Java) logging statement:

```
log.debug("myVariable=%s", myVariable);
```
"debug" means if debug-level logging isn't enabled in the framework, this becomes a no-op
## Logging: levels

Typical example of a (Java) logging statement:

**log**.**debug**(**"myVariable=%s"**, myVariable);

"debug" means if debug-level logging isn't enabled in the framework, this becomes a no-op

levels:

error ⊆ warning ⊆ info ⊆ debug

developer chooses one level, all lower level messages are also logged

### Logging: levels

Typical example of a (Java) logging statement:

**log**.**debug**(**"myVariable=%s"**, myVariable);

printf-like syntax isn't just for show: goal here is lazy evaluation, so that if debug logging isn't enabled, this string is never constructed

## Logging: levels

Typical example of a (Java) logging statement:

**log**.**debug**(**"myVariable=%s"**, myVariable);

arguments to printf passed by reference, so if debug-level logging is off, this argument's toString() method is never called

### Logging: advice

## Logging: advice

● **Do** log lots of information at debug or info level, so that if something is wrong with your service you can quickly get lots of information that you can use to debug it.

## Logging: advice

- **Do** log lots of information at debug or info level, so that if something is wrong with your service you can quickly get lots of information that you can use to debug it.
- **● Don't** log sensitive data (e.g., credit card numbers in plaintext!)
	- $\circ$  this is a surprisingly common and important problem developers have a tendency to log anything that might be useful when debugging a failure later!

# Debugging (Part 2/2)

Today's agenda:

- Reading quiz
- Debugging
	- printf debugging and logging
	- **○ debuggers**
	- delta debugging

**Definition**: a *debugger* is "a software tool that is used to detect the source of program or script errors, by performing step-by-step execution of application code and viewing the content of code variables." [definition from Microsoft Developer Network]

**Definition**: a *debugger* is "a software tool that is used to detect the source of program or script errors, by performing step-by-step execution of application code and viewing the content of code variables." [definition from Microsoft Developer Network]

Can operate on source code or assembly code

**Definition**: a *debugger* is "a software tool that is used to detect the source of program or script errors, by performing step-by-step execution of application code and viewing the content of code variables." [definition from Microsoft Developer Network]

- Can operate on source code or assembly code
- **Inspect** the values of registers, memory

**Definition**: a *debugger* is "a software tool that is used to detect the source of program or script errors, by performing step-by-step execution of application code and viewing the content of code variables." [definition from Microsoft Developer Network]

- Can operate on source code or assembly code
- **Inspect** the values of registers, memory
- **Key Features** (we'll explain all of them): attach to process, single-stepping, breakpoints, conditional breakpoints, watchpoints

#### Debuggers: how do they work

- A *signal* is an **asynchronous** notification sent to a process about an event:
	- User pressed Ctrl-C (or did kill %pid)
		- Or asked the Windows Task Manager to terminate it
	- $\circ$  Exceptions (divide by zero, null pointer)
	- From the OS (SIGPIPE)

- A *signal* is an **asynchronous** notification sent to a process about an event:
	- User pressed Ctrl-C (or did kill %pid)
		- Or asked the Windows Task Manager to terminate it
	- $\circ$  Exceptions (divide by zero, null pointer)
	- From the OS (SIGPIPE)
- You can install a **signal handler** a procedure that will be executed when the signal occurs.

- A *signal* is an **asynchronous** notification sent to a process about an event:
	- User pressed Ctrl-C (or did kill %pid)
		- Or asked the Windows Task Manager to terminate it
	- $\circ$  Exceptions (divide by zero, null pointer)
	- From the OS (SIGPIPE)
- You can install a **signal handler** a procedure that will be executed when the signal occurs.
	- Signal handlers are vulnerable to **race conditions**. Why?

● Attaching a debugger to a process requires **operating system** support

- Attaching a debugger to a process requires **operating system** support
- There is a **special system call** that allows one process to act as a debugger for a target

- Attaching a debugger to a process requires **operating system** support
- There is a **special system call** that allows one process to act as a debugger for a target
	- What are the **security** concerns?

- Attaching a debugger to a process requires **operating system** support
- There is a **special system call** that allows one process to act as a debugger for a target
	- What are the **security** concerns?
- Once this is done, the debugger can basically "**catch signals**" delivered to the target
	- $\circ$  this isn't exactly what happens, but it's a good explanation ...

● We now have all the ingredients for a "**classic**" debugger (like gdb): **breakpoints** and **interactive debugging**. How it works:

● We now have all the ingredients for a "**classic**" debugger (like gdb): **breakpoints** and **interactive debugging**. How it works:

> A *breakpoint* is a user-specified program statement on which the debugger should stop the program and begin an interactive debugging session

- We now have all the ingredients for a "**classic**" debugger (like gdb): **breakpoints** and **interactive debugging**. How it works:
	- Attach to target

- We now have all the ingredients for a "**classic**" debugger (like gdb): **breakpoints** and **interactive debugging**. How it works:
	- Attach to target
	- $\circ$  Set up signal handler

- We now have all the ingredients for a "**classic**" debugger (like gdb): **breakpoints** and **interactive debugging**. How it works:
	- Attach to target
	- $\circ$  Set up signal handler
	- Add in **exception causing instructions** at desired breakpoints

- We now have all the ingredients for a "**classic**" debugger (like gdb): **breakpoints** and **interactive debugging**. How it works:
	- Attach to target
	- $\circ$  Set up signal handler
	- Add in **exception causing instructions** at desired breakpoints
	- **Inspect** globals, do other debugger things, etc.

```
#define BREAKPOINT *(0)=0 
int global = 11; 
int debugger_signal_handler() { 
   printf("debugger prompt: \n"); 
   // debugger code goes here!
} 
void main() { 
  signal(SIGSEGV, debugger signal handler) ;
   global = 33; 
   BREAKPOINT; 
   global = 55; 
   printf("Outside, global = %d\n", global);
 }
```
All code added by the debugger in **purple**

```
#define BREAKPOINT *(0)=0 
int global = 11; 
int debugger_signal_handler() { 
   printf("debugger prompt: \n"); 
   // debugger code goes here!
} 
void main() { 
  signal(SIGSEGV, debugger signal handler) ;
   global = 33; 
   BREAKPOINT; 
   global = 55; 
   printf("Outside, global = %d\n", global);
 } 
                                                   "BREAKPOINT" 
                                                   macro is 
                                                   guaranteed to 
                                                   cause SIGSEGV
```

```
#define BREAKPOINT *(0)=0 
int global = 11; 
int debugger_signal_handler() { 
   printf("debugger prompt: \n"); 
   // debugger code goes here!
} 
void main() { 
   signal(SIGSEGV, debugger_signal_handler) ; 
   global = 33; 
   BREAKPOINT; 
   global = 55; 
   printf("Outside, global = %d\n", global);
 } 
                                                   debugger registers
                                                   a SIGSEGV handler
```

```
#define BREAKPOINT *(0)=0 
int global = 11; 
int debugger_signal_handler() { 
   printf("debugger prompt: \n"); 
   // debugger code goes here!
} 
void main() { 
  signal(SIGSEGV, debugger signal handler) ;
   global = 33; 
   BREAKPOINT; 
   global = 55; 
   printf("Outside, global = %d\n", global);
 } 
                                                  debugger registers
                                                  a SIGSEGV handler
```

```
#define BREAKPOINT *(0)=0 
int global = 11; 
int debugger_signal_handler() { 
   printf("debugger prompt: \n"); 
   // debugger code goes here!
} 
void main() { 
  signal(SIGSEGV, debugger signal handler)
   global = 33; 
   BREAKPOINT; 
   global = 55; 
   printf("Outside, global = %d\n", global);
 }
```
at the user-specified breakpoint, the debugger **forces** a SIGSEGV (which its handler will intercept)

● Optimization: *hardware breakpoints*

- Optimization: *hardware breakpoints*
	- $\circ$  Special register: if PC value = HBP register value, signal

- Optimization: *hardware breakpoints*
	- $\circ$  Special register: if PC value = HBP register value, signal
	- Faster than software, works on ROMs, only limited number of breakpoints, etc.
- Optimization: *hardware breakpoints*
	- $\circ$  Special register: if PC value = HBP register value, signal
	- Faster than software, works on ROMs, only limited number of breakpoints, etc.
- Feature: *conditional breakpoint*: "break at instruction X if **some\_var = some\_value**"

- Optimization: *hardware breakpoints*
	- $\circ$  Special register: if PC value = HBP register value, signal
	- Faster than software, works on ROMs, only limited number of breakpoints, etc.
- Feature: *conditional breakpoint*: "break at instruction X if **some\_var = some\_value**"
- As before, but signal handler checks if **some\_var = some\_value**

- Optimization: *hardware breakpoints*
	- $\circ$  Special register: if PC value = HBP register value, signal
	- Faster than software, works on ROMs, only limited number of breakpoints, etc.
- Feature: *conditional breakpoint*: "break at instruction X if **some\_var = some\_value**"
- As before, but signal handler checks if **some\_var = some\_value** ○ If so, present interactive debugging prompt

- Optimization: *hardware breakpoints*
	- $\circ$  Special register: if PC value = HBP register value, signal
	- Faster than software, works on ROMs, only limited number of breakpoints, etc.
- Feature: *conditional breakpoint*: "break at instruction X if **some\_var = some\_value**"
- As before, but signal handler checks if **some\_var = some\_value**
	- If so, present interactive debugging prompt
	- If not, return to program immediately

- Optimization: *hardware breakpoints*
	- $\circ$  Special register: if PC value = HBP register value, signal
	- Faster than software, works on ROMs, only limited number of breakpoints, etc.
- Feature: *conditional breakpoint*: "break at instruction X if **some\_var = some\_value**"
- As before, but signal handler checks if **some\_var = some\_value**
	- If so, present interactive debugging prompt
	- $\circ$  If not, return to program immediately
	- Is this fast or slow?

- Optimization: *hardware breakpoints*
	- $\circ$  Special register: if PC value = HBP register value, signal
	- Faster than software, works on ROMs, only limited number of breakpoints, etc.
- Feature: *conditional breakpoint*: "break at instruction X if **some\_var = some\_value**"
- As before, but signal handler checks if **some\_var = some\_value**
	- If so, present interactive debugging prompt
	- If not, return to program immediately
	- Is this fast or **slow**?

● Debuggers also allow you to advance through code **one instruction at a time** (this is called *single-stepping*)

- Debuggers also allow you to advance through code **one instruction at a time** (this is called *single-stepping*)
- $\bullet$  To implement this, put a breakpoint at the first instruction (= at program start)

- Debuggers also allow you to advance through code **one instruction at a time** (this is called *single-stepping*)
- $\bullet$  To implement this, put a breakpoint at the first instruction (= at program start)
- The "**single step**" or "**next**" interactive command is equal to:

- Debuggers also allow you to advance through code **one instruction at a time** (this is called *single-stepping*)
- $\bullet$  To implement this, put a breakpoint at the first instruction (= at program start)
- The "**single step**" or "**next**" interactive command is equal to:
	- Put a breakpoint at the next instruction
	- Resume execution
	- $\circ$  (No, really.)

● You want to know when a variable **changes**

- You want to know when a variable **changes**
- A *watchpoint* is like a breakpoint, but it stops execution after **any instruction** changes the value at location **L**

- You want to know when a variable **changes**
- A *watchpoint* is like a breakpoint, but it stops execution after **any instruction** changes the value at location **L**
- How could we implement this?

**Software Watchpoints**:

### **Software Watchpoints**:

A *watchpoint* is like a breakpoint, but it stops execution after **any instruction** changes the value at location **L**

Put a breakpoint at **every instruction** (ouch!)

#### **Software Watchpoints**:

- Put a breakpoint at **every instruction** (ouch!)
- Check the current value of **L** against a stored value

#### **Software Watchpoints**:

- Put a breakpoint at **every instruction** (ouch!)
- Check the current value of **L** against a stored value
- If different, give interactive debugging prompt

### **Software Watchpoints**:

- Put a breakpoint at **every instruction** (ouch!)
- Check the current value of **L** against a stored value
- If different, give interactive debugging prompt
- If not, set next breakpoint and continue (single-step)

### **Software Watchpoints**:

A *watchpoint* is like a breakpoint, but it stops execution after **any instruction** changes the value at location **L**

- Put a breakpoint at **every instruction** (ouch!)
- Check the current value of **L** against a stored value
- If different, give interactive debugging prompt
- If not, set next breakpoint and continue (single-step)

#### **Hardware Watchpoints**:

### **Software Watchpoints**:

A *watchpoint* is like a breakpoint, but it stops execution after **any instruction** changes the value at location **L**

- Put a breakpoint at **every instruction** (ouch!)
- Check the current value of **L** against a stored value
- If different, give interactive debugging prompt
- If not, set next breakpoint and continue (single-step)

#### **Hardware Watchpoints**:

● Special register holds **L**: if the value at address **L** ever changes, the CPU raises an exception

**Definition**: A *profiler* is a performance analysis tool that measures the frequency and duration of function calls as a program runs.

**Interpreted languages** provide special hooks for profiling

- **Interpreted languages** provide special hooks for profiling
	- You **register a function** that will get called whenever the target program calls a method, loads a class, allocates an object, etc. (cf. signal handlers)

- **Interpreted languages** provide special hooks for profiling
	- You **register a function** that will get called whenever the target program calls a method, loads a class, allocates an object, etc. (cf. signal handlers)
- Alternative: use signals directly (called *sampling*)

- **Interpreted languages** provide special hooks for profiling
	- You **register a function** that will get called whenever the target program calls a method, loads a class, allocates an object, etc. (cf. signal handlers)
- Alternative: use signals directly (called *sampling*)
	- Ask the OS to **send you a signal** every X seconds (see **alarm(2)**)

- **Interpreted languages** provide special hooks for profiling
	- You **register a function** that will get called whenever the target program calls a method, loads a class, allocates an object, etc. (cf. signal handlers)
- Alternative: use signals directly (called *sampling*)
	- Ask the OS to **send you a signal** every X seconds (see **alarm(2)**)  $\circ$  In the signal handler you determine the value of the target **program counter** and append it to a growing list file

**Definition:** A *profiler* is a performa frequency and duration of functio

- **Interpreted languages** provid
	- You register a function that  $\bullet$ program calls a method, lo (cf. signal handlers)

This explanation of **sampling** leaves out some things:

- need to map PC values back to procedure names
- need to sum up map results
- sampling is cheap but can miss periodic behavior
- Alternative: use signals directly (called *sampling*)
	- Ask the OS to **send you a signal** every X seconds (see **alarm(2)**)  $\circ$  In the signal handler you determine the value of the target **program counter** and append it to a growing list file

# Debugging (Part 2/2)

Today's agenda:

- Reading quiz
- Debugging
	- printf debugging and logging
	- debuggers
	- **○ delta debugging**

● *Delta debugging* is an automated debugging approach that finds a minimal "interesting" subset of a given set.

- **Delta debugging** is an automated debugging approach that finds a minimal "interesting" subset of a given set.
- Delta debugging is based on **divide-and-conquer** and relies heavily on critical assumptions (**monotonicity**, **unambiguity**, and **consistency**).

- *Delta debugging* is an automated debugging approach that finds a minimal "interesting" subset of a given set.
- Delta debugging is based on **divide-and-conquer** and relies heavily on critical assumptions (**monotonicity**, **unambiguity**, and **consistency**).
- It can be used to find which code changes cause a bug, to minimize failure-inducing inputs, and even to find harmful thread schedules.

## Delta debugging: motivation

- Three Problems: One Common Approach
	- Simplifying Failure-Inducing Input
	- Isolating Failure-Inducing Thread Schedules
	- Identifying Failure-Inducing Code Changes
# Delta debugging: motivation: inputs

● Having a **test input** may not be enough

## Delta debugging: motivation: inputs

- Having a **test input** may not be enough
	- Even if you know the suspicious code, the input may be **too large** to step through

#### Delta debugging: motivation: inputs

- Having a **test input** may not be enough
	- Even if you know the suspicious code, the input may be **too large** to step through
- This HTML input makes a version of Mozilla crash. Which portion is

relevant?

<td align=left valign=top> <SELECT NAME="op\_sys" MULTIPLE SIZE=7>

<OPTION VALUE="All">All<OPTION VALUE="Windows 3.1">Windows 3.1<OPTION VALUE="Windows 95">Windows 95<OPTION VALUE="Windows 98">Windows 98<OPTION VALUE="Windows ME">Windows ME<OPTION VALUE="Windows 2000">Windows 2000<OPTION VALUE="Windows NT">Windows NT<OPTION VALUE="Mac System 7">Mac System 7<OPTION VALUE="Mac System 7.5">Mac System 7.5<OPTION VALUE="Mac System 7.6.1">Mac System 7.6.1<OPTION VALUE="Mac System 8.0">Mac System 8.0<OPTION VALUE="Mac System 8.5">Mac System 8.5<OPTION VALUE="Mac System 8.6">Mac System 8.6<OPTION VALUE="Mac System 9.x">Mac System 9.x<OPTION VALUE="MacOS X">MacOS X<OPTION VALUE="Linux">Linux<OPTION VALUE="BSDI">BSDI<OPTION VALUE="FreeBSD">FreeBSD<OPTION VALUE="NetBSD">NetBSD<OPTION

Implication: delta debugging will be useful for **test input minimization**

TION VALUE="AIX">AIX<OPTION VALUE="BeOS">BeOS<OPTION VALUE="HP-UX">HP-UX<OPTION LUE="Neutrino">Neutrino<OPTION\_VALUE="OpenVMS">OpenVMS<OPTION\_VALUE="OS/2">OS/2<OPTION VALUE="Solaris">Solaris<OPTION\_VALUE="SunOS">SunOS<OPTION\_VALUE="other">other</SELECT>

TIPLE SIZE=7> VALUE="P1">P1<OPTION\_VALUE="P2">P2<OPTION\_VALUE="P3">P3<OPTION\_VALUE="P4">P4<OPTION"|

MULTIPLE SIZE=7> cker<OPTION VALUE="critical">critical<OPTION VALUE="major">major<OPTION VALUE="minor">minor<OPTION VALUE="trivial">trivial<OPTION VALUE="enhancement">enhancement<

#### Delta debugging: motivation: thread schedules

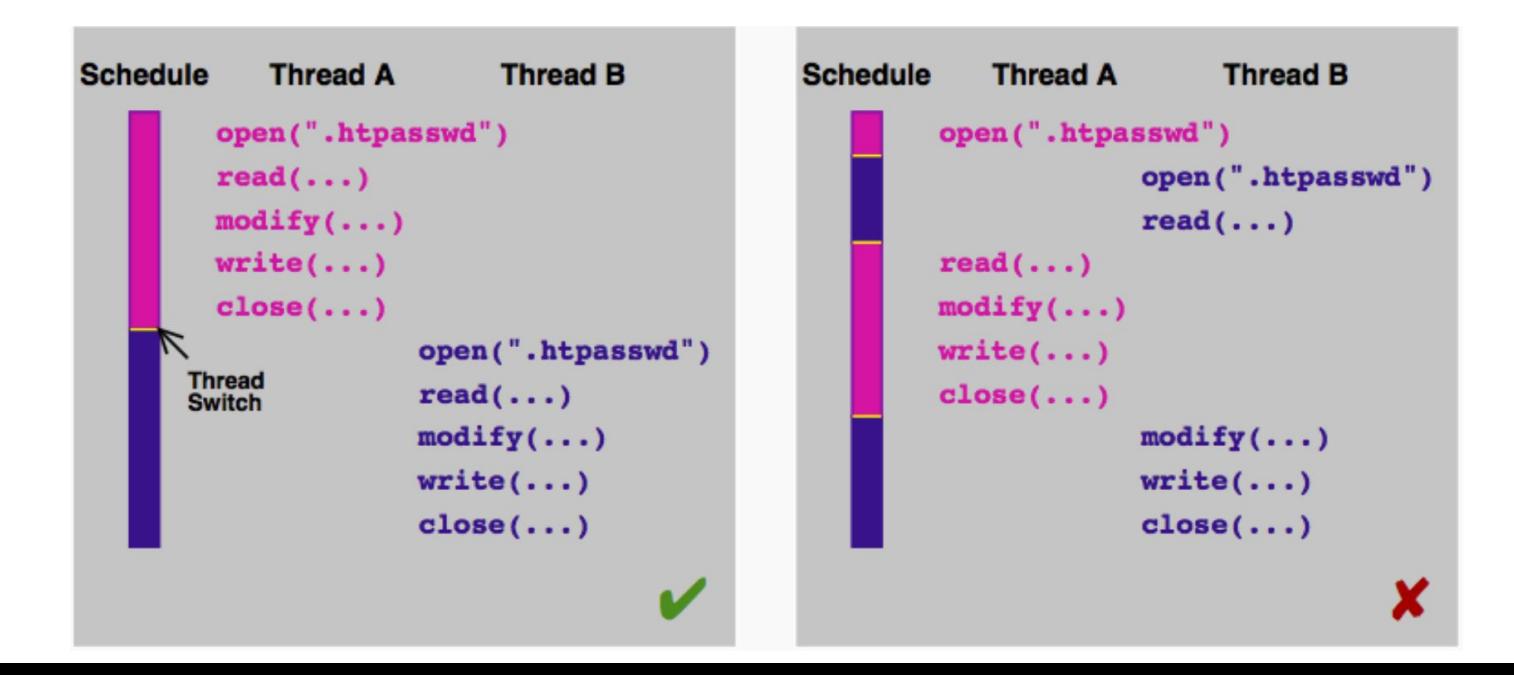

# Delta debugging: motivation: thread schedules

● Multithreaded programs can be **nondeterministic**

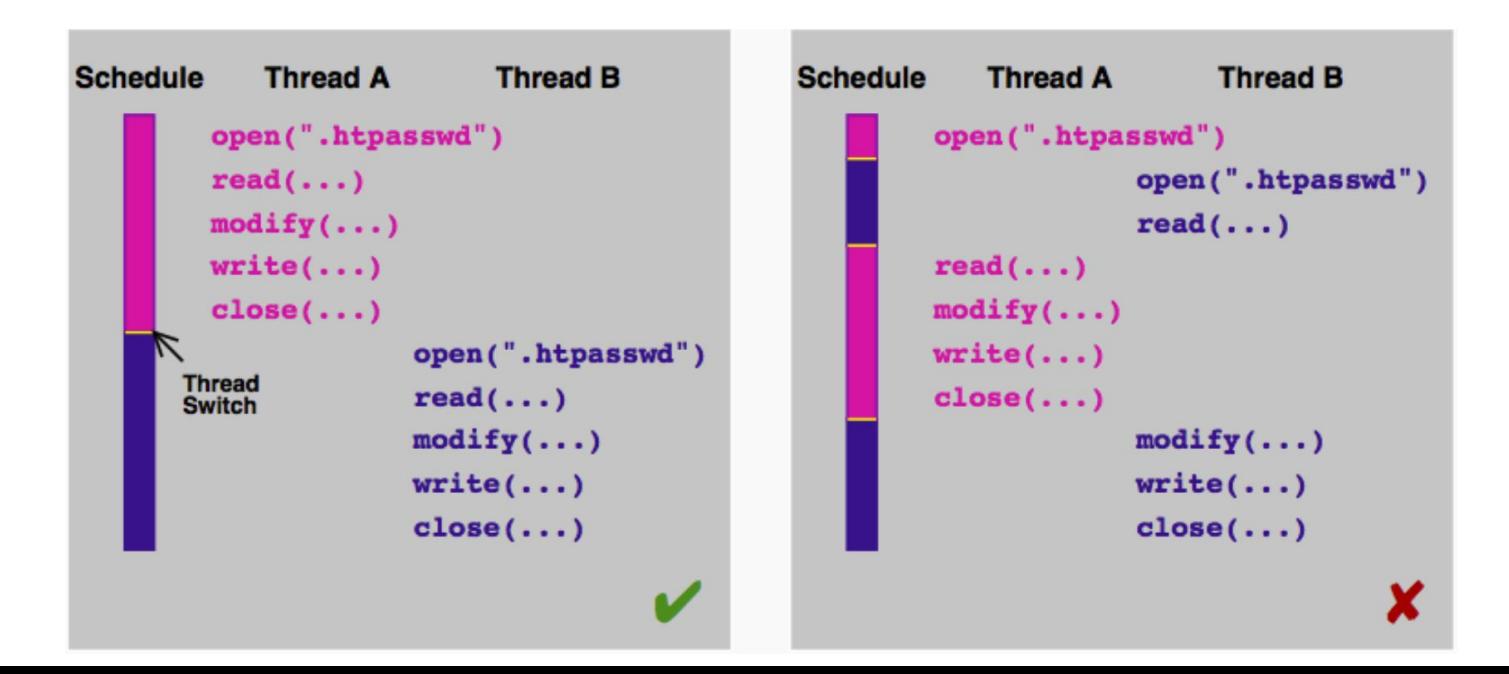

# Delta debugging: motivation: thread schedules

- Multithreaded programs can be **nondeterministic**
	- Can we find simple, bug-inducing thread schedules?

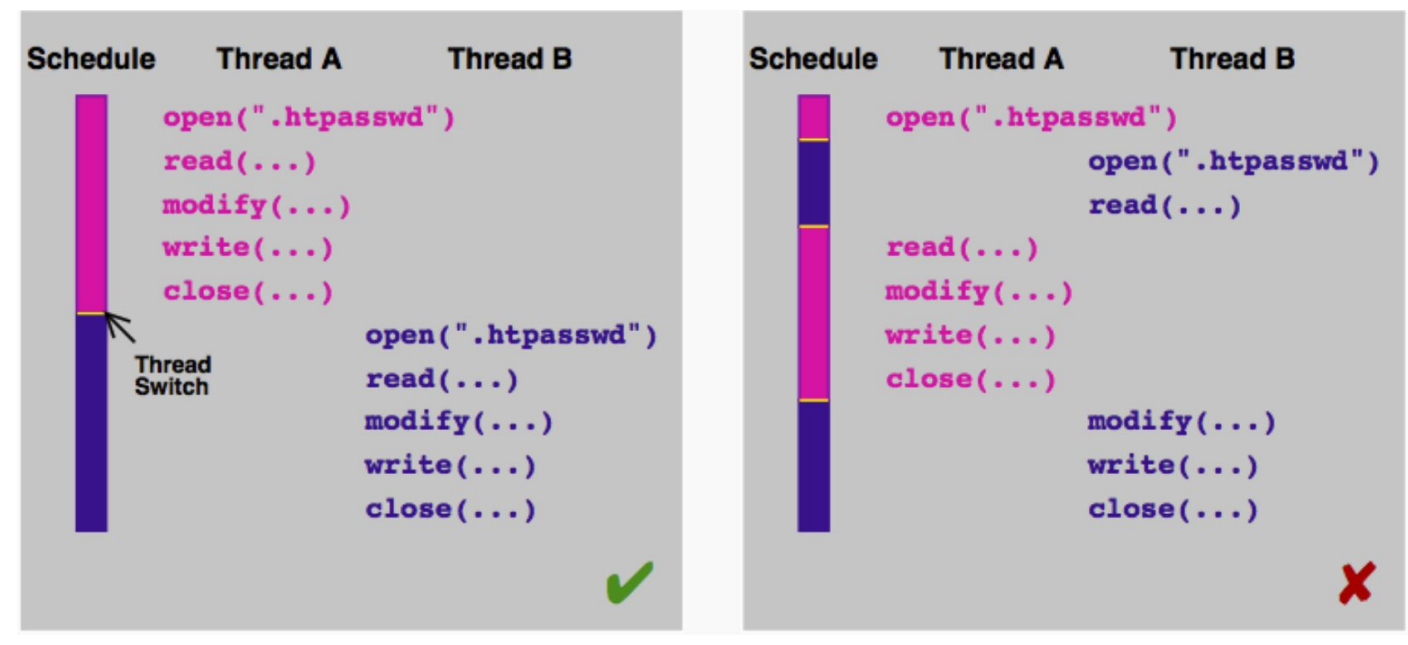

● A new version of GDB has a UI bug

- A new version of GDB has a UI bug
	- The old version does not have that bug (it is a **regression**)

- A new version of GDB has a UI bug
	- The old version does not have that bug (it is a **regression**)
- 178,000 lines of code have been modified between the two versions

- A new version of GDB has a UI bug
	- The old version does not have that bug (it is a **regression**)
- 178,000 lines of code have been modified between the two versions
	- Where is the bug?
		- … and which commit is responsible for introducing it?

- A new version of GDB has a UI bug
	- The old version does not have that bug (it is a **regression**)
- 178,000 lines of code have been modified between the two versions
	- Where is the bug?
		- … and which commit is responsible for introducing it?
	- These days: **continuous integration testing** helps
		- … but does not totally solve this. Why?

- Difference in the **input**: different character or bit in the input stream
- Difference in **thread schedule**: difference in the time before a given thread preemption is performed
- Difference in **code**: different statements or expressions in two versions of a program
- Difference in **program state**: different values of internal variables

**Definition:** With respect to debugging, a *difference* is a change in the program configuration or state that may lead to alternate observations

Difference in the **input**: different character or bit in the input stream

- Difference in the **input**: different character or bit in the input stream
- Difference in **thread schedule**: difference in the time before a given thread preemption is performed

- Difference in the **input**: different character or bit in the input stream
- Difference in **thread schedule**: difference in the time before a given thread preemption is performed
- Difference in **code**: different statements or expressions in two versions of a program

- Difference in the **input**: different character or bit in the input stream
- Difference in **thread schedule**: difference in the time before a given thread preemption is performed
- Difference in **code**: different statements or expressions in two versions of a program
- Difference in **program state**: different values of internal variables

● Define the *Abstract Debugging Problem* as:

- **Define the Abstract Debugging Problem** as:
	- $\circ$  Find which part of something (= which difference, which input, which change) determines the failure

- **Define the** *Abstract Debugging Problem* as:
	- $\circ$  Find which part of something (= which difference, which input, which change) determines the failure
	- **○ "**Find the **smallest subset** of a given set that is still *interesting***"**

- **Define the** *Abstract Debugging Problem* as:
	- $\circ$  Find which part of something (= which difference, which input, which change) determines the failure
	- **○ "**Find the **smallest subset** of a given set that is still *interesting***"**
- Abstract solution: **divide-and-conquer**

- Define the *Abstract Debugging Problem* as:
	- $\circ$  Find which part of something (= which difference, which input, which change) determines the failure
	- **○ "**Find the **smallest subset** of a given set that is still *interesting***"**
- Abstract solution: **divide-and-conquer**
	- **key idea**: split up the set into two subsets, check which of the two is still "**interesting**"

- Define the *Abstract Debugging Problem* as:
	- $\circ$  Find which part of something (= which difference, which input, which change) determines the failure
	- **○ "**Find the **smallest subset** of a given set that is still *interesting***"**
- Abstract solution: **divide-and-conquer**
	- **key idea**: split up the set into two subsets, check which of the two is still "**interesting**"
	- can be applied to working and failing inputs, code versions, thread schedules, program states, etc.

"Yesterday, my program worked. Today, it does not."

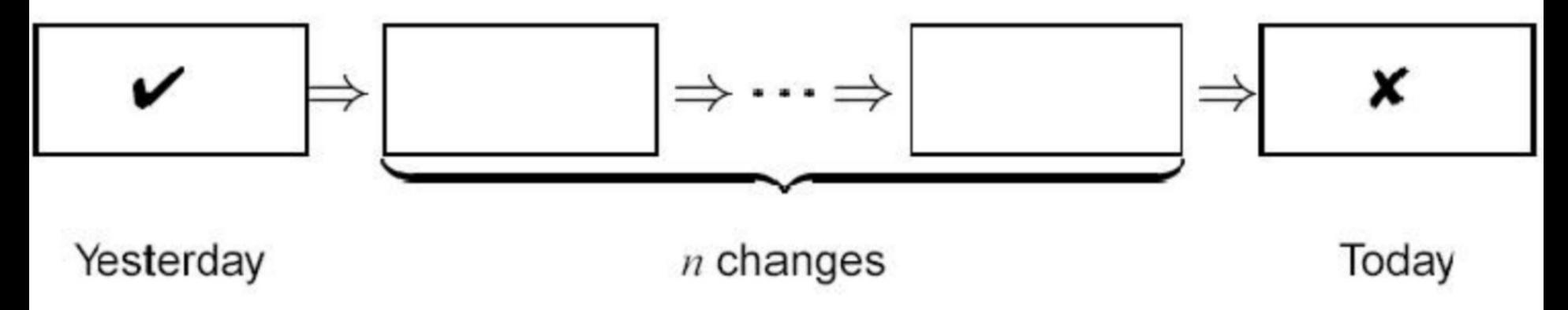

"Yesterday, my program worked. Today, it does not."

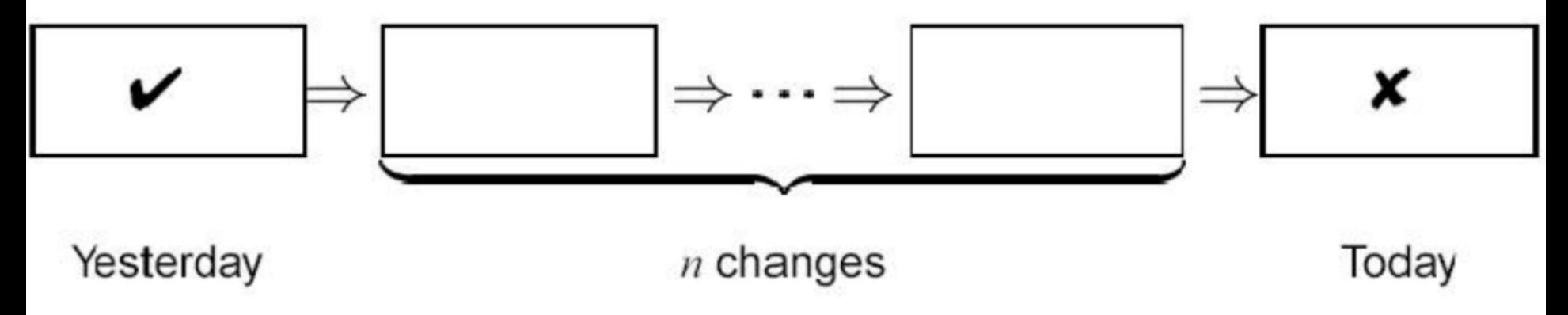

We will iteratively:

"Yesterday, my program worked. Today, it does not."

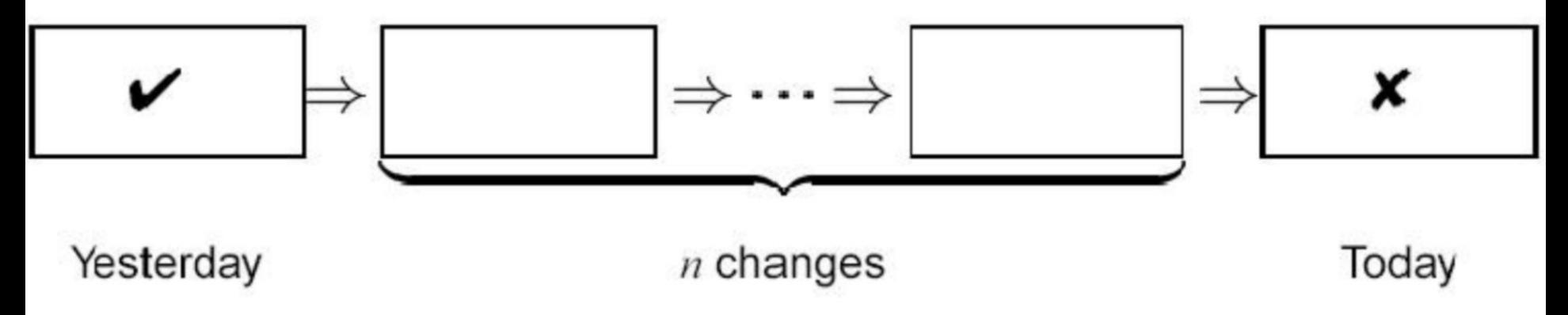

We will iteratively:

**○ hypothesize** that a small subset is interesting

"Yesterday, my program worked. Today, it does not."

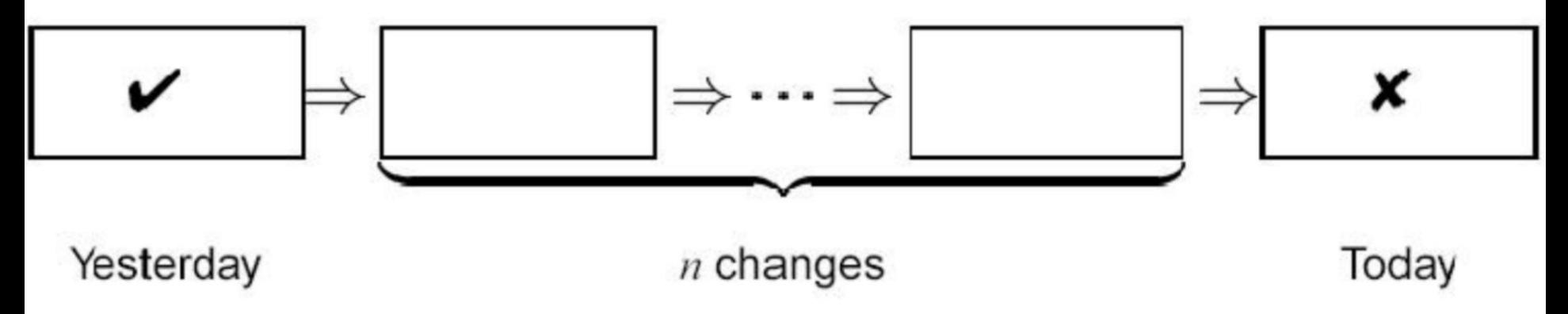

- We will iteratively:
	- **○ hypothesize** that a small subset is interesting
		- e.g., the subset of changes  $\{1, 3, 8\}$  causes the bug

"Yesterday, my program worked. Today, it does not."

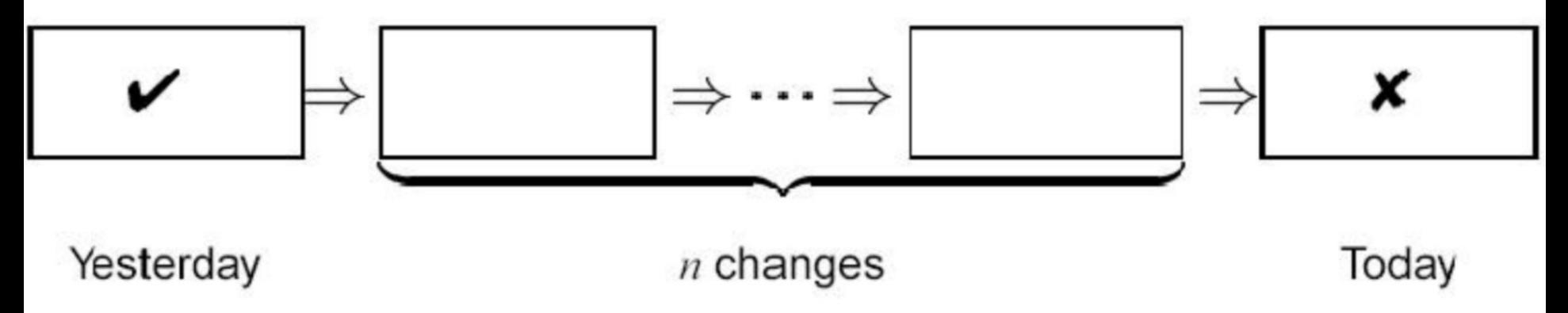

- We will iteratively:
	- **○ hypothesize** that a small subset is interesting
		- e.g., the subset of changes  $\{1, 3, 8\}$  causes the bug
	- run tests to **falsify** our hypothesis

● Given:

● Given:

$$
\circ \quad \text{a set } C = \{c_1, \dots, c_n\} \text{ (of changes)}
$$

- Given:
	- $\circ$  a set  $C = \{c_1, ..., c_n\}$  (of changes)
	- a function *Interesting* : C → {True, False}

- Given:
	- $\circ$  a set  $C = \{c_1, ..., c_n\}$  (of changes)
	- a function *Interesting* : C → {True, False}
	- $\circ$  Interesting(C) = Yes, Interesting( $\{ \}$ ) = No

- Given:
	- $\circ$  a set  $C = \{c_1, ..., c_n\}$  (of changes)
	- a function *Interesting* : C → {True, False}
	- $\circ$  Interesting(C) = Yes, Interesting( $\{ \}$ ) = No
	- Interesting is monotonic, unambiguous and consistent (more on these later)

- Given:
	- $\circ$  a set  $C = \{c_1, ..., c_n\}$  (of changes)
	- a function *Interesting* : C → {True, False}
	- $\circ$  Interesting(C) = Yes, Interesting( $\{ \}$ ) = No
	- Interesting is monotonic, unambiguous and consistent (more on these later)
- The **delta debugging algorithm** returns a **minimal Interesting subset** M of C:
# Delta debugging: algorithm

- Given:
	- $\circ$  a set  $C = \{c_1, ..., c_n\}$  (of changes)
	- a function *Interesting* : C → {True, False}
	- $\circ$  Interesting(C) = Yes, Interesting( $\{ \}$ ) = No
	- Interesting is monotonic, unambiguous and consistent (more on these later)
- The **delta debugging algorithm** returns a **minimal Interesting subset** M of C:
	- $\circ$  Interesting(M) = Yes

# Delta debugging: algorithm

- Given:
	- $\circ$  a set  $C = \{c_1, ..., c_n\}$  (of changes)
	- a function *Interesting* : C → {True, False}
	- $\circ$  Interesting(C) = Yes, Interesting( $\{ \}$ ) = No
	- Interesting is monotonic, unambiguous and consistent (more on these later)
- The **delta debugging algorithm** returns a **minimal Interesting subset** M of C:
	- $\circ$  Interesting(M) = Yes
	- $\circ$  Forall m  $\subset M$ , Interesting(M m) = No

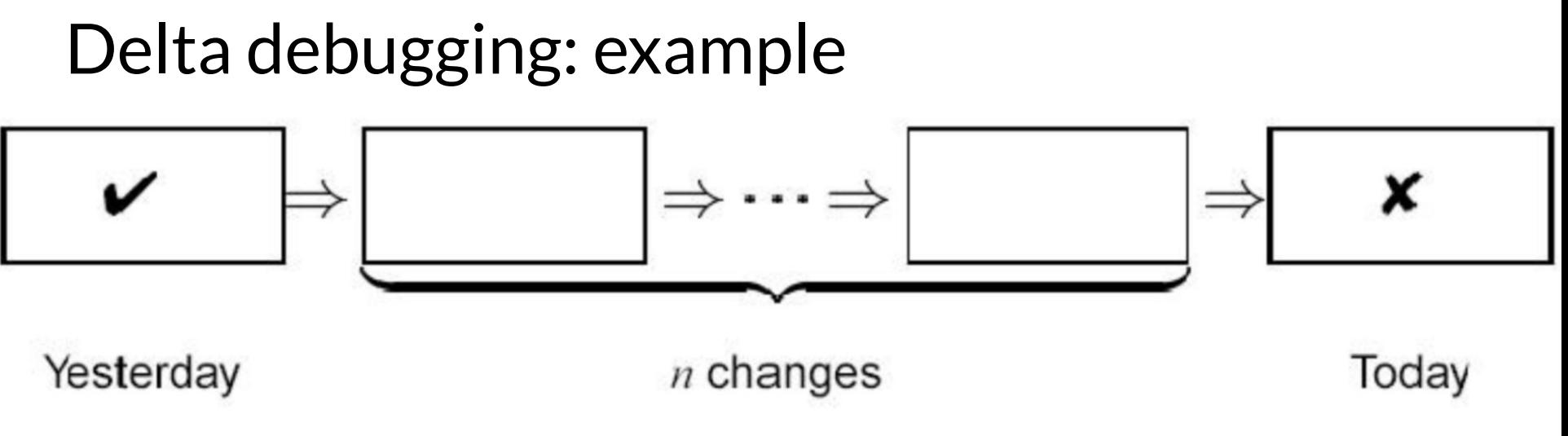

- $C =$
- $\bullet$  Interesting(X) =

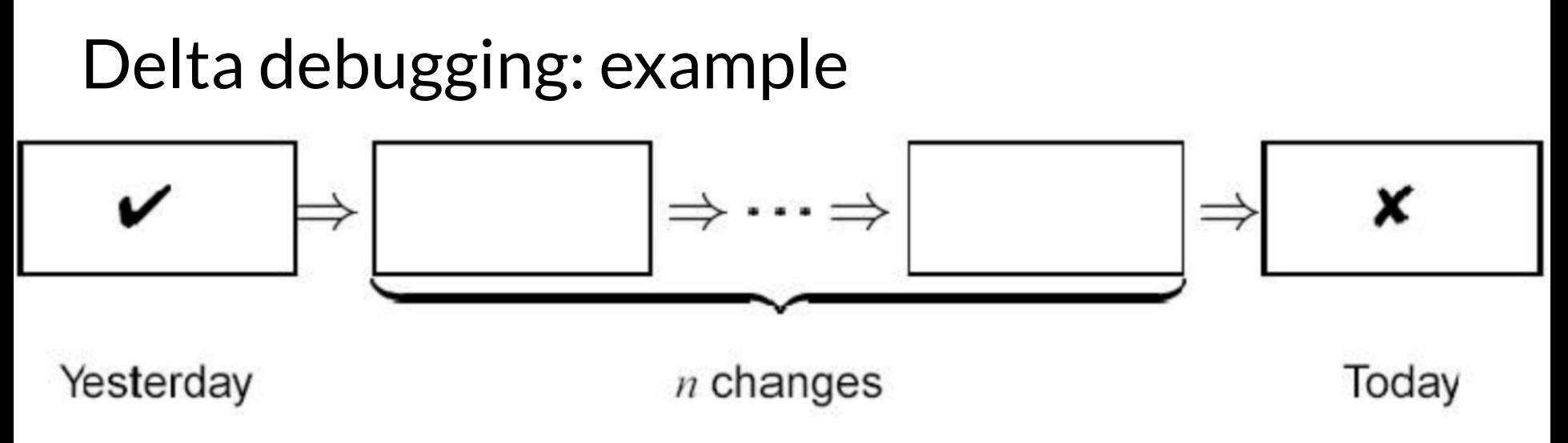

- C = set of *n* changes
- $\bullet$  Interesting(X) =

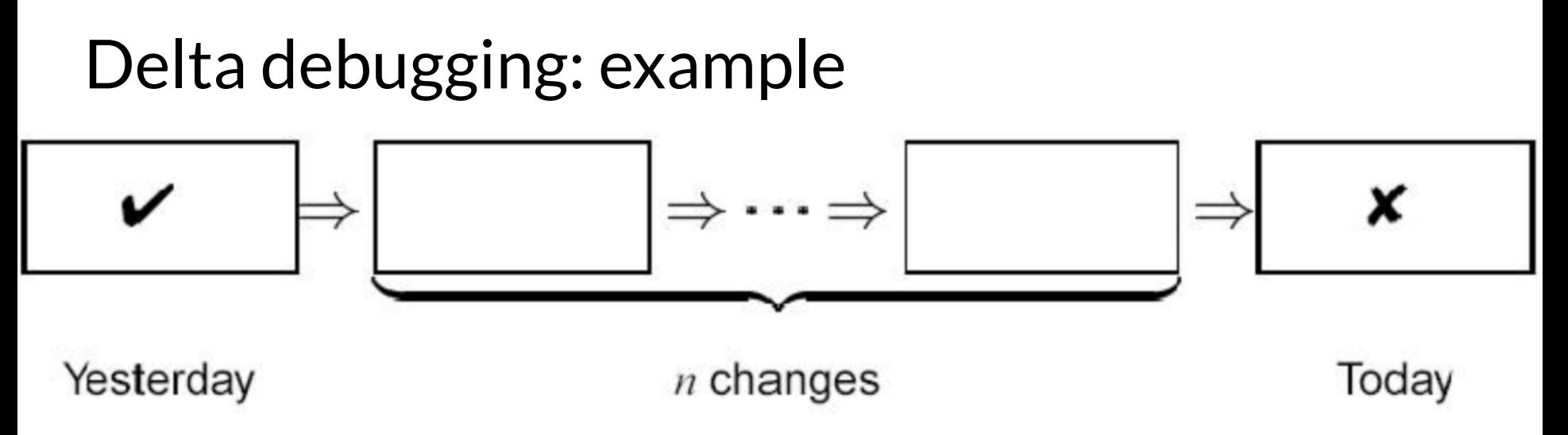

- C = set of *n* changes
- Interesting(X) = apply the changes in in X to Yesterday's version and compile. Run the tests on the result.

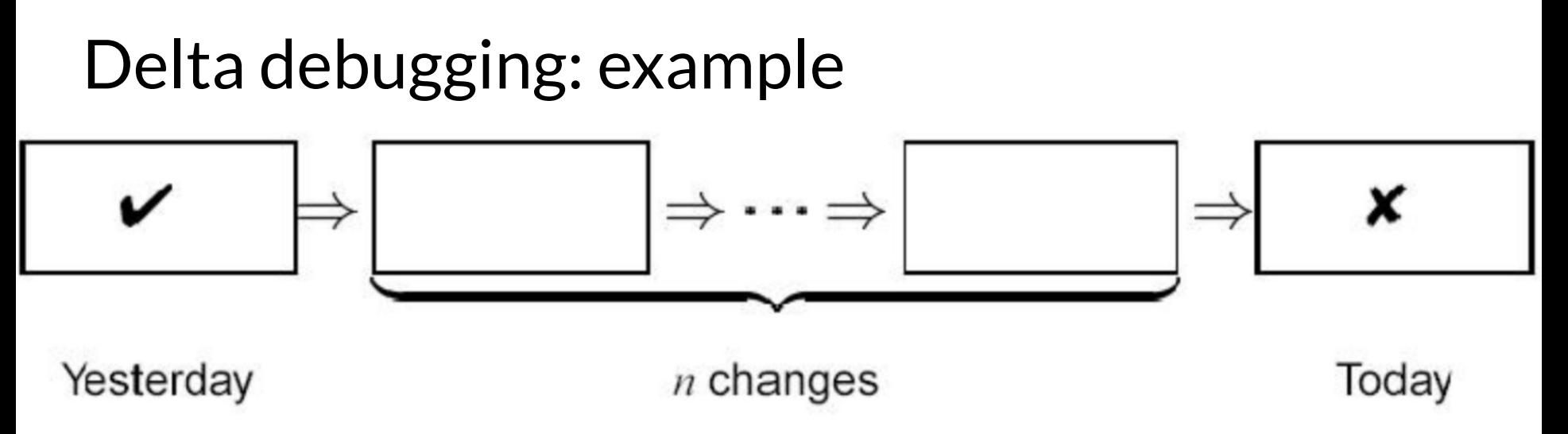

- C = set of *n* changes
- Interesting(X) = apply the changes in in X to Yesterday's version and compile. Run the tests on the result.
	- If the tests **fail**, Interesting(X) = **True**.

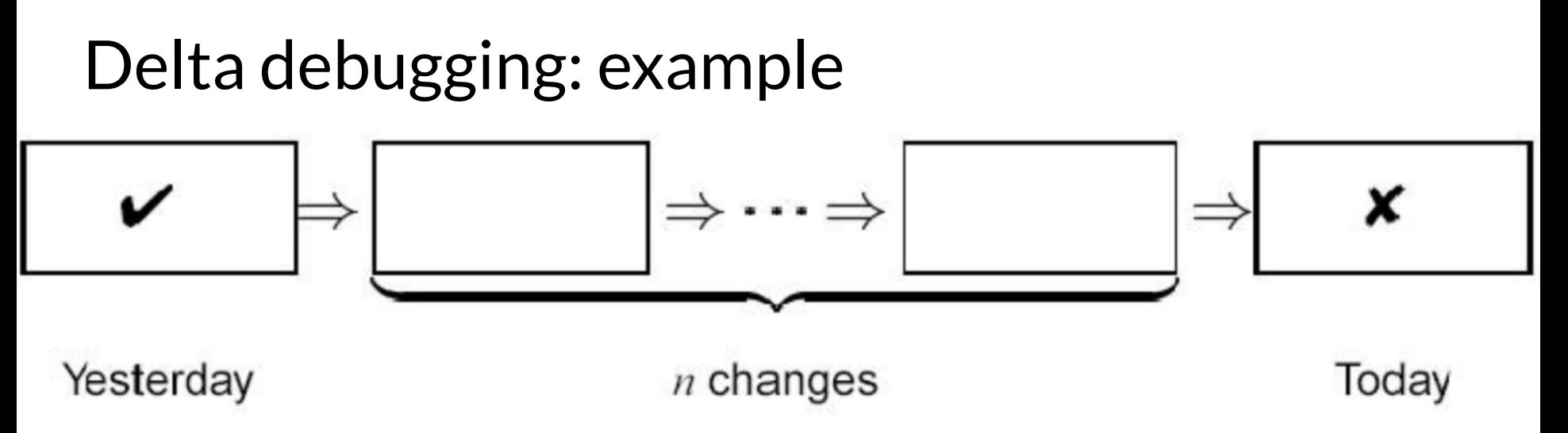

- C = set of *n* changes
- Interesting(X) = apply the changes in in X to Yesterday's version and compile. Run the tests on the result.
	- If the tests **fail**, Interesting(X) = **True**.
	- If the tests **pass**, Interesting(X) = **False**.

● We could just **try all subsets** of C to find the smallest one that is Interesting

- We could just **try all subsets** of C to find the smallest one that is Interesting
	- $\circ$  **Problem:** if  $|C| = N$ , this takes  $2^N$  time

- We could just **try all subsets** of C to find the smallest one that is Interesting
	- $\circ$  **Problem:** if  $|C| = N$ , this takes  $2^N$  time
	- Recall: real-world software is **unimaginably huge**

- We could just **try all subsets** of C to find the smallest one that is Interesting
	- $\circ$  **Problem:** if  $|C| = N$ , this takes  $2^N$  time
	- Recall: real-world software is **unimaginably huge**
- We want a **polynomial-time** solution
	- $\circ$  Ideally one that is more like  $log(N)$
	- Or we'll loop for what feels like forever

#### Delta debugging: algorithm candidate

# Precondition: Interesting({c<sub>1</sub> ... c<sub>n</sub> }) = True **DD**({c, , ..., c<sub>n</sub> }) = if n = 1 then return  $\{c^{\,}_{1}\}$ let  $P_1 = \{c_1, \dots c_{n/2}\}\$ let  $P_2 = \{c_{n/2+1}, ..., c_n\}$ if **Interesting**(P<sub>1</sub>) is True: then return DD(P $_1$ ) else return DD(P<sub>2</sub>)

#### Delta debugging: algorithm candidate

# Precondition: Interesting({c<sub>1</sub> ... c<sub>n</sub> }) = True **DD**({c, , ..., c<sub>n</sub> }) = if n = 1 then return  $\{c^{\,}_{1}\}$ let  $P_1 = \{c_1, \dots c_{n/2}\}\$ let  $P_2 = \{c_{n/2+1}, ..., c_n\}$ if **Interesting**(P<sub>1</sub>) is True: then return DD(P $_1$ ) else return DD(P<sub>2</sub>)

This is just **binary search**! It won't work if you need a big subset to be Interesting

- **Any subset** of changes may be Interesting
	- Not just singleton subsets of size 1 (cf. binary search)

- **Any subset** of changes may be Interesting ○ Not just singleton subsets of size 1 (cf. binary search)
- Interesting is **Monotonic**
	- Interesting(X)→ Interesting(X ∪ {c})

- **Any subset** of changes may be Interesting
	- Not just singleton subsets of size 1 (cf. binary search)
- Interesting is **Monotonic**
	- Interesting(X)→ Interesting(X ∪ {c})
- Interesting is **Unambiguous**
	- Interesting(X) & Interesting(Y) → Interesting(X ∩ Y)

- **Any subset** of changes may be Interesting
	- Not just singleton subsets of size 1 (cf. binary search)
- Interesting is **Monotonic**
	- Interesting(X)→ Interesting(X ∪ {c})
- Interesting is **Unambiguous**
	- Interesting(X) & Interesting(Y) → Interesting(X ∩ Y)
- Interesting is **Consistent**
	- $\circ$  Interesting(X) = True xor Interesting(X) = False
	- $\circ$  (Some formulations also allow: Interesting(X) = Unknown)

- **Basic Binary Search:** 
	- $\circ$  Divide C into  $\mathsf{P}_\mathsf{1}$  and  $\mathsf{P}_\mathsf{2}$
	- $\circ$  If Interesting(P<sub>1</sub>) = True then recurse on P<sub>1</sub>
	- $\circ$  If Interesting(P<sub>2</sub>) = True then recurse on P<sub>2</sub>

- Basic Binary Search:
	- $\circ$  Divide C into  $\mathsf{P}_\mathsf{1}$  and  $\mathsf{P}_\mathsf{2}$
	- $\circ$  If Interesting(P<sub>1</sub>) = True then recurse on P<sub>1</sub>
	- $\circ$  If Interesting(P<sub>2</sub>) = True then recurse on P<sub>2</sub>
- At most one case can apply (by **Unambiguous**)

- **Basic Binary Search:** 
	- $\circ$  Divide C into  $\mathsf{P}_\mathsf{1}$  and  $\mathsf{P}_\mathsf{2}$
	- $\circ$  If Interesting(P<sub>1</sub>) = True then recurse on P<sub>1</sub>
	- $\circ$  If Interesting(P<sub>2</sub>) = True then recurse on P<sub>2</sub>
- At most one case can apply (by **Unambiguous**)

#### **Unambiguous** =

Interesting(X) & Interesting(Y)  $\rightarrow$ Interesting(X ∩ Y)

- Basic Binary Search:
	- $\circ$  Divide C into  $\mathsf{P}_\mathsf{1}$  and  $\mathsf{P}_\mathsf{2}$
	- $\circ$  If Interesting(P<sub>1</sub>) = True then recurse on P<sub>1</sub>
	- $\circ$  If Interesting(P<sub>2</sub>) = True then recurse on P<sub>2</sub>
- At most one case can apply (by **Unambiguous**)
- By **Consistency**, the only other possibility is:

- **Basic Binary Search:**  $\circ$  Divide C into  $\mathsf{P}_\mathsf{1}$  and  $\mathsf{P}_\mathsf{2}$  $\circ$  If Interesting(P<sub>1</sub>) = True the ) = True the  $\vert$  Interesting(X) = False  $\circ$  If Interesting(P<sub>2</sub>) = True the **Consistency** = Interesting( $X$ ) = True xor
- At most one case can apply (by **Unambiguous**)
- By **Consistency**, the only other possibility is:

- Basic Binary Search:
	- $\circ$  Divide C into  $\mathsf{P}_\mathsf{1}$  and  $\mathsf{P}_\mathsf{2}$
	- $\circ$  If Interesting(P<sub>1</sub>) = True then recurse on P<sub>1</sub>
	- $\circ$  If Interesting(P<sub>2</sub>) = True then recurse on P<sub>2</sub>
- At most one case can apply (by **Unambiguous**)
- By **Consistency**, the only other possibility is:
	- (Interesting(P1) = False) *and* (Interesting(P2) = False)

- Basic Binary Search:
	- $\circ$  Divide C into  $\mathsf{P}_\mathsf{1}$  and  $\mathsf{P}_\mathsf{2}$
	- $\circ$  If Interesting(P<sub>1</sub>) = True then recurse on P<sub>1</sub>
	- $\circ$  If Interesting(P<sub>2</sub>) = True then recurse on P<sub>2</sub>
- At most one case can apply (by **Unambiguous**)
- By **Consistency**, the only other possibility is:
	- (Interesting(P1) = False) *and* (Interesting(P2) = False)
	- What happens in such a case?

**By Monotonicity** 

 $\circ$  If Interesting(P<sub>1</sub>) = False and Interesting(P<sub>2</sub>) = False

● By **Monotonicity**

 $\circ$  If Interesting(P<sub>1</sub>) = False and Interesting(P<sub>2</sub>) = False

**Monotonicity** = Interesting(X)→ Interesting( $X \cup \{c\}$ )

- **By Monotonicity** 
	- $\circ$  If Interesting(P<sub>1</sub>) = False and Interesting(P<sub>2</sub>) = False
	- $\circ$  Then no subset of  $\mathsf{P}_\mathbf{1}$  alone or subset of  $\mathsf{P}_\mathbf{2}$  alone is Interesting

- By **Monotonicity**
	- $\circ$  If Interesting(P<sub>1</sub>) = False and Interesting(P<sub>2</sub>) = False
	- $\circ$  Then no subset of  ${\sf P}_1$  alone or subset of  ${\sf P}_2$  alone is Interesting
- So the Interesting subset must use a **combination** of elements from  $P_1$  and  $P_2$

- By **Monotonicity**
	- $\circ$  If Interesting(P<sub>1</sub>) = False and Interesting(P<sub>2</sub>) = False
	- $\circ$  Then no subset of  ${\sf P}_1$  alone or subset of  ${\sf P}_2$  alone is Interesting
- So the Interesting subset must use a **combination** of elements from  $P_1$  and  $P_2$
- In Delta Debugging, this is called *interference*

● Why is this true?

- Why is this true?
	- $\circ$  Consider P<sub>1</sub>
		- $\blacksquare$  Find a minimal subset  $\mathsf{D}_2$  of  $\mathsf{P}_2^{\phantom{\dagger}}$
		- Such that Interesting( $P_1 \cup D_2$ ) = True

- Why is this true?
	- $\circ$  Consider P<sub>1</sub>
		- $\blacksquare$  Find a minimal subset  $\mathsf{D}_2$  of  $\mathsf{P}_2^{\phantom{\dagger}}$
		- Such that Interesting( $P_1 \cup D_2$ ) = True
	- $\circ$  Consider P<sub>2</sub>
		- $\blacksquare$  Find a minimal subset  $\mathsf{D}_\mathtt{1}$  of  $\mathsf{P}_\mathtt{1}$
		- Such that Interesting(P<sub>2</sub> ∪ D<sub>1</sub>) = True

- Why is this true?
	- $\circ$  Consider P<sub>1</sub>
		- $\blacksquare$  Find a minimal subset  $\mathsf{D}_2$  of  $\mathsf{P}_2^{\phantom{\dagger}}$
		- Such that Interesting( $P_1 \cup D_2$ ) = True
	- $\circ$  Consider P<sub>2</sub>
		- $\blacksquare$  Find a minimal subset  $\mathsf{D}_\mathtt{1}$  of  $\mathsf{P}_\mathtt{1}$
		- Such that Interesting( $P_2 \cup D_1$ ) = True
	- Then by **Unambiguous**
		- Interesting((P<sub>1</sub> ∪ D<sub>2</sub>) ∩ (P<sub>2</sub> ∪ D<sub>1</sub>)) = Interesting(D<sub>1</sub> ∪ D<sub>2</sub>) is also minimal

- Why is this true?
	- $\circ$  Consider P<sub>1</sub>
		- $\blacksquare$  Find a minimal subset  $\mathsf{D}_2$  of  $\mathsf{P}_2^{\phantom{\dagger}}$
		- Such that Interesting( $P_1 \cup D_2$ ) = True
	- $\circ$  Consider P<sub>2</sub>
		- $\blacksquare$  Find a minimal subset  $\mathsf{D}_\mathtt{1}$  of  $\mathsf{P}_\mathtt{1}$
- **Key point: combination of elements from both**
- Such that Interesting( $P_2 \cup D_1$ ) = True ○ Then by **Unambiguous**
	- Interesting((P<sub>1</sub> ∪ D<sub>2</sub>) ∩ (P<sub>2</sub> ∪ D<sub>1</sub>)) = Interesting(D<sub>1</sub> ∪ <mark>D<sub>2</sub>) is</mark> also minimal

#### Delta debugging: algorithm: example

• Suppose  $\{3,6\}$  Is Smallest Interesting Subset of  $\{1, ..., 8\}$
- Suppose  $\{3,6\}$  Is Smallest Interesting Subset of  $\{1, ..., 8\}$
- Let's use DD to find it

1 2 3 4 5 6 7 8 = Interesting

- Suppose  $\{3,6\}$  Is Smallest Interesting Subset of  $\{1, ..., 8\}$
- Let's use DD to find it

1 2 3 4 5 6 7 8 = Interesting 1 2 3 4

5 6 7 8

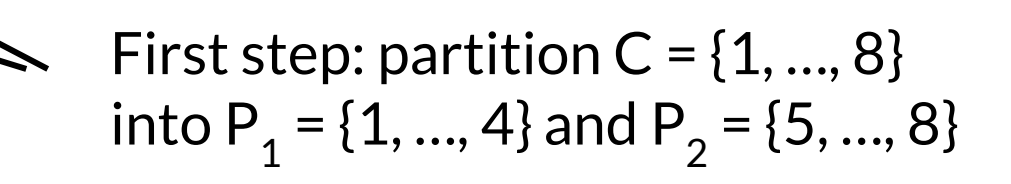

- Suppose  $\{3,6\}$  Is Smallest Interesting Subset of  $\{1, ..., 8\}$
- Let's use DD to find it

1 2 3 4 5 6 7 8 = Interesting  $1 2 3 4 = ???$  $5678 = ???$ 

Next step: test  $\mathsf{P}_\mathbbm{1}$  and  $\mathsf{P}_\mathbbm{2}$ 

- Suppose  $\{3,6\}$  Is Smallest Interesting Subset of  $\{1, ..., 8\}$
- Let's use DD to find it

1 2 3 4 5 6 7 8 = Interesting  $1234 = False$  $5678$  = False

> **Interference**! Sub-step: find minimal subset  $D_1$  of  $P_1$  such that Interesting( $D_1 + P_2$ )

- Suppose  $\{3,6\}$  Is Smallest Interesting Subset of  $\{1, ..., 8\}$
- Let's use DD to find it

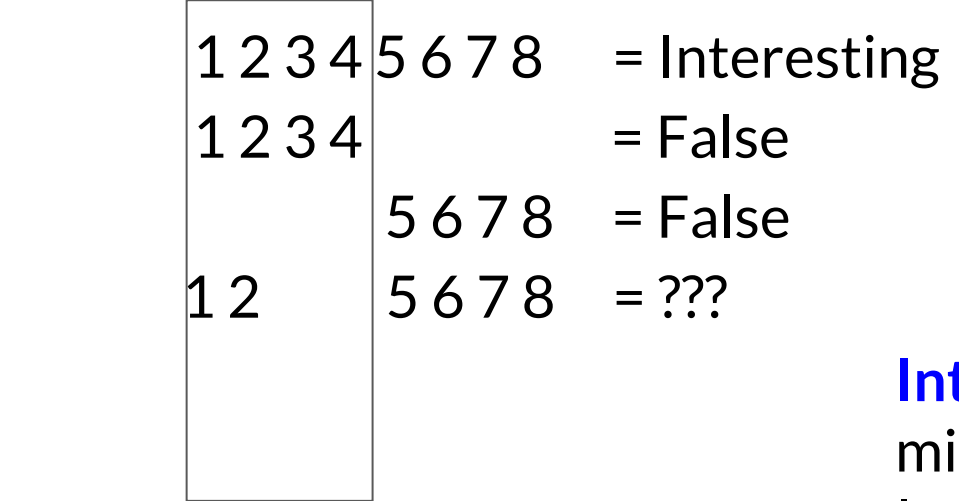

**Interference**! Sub-step: find minimal subset  $D_1$  of  $P_1$  such that Interesting( $D_1 + P_2$ )

- Suppose  $\{3,6\}$  Is Smallest Interesting Subset of  $\{1, ..., 8\}$
- Let's use DD to find it

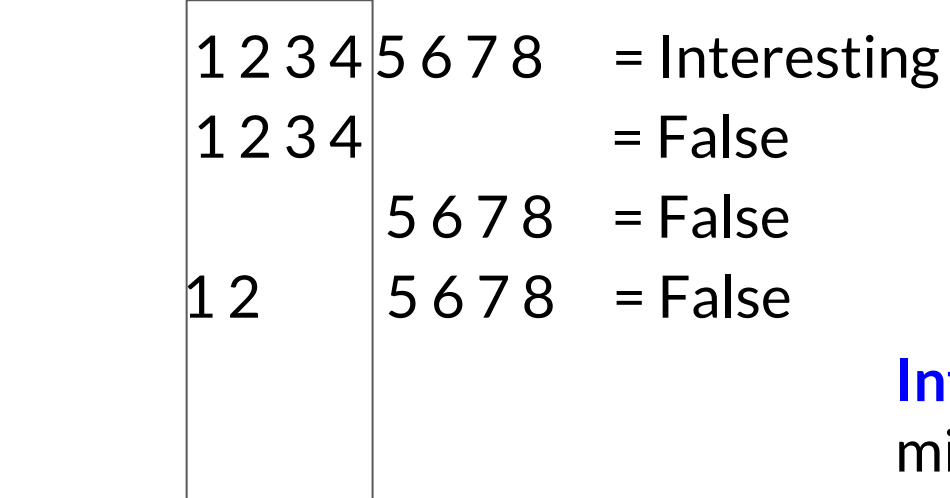

**Interference**! Sub-step: find minimal subset  $D_1$  of  $P_1$  such that Interesting( $D_1 + P_2$ )

- Suppose  $\{3,6\}$  Is Smallest Interesting Subset of  $\{1, ..., 8\}$
- Let's use DD to find it

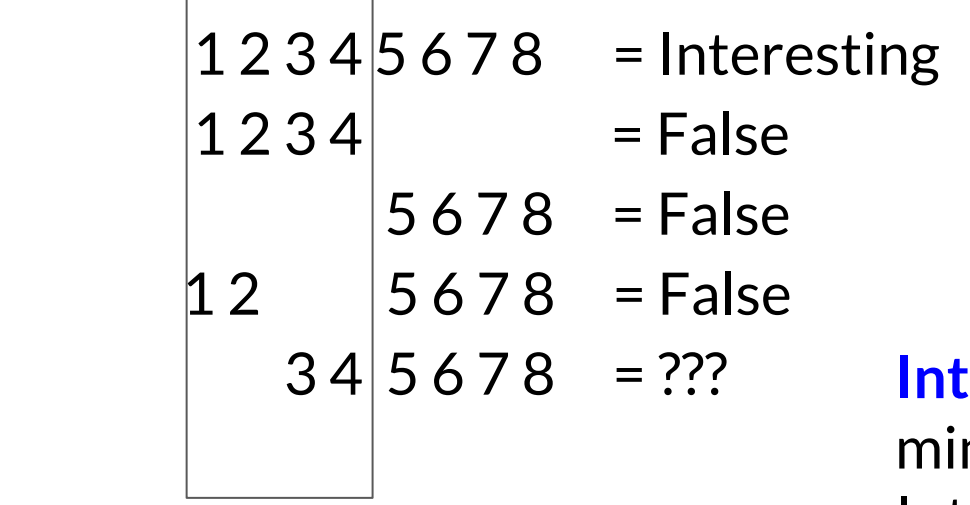

 3 4 5 6 7 8 = ??? **Interference**! Sub-step: find minimal subset  $D_1$  of  $P_1$  such that Interesting( $D_1 + P_2$ )

- Suppose  $\{3,6\}$  Is Smallest Interesting Subset of  $\{1, ..., 8\}$
- Let's use DD to find it

 $12345678$  = Interesting  $1234 = False$  $5678$  = False  $12 \t 5678 =$  False  $345678$  = True  $3 \t5678 =$ True  $D_1 = \{ 3 \}$ Now we need to find  $D<sub>2</sub>$ 

- Suppose  $\{3,6\}$  Is Smallest Interesting Subset of  $\{1, ..., 8\}$
- Let's use DD to find it

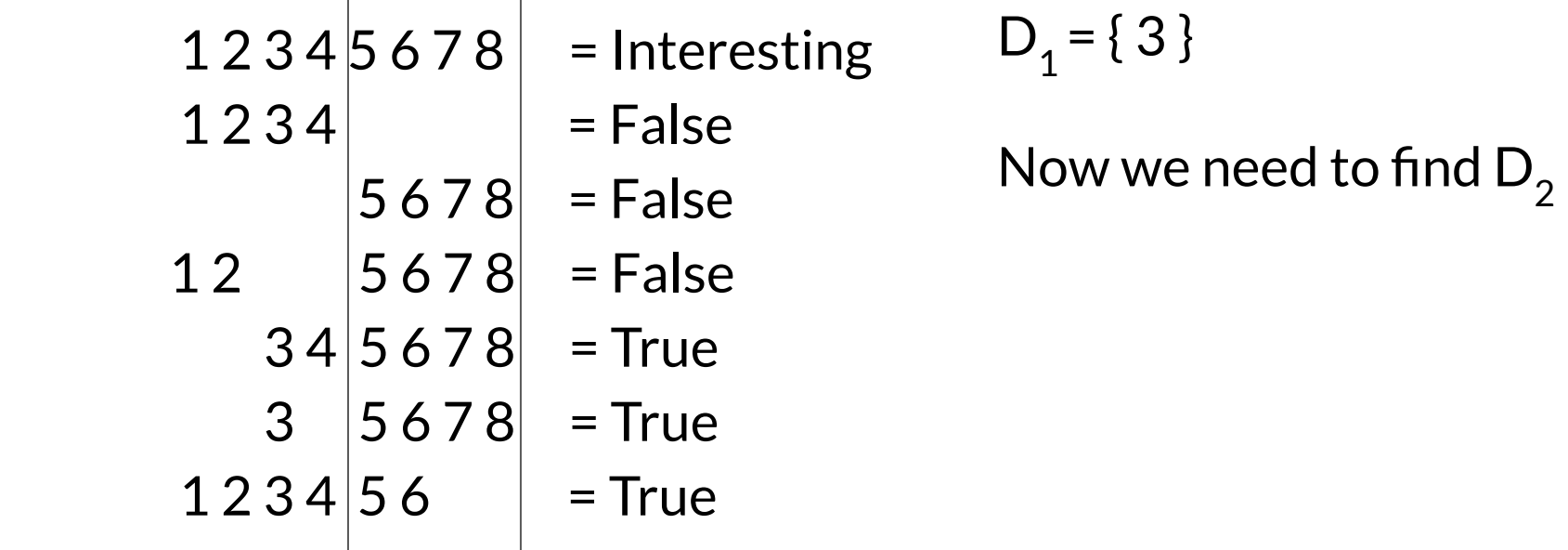

- Suppose  $\{3,6\}$  Is Smallest Interesting Subset of  $\{1, ..., 8\}$
- Let's use DD to find it

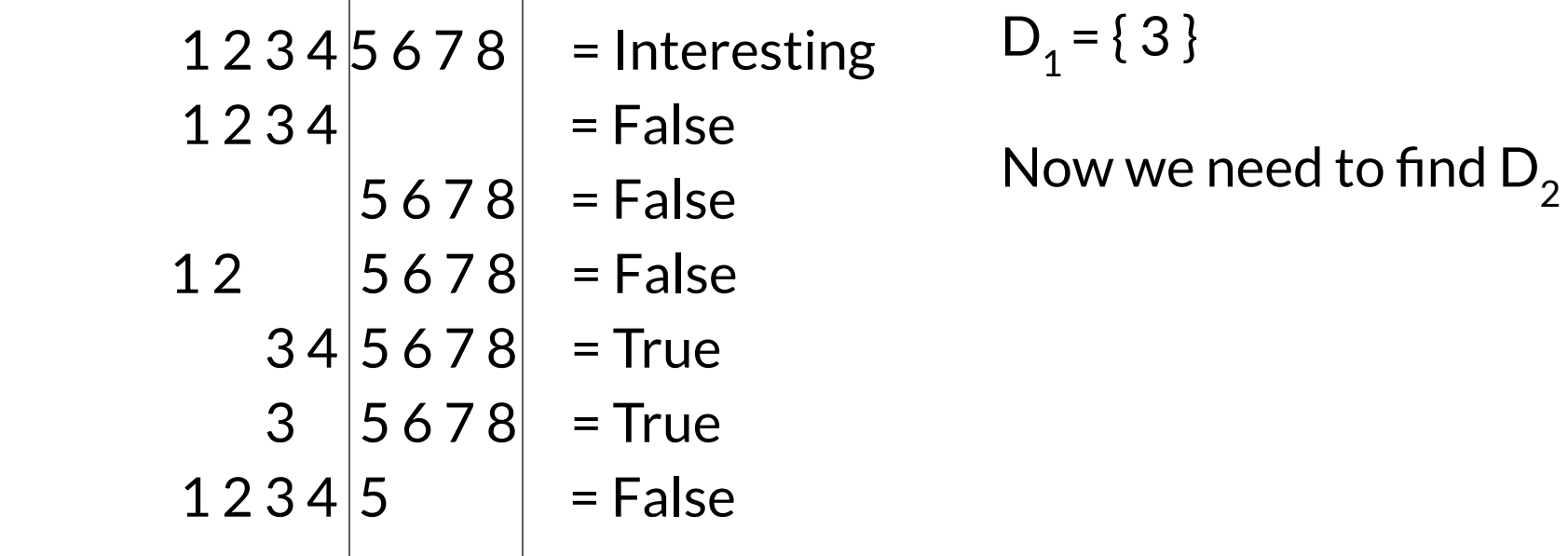

- Suppose  $\{3,6\}$  Is Smallest Interesting Subset of  $\{1, ..., 8\}$
- Let's use DD to find it

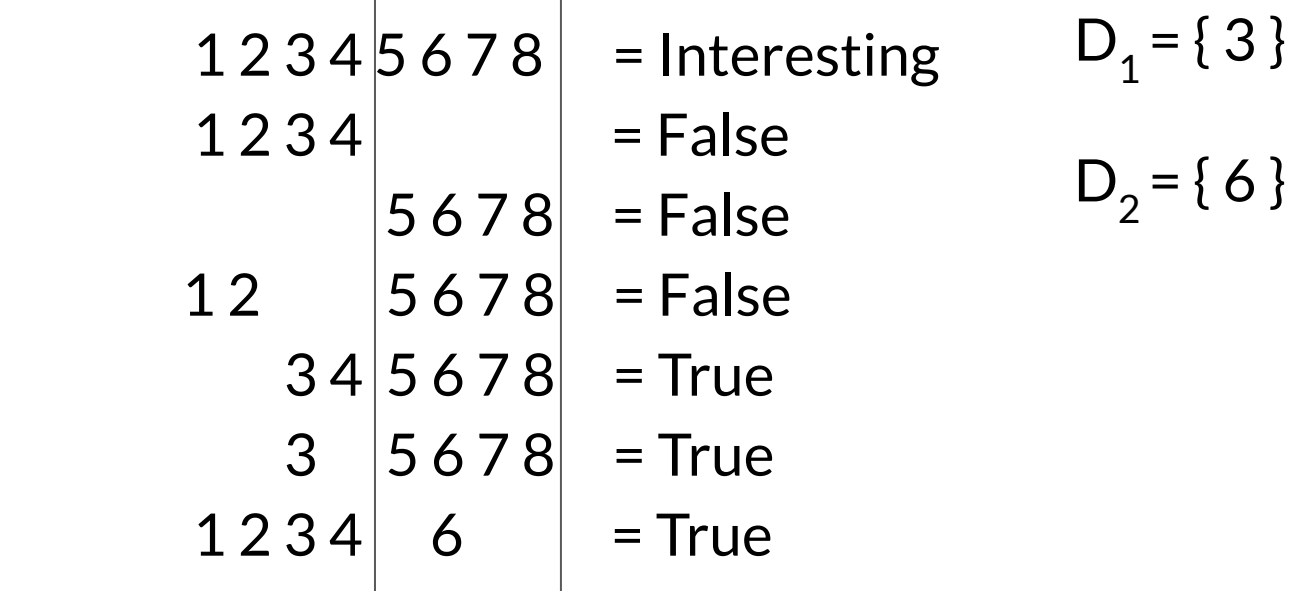

- Suppose  $\{3,6\}$  Is Smallest Interesting Subset of  $\{1, ..., 8\}$
- Let's use DD to find it

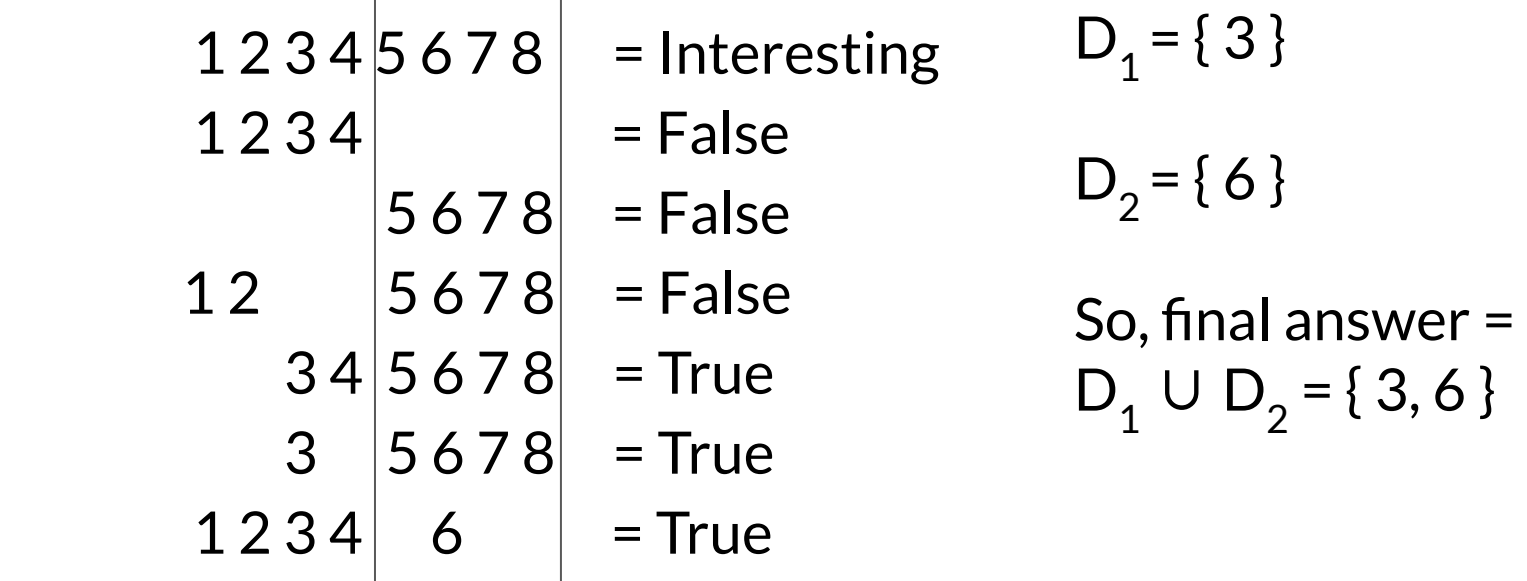

#### Delta debugging: final algorithm

# Precondition: Interesting({c<sub>1</sub> ... c<sub>n</sub> }) = True **DD**(P, {c, , ..., c<sub>n</sub> }) = if n = 1 then return  $\{c^{\,}_{1}\}$ let  $P_1 = \{c_1, \dots c_{n/2}\}\$ let  $P_2 = \{c_{n/2+1}, ..., c_n\}$ if **Interesting**( $P_1 \cup P$ ) is True then return DD( $P_1$ ) else if Interesting( $P_2 \cup P$ ) is True then return DD(P,  $P_2$ ) else return  $DD(P \cup P_2, P_1) \cup DD(P \cup P_1, P_2)$ 

- If a single change induces the failure:
	- DD is **logarithmic**: 2 \* log |C|
	- Why?

- If a single change induces the failure:
	- DD is **logarithmic**: 2 \* log |C|
	- Why?
- Otherwise, DD is **linear**
	- Assuming constant time per Interesting() check
	- Is this realistic? ●

- If a single change induces the failure:
	- DD is **logarithmic**: 2 \* log |C|
	- Why?
- Otherwise, DD is **linear**
	- Assuming constant time per Interesting() check
	- Is this realistic? ●
- If Interesting can return "Unknown"
	- $\circ$  DD is quadratic:  $|C|^2 + 3|C|$
	- If all tests are Unknown except last one (unlikely)

# Delta debugging: questioning assumptions

- **All three** assumptions are **questionable**
- Interesting is **Monotonic**
	- Interesting(X)→ Interesting(X ∪ {c})
- Interesting is **Unambiguous**
	- Interesting(X) & Interesting(Y) → Interesting(X ∩ Y)
- **Interesting is Consistent** 
	- $\circ$  Interesting(X) = True xor Interesting(X) = False
	- $\circ$  (Some formulations also allow: Interesting(X) = Unknown)

# Delta debugging: questioning assumptions

- **All three** assumptions are **questionable**
- Interesting is **Monotonic**
	- Interesting(X)→ Interesting(X ∪ {c})
- Interesting is **Unambiguous**
	- Interesting(X) & Interes
- Interesting is **Consistent**
	- $\circ$  Interesting(X) = True xd
	-

○ (Some formulations als | not monotonic (migh tnot be Monotonicity is rare in the real world. But DD still finds *an* interesting subset if Interesting is minimal)

# Delta debugging: questioning assumptions

- **All three** assumptions are **questionable**
- Interesting is **Monotonic**
	- Interesting(X)→ Interesting(X ∪ {c})
- Interesting is **Unambiguous**
	- Interesting(X) & Interes
- **Interesting is Consistent** 
	- $\circ$  Interesting(X) = True xd
	- $\circ$  (Some formulations als

Ambiguity will cause DD to fail. Hint: try tracing DD on Interesting ({2, 8})  $=$  True, but Interesting( $\{2, 8\}$ intersect  $\{3, 6\}$  = False

# Delta debugging: questioning assumptions

- **All three** assumptions are
- Interesting is **Monotonic** ○ Interesting(X) → Intere
- **Interesting is Unambiguou** ○ Interesting(X) & Interes

The world is **often inconsistent**. Example: we are minimizing changes to a program to find patches that makes it crash. Some subsets may not build or run!

- Interesting is **Consistent**
	- $\circ$  Interesting(X) = True xor Interesting(X) = False
	- $\circ$  (Some formulations also allow: Interesting(X) = Unknown)

## Delta debugging: in the real world

- git bisect implements a DD-like algorithm (look it up!)
- for thread schedules: DejaVu tool by IBM, CHESS by Microsoft, etc.
- Eclipse plugins for code changes ("DDinput", "DDchange")
- you can also do delta debugging **by hand** (I do this often for programs that cause compiler bugs!)

## Debugging: takeaways

- Debugging is a lot easier when you treat it as a science, rather than an art
- printf debugging and logging are good for determining what causes failures after the fact
- debuggers are fantastic when you want to understand a program's internal state
- delta debugging is a semi-automated approach to formalizing the abstract debugging problem
	- $\circ$  useful way of thinking about how to debug anything
	- try git bisect